#### A.A. 08/09

#### Fondamenti di Programmazione (canale E-O)

Docente: Prof.ssa Tiziana Calamoneri [calamo@di.uniroma1.it](mailto:calamo@di.uniroma1.it)

Esercitatore: Dott. Roberto Petroccia [petroccia@di.uniroma1.it](mailto:petroccia@di.uniroma1.it)

Pagina del corso: <http://twiki.di.uniroma1.it/twiki/view/Programmazione1/EO/WebHome>

Esercitazione del 14/01/09

--------------------------

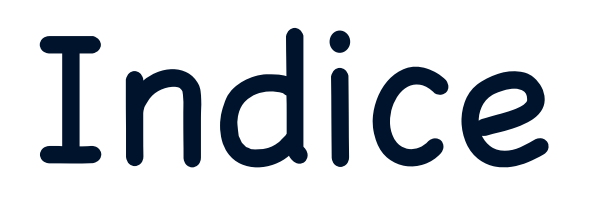

- 1. Errori comuni nel quarto homework.
- 2. Esempi sull'uso di liste in C.
- 3. Esercizi su strutture e liste.

# Esercizio 2

Scrivere una funzione RICORSIVA in linguaggio C in grado di ricevere un vettore di STRUCT di dimensione indefinita. Ogni elemento del vettore contiene una variabile struct con un campo di tipo char, uno di tipo unsigned e uno di tipo long. Se il campo di tipo char contiene il carattere 'p' il valore nel campo di tipo unsigned va considerato positivo; se contiene il carattere 'n', il valore va considerato negativo. Il carattere 't' rappresenta il valore sentinella, che identifica la fine del vettore.

La funzione deve salvare nel campo di tipo long dell'elemento i il valore della somma parziale dei campi di tipo unsigned dei primi i + 1 elementi (considerando il segno definito dal carattere 'p' o 'n'), fino al raggiungimento dell'elemento contenente il carattere terminatore 't'.

```
int i=0;
char c;
Element v[LIMIT];
while(1){
  c=getchar();
  v[i].sign = c;
  if(c=='t') {
      break;
  }
  scanf("%u", &(v[i].val));
  i++;
}
 prefix_sum(v,0);
```

```
int i=0;
char c;
Element v[LIMIT];
while(1){
  c=getchar();
  v[i].sign = c;
  if(c=='t') {
      break;
  }
  scanf("%u", &(v[i].val));
  i++;
}
 prefix_sum(v,0);
```
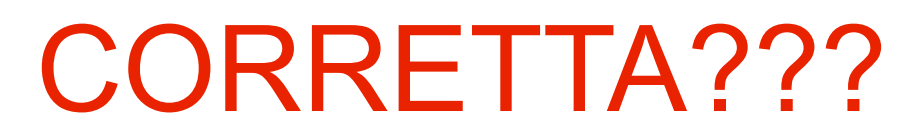

```
int i=0;
char c;
Element v[LIMIT];
while(1){
  c=getchar();
  v[i].sign = c;
  if(c=='t') {
      break;
  }
  scanf("%u", &(v[i].val));
  i++;
}
 prefix_sum(v,0);
```
#### ERRATA

```
int i=0;
char c;
Element v[LIMIT];
while(1){
  c=getchar();
  v[i]. sign = c;
  if(c=='t') {
       break;
  }
  scanf("%u", &(v[i].val));
  \mathsf{i}++\mathsf{i}';
}
prefix sum(v,0);
      printf("char c = %c val = %u\n", V[i].sign, V[i].val);
                                           ERRATA
```

```
int i=0;
char c;
Element v[LIMIT];
while(1){
  c=getchar();
  v[i]. sign = c;
  if(c=='t') {
       break;
  }
  scanf("%u", &(v[i].val));
  \mathsf{i}++\mathsf{i}';
}
prefix sum(v,0);
                                         p 10 n 10 p 4 p 3 n 5 t 
                                         ERRATA
      printf("char c = %c val = %u\n", V[i].sign, V[i].val);
```

```
int i=0;
char c;
Element v[LIMIT];
while(1){
  c=getchar();
  v[i]. sign = c;
  if(c=='t') {
       break;
  }
  scanf("%u", &(v[i].val));
  \mathsf{i}++\mathsf{i}';
}
prefix sum(v,0);
                                           ERRATO
                                          p 10 n 10 p 4 p 3 n 5 t 
                                           char c = p val = 10
                                           char c = \text{val} = 2417771444char c = n val = 10
                                           char c = \text{val} = 2417771796char c = p val = 4
                                           char c = val = 0
                                           char c = p val = 3
                                           char c = \text{val} = 2413891013char c = n val = 5
      printf("char c = %c val = %u\n", V[i].sign, V[i].val); char c = val = 2417755143
```
int  $i=0$ ; char c; Element v[LIMIT];

```
while(1){
  c=getchar();
  while(c=='\n'||c==' '||c=='\t')
    c=getchar();
```
 $v[i].$ sign = c;

```
if(c=='t') break;
scanf("%u", &(v[i].val));
```

```
i++;
```
}

prefix sum(v,0);

int  $i=0$ ; char c; Element v[LIMIT];

#### p 10 n 10 p 4 p 3 n 5 t

```
while(1){
  c=getchar();
  while(c=='\n'||c==' '||c=='\t')
    c=getchar();
```

```
v[i]. sign = c;
```

```
if(c=='t') break;
scanf("%u", &(v[i].val));
```

```
i++;
```
}

prefix sum(v,0);

int  $i=0$ ; char c; Element v[LIMIT];

```
while(1){
  c=getchar();
  while(c=='\n'||c==' '||c=='\t')
    c=getchar();
```
 $v[i]$ . sign = c;

```
if(c=='t') break;
scanf("%u", &(v[i].val));
```
i++;

}

prefix sum(v,0);

#### p 10 n 10 p 4 p 3 n 5 t

char  $c = p$  val = 10 char  $c = n$  val = 10 char  $c = p$  val = 4 char  $c = p$  val = 3 char  $c = n$  val = 5

```
int i=0;
char c;
Element v[LIMIT];
```

```
while(1){
  c=getchar();
  if(c=='p' || c == 'n') {
    v[i].sign = c;
    scanf("%u", &(v[i].val));
    i++;
  }
  if(c=='t') {
       break;
  }
}
prefix_sum(v,0);
```

```
int i=0;
char c;
Element v[LIMIT];
```
#### p 10 n 10 p 4 p 3 n 5 t

```
while(1){
  c=getchar();
  if(c=='p' || c == 'n') {
    v[i].sign = c;
    scanf("%u", &(v[i].val));
    i++;
  }
  if(c=='t') {
       break;
  }
}
prefix_sum(v,0);
```

```
int i=0;
char c;
Element v[LIMIT];
```

```
while(1){
  c=getchar();
  if(c=='p' || c == 'n') {
    v[i].sign = c;
    scanf("%u", &(v[i].val));
    i++;
  }
  if(c=='t') {
       break;
  }
}
prefix_sum(v,0);
```
#### p 10 n 10 p 4 p 3 n 5 t

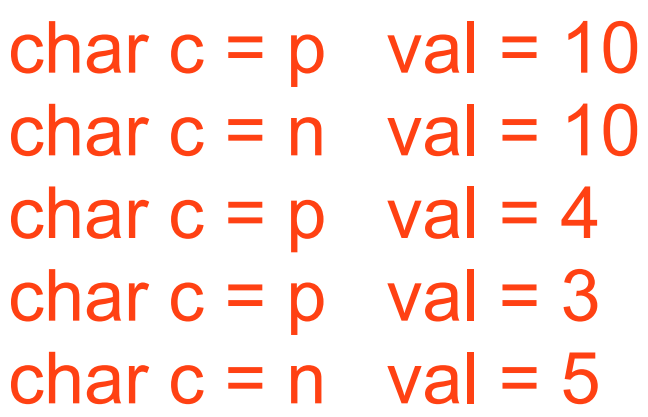

void prefix sum (Element v[], int i){

```
if(v[i].sign == 't') return;
```

```
if(i>0) v[i].prefix_sum = v[i-1].prefix_sum;
else v[i].prefix sum=0;
```

```
switch (v[i].sign) {
  case 'p':
     v[i].prefix sum += v[i].val;
     break;
  case 'n':
     v[i].prefix_sum -= v[i].val;
     break;
}
```

```
prefix_sum(v, ++i);
```
}

void prefix sum (Element v[], int i){

```
if(v[i].sign == 't') return;
```

```
if(i>0) v[i].prefix_sum = v[i-1].prefix_sum;
else v[i].prefix sum=0;
```

```
switch (v[i].sign) {
  case 'p':
     v[i].prefix sum += v[i].val;
     break;
  case 'n':
     v[i].prefix_sum -= v[i].val;
     break;
}
```

```
prefix sum(v, ++i);
```
}

typedef struct element { char sign; unsigned val; long prefix\_sum; } Element;

void prefix sum (Element v[], int i){

```
if(v[i].sign == 't') return;
```

```
if(i>0) v[i].prefix_sum = v[i-1].prefix_sum;
else v[i].prefix sum=0;
```

```
switch (v[i].sign) {
  case 'p':
     v[i].prefix sum += v[i].val;
     break;
  case 'n':
     v[i].prefix sum += -1 * v[i].val;
     break;
}
```

```
prefix sum(v, ++i);
```
}

typedef struct element { char sign; unsigned val; long prefix\_sum; } Element;

void prefix sum (Element v[], int i){

```
if(v[i].sign == 't') return;
```

```
if(i>0) v[i].prefix_sum = v[i-1].prefix_sum;
else v[i].prefix sum=0;
```

```
switch (v[i].sign) {
  case 'p':
     v[i].prefix sum += v[i].val;
     break;
  case 'n':
     v[i].prefix sum += -1 * v[i].val;break;
}
```

```
prefix sum(v, ++i);
```
}

typedef struct element { char sign; unsigned val; long prefix\_sum; } Element;

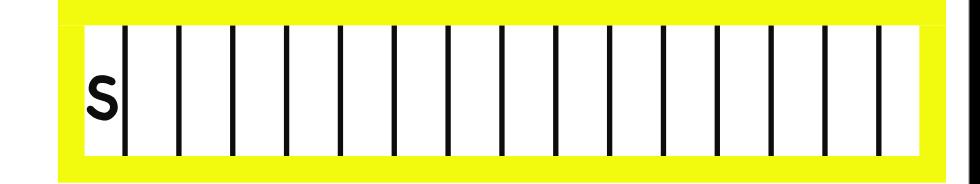

void prefix sum (Element v[], int i){

```
if(v[i].sign == 't') return;
```
}

}

prefix\_sum(v, ++i);

```
if(i>0) v[i].prefix_sum = v[i-1].prefix_sum;
else v[i].prefix sum=0;
```
s

```
switch (v[i].sign) {
  case 'p':
     v[i].prefix sum += v[i].val;
     break;
  case 'n':
     v[i].prefix sum += -1 * v[i].val;
     break;
```
typedef struct element { char sign; unsigned val; long prefix\_sum; } Element;

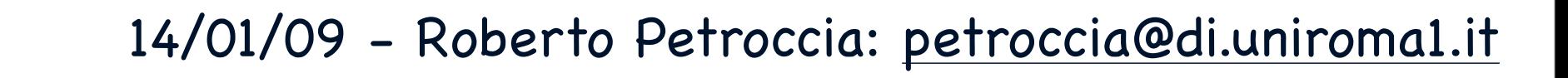

s

void prefix sum (Element v[], int i){

```
if(v[i].sign == 't') return;
```
}

}

```
if(i>0) v[i].prefix_sum = v[i-1].prefix_sum;
else v[i].prefix sum=0;
```

```
switch (v[i].sign) {
  case 'p':
     v[i].prefix sum += v[i].val;
     break;
  case 'n':
```
typedef struct element { char sign; unsigned val; long prefix\_sum; } Element;

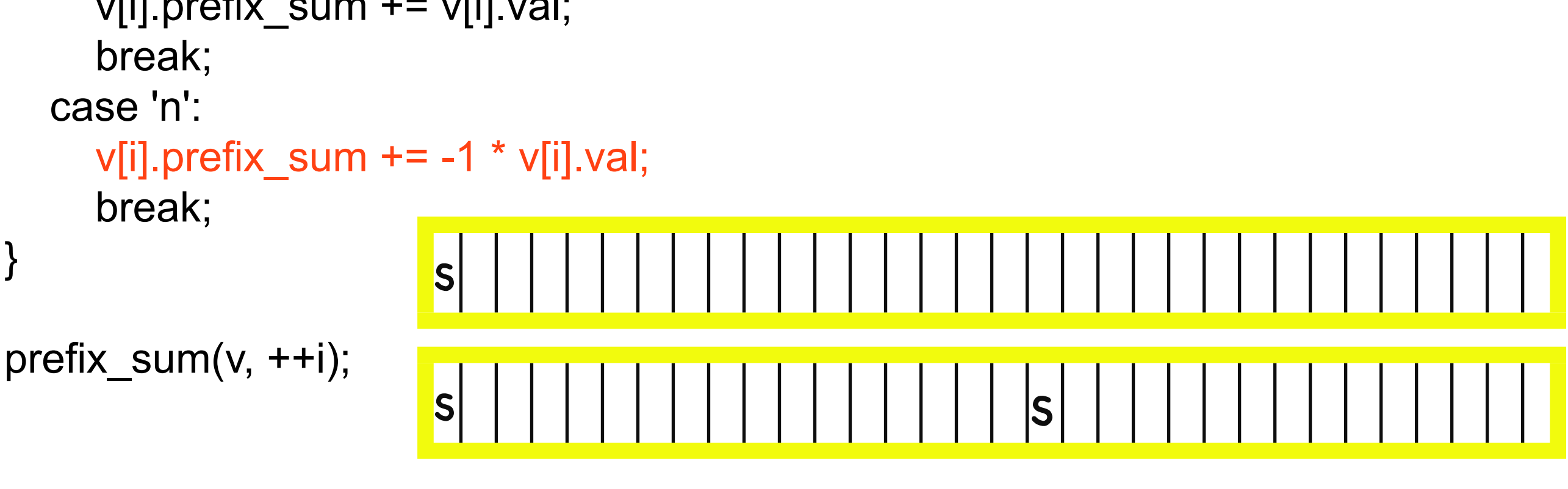

void prefix sum (Element v[], int i){

```
if(v[i].sign == 't') return;
```

```
if(i>0) v[i].prefix_sum = v[i-1].prefix_sum;
else v[i].prefix sum=0;
```

```
switch (v[i].sign) {
  case 'p':
     v[i].prefix sum += v[i].val;
     break;
  case 'n':
     v[i].prefix sum += (long) (-1 * v[i].val);
     break;
}
```

```
prefix sum(v, ++i);
```
}

typedef struct element { char sign; unsigned val; long prefix\_sum; } Element;

void prefix sum (Element v[], int i){

```
if(v[i].sign == 't') return;
```
}

```
if(i>0) v[i].prefix_sum = v[i-1].prefix_sum;
else v[i].prefix sum=0;
```

```
switch (v[i].sign) {
  case 'p':
     v[i].prefix sum += v[i].val;
     break;
  case 'n':
     break;
```
typedef struct element { char sign; unsigned val; long prefix\_sum; } Element;

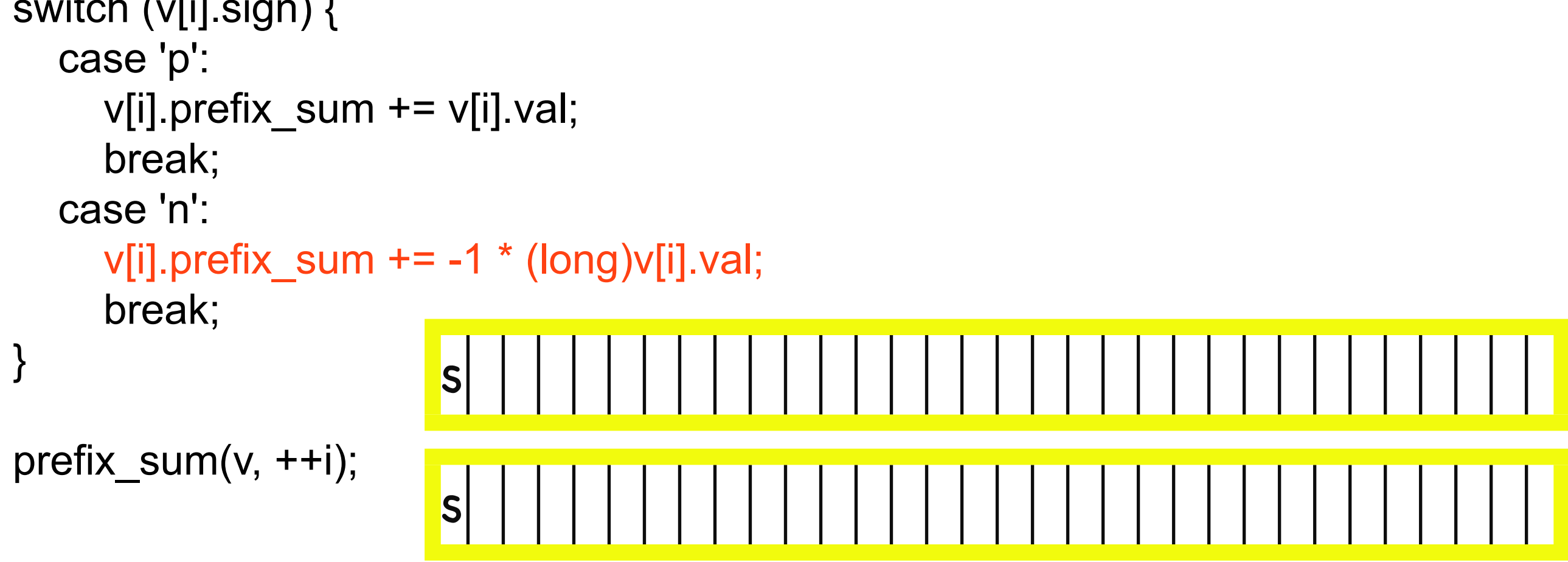

#### DOMANDE???

int V[10];

int \* V;  $V = (int<sup>*</sup>)$  malloc (sizeof(int)  $*$  10);

int V[10];

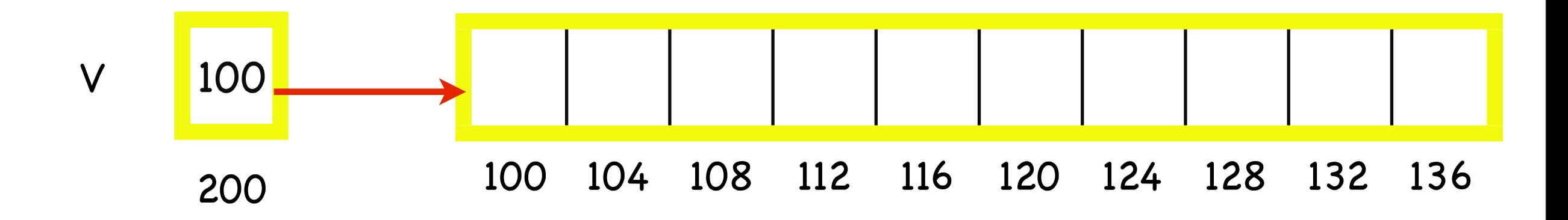

int \* V;  $V = (int<sup>*</sup>)$  malloc (sizeof(int)  $*$  10);

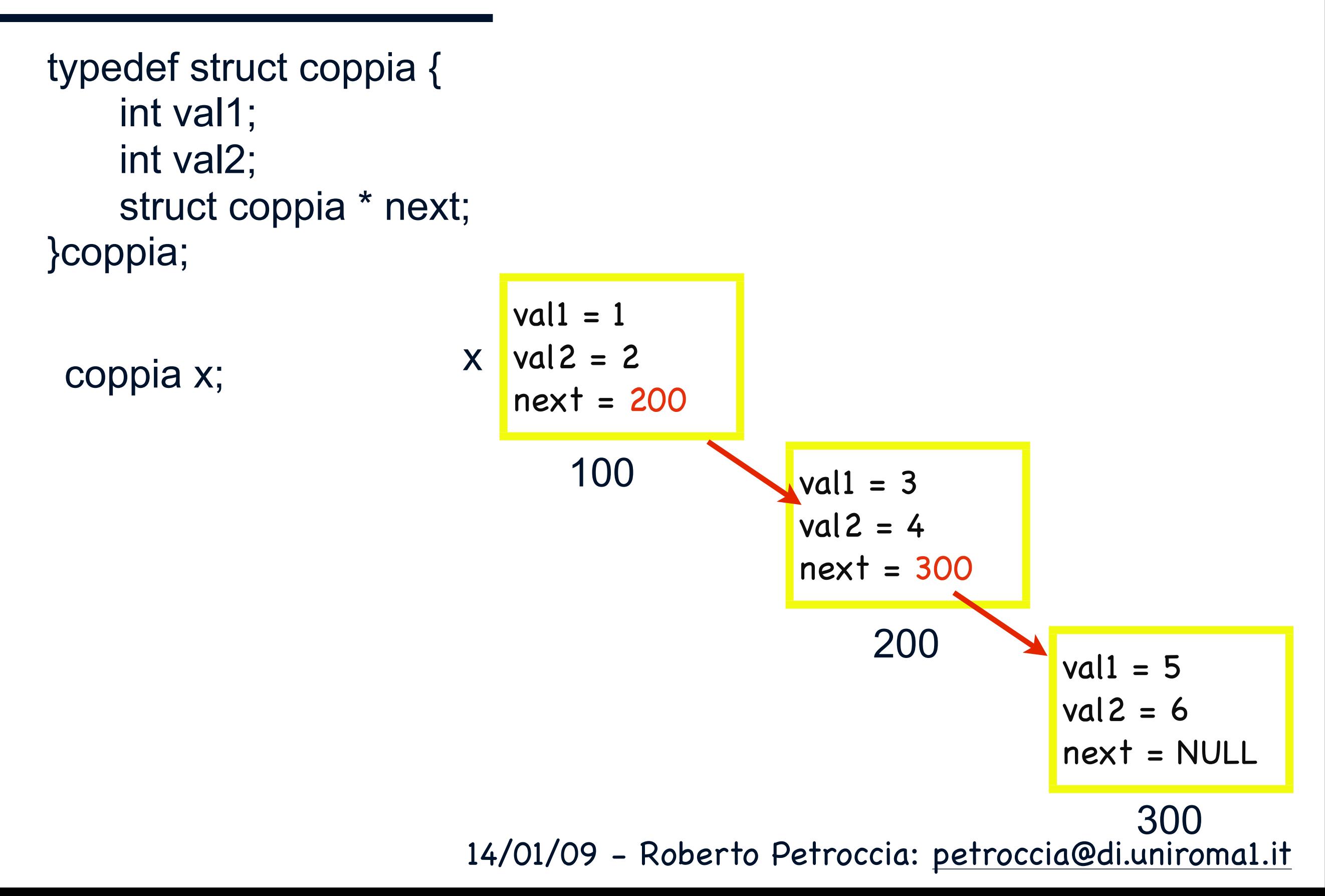

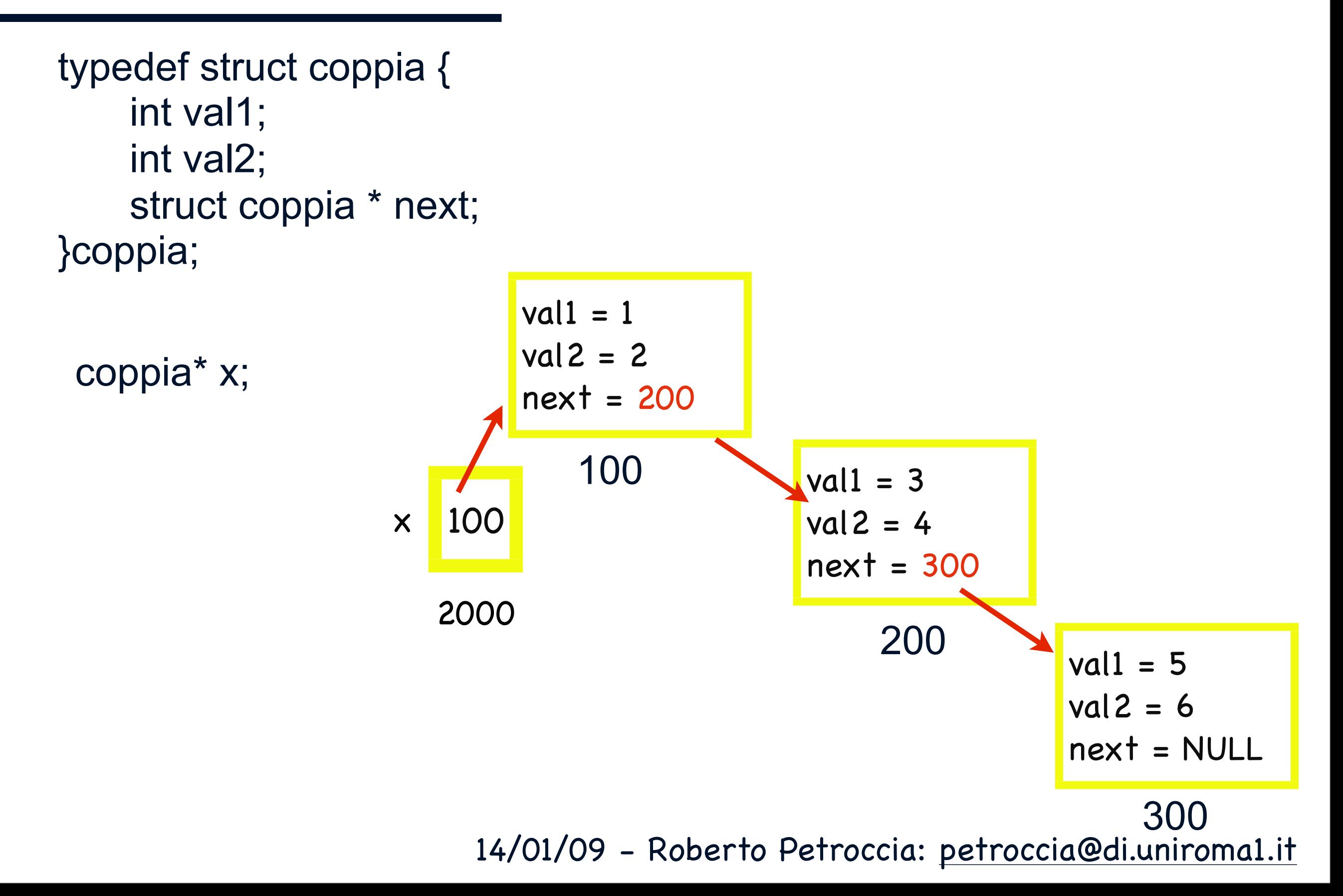

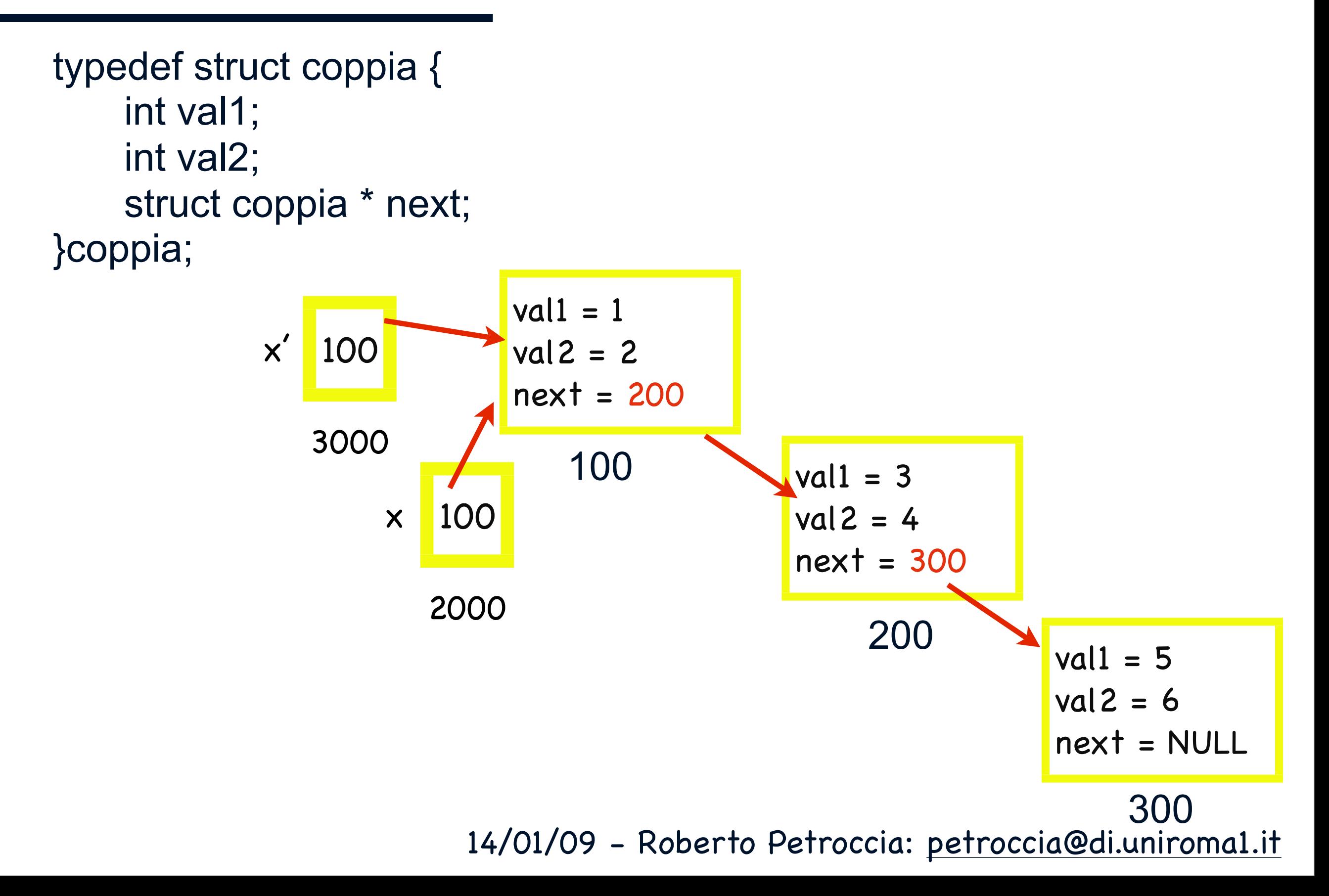

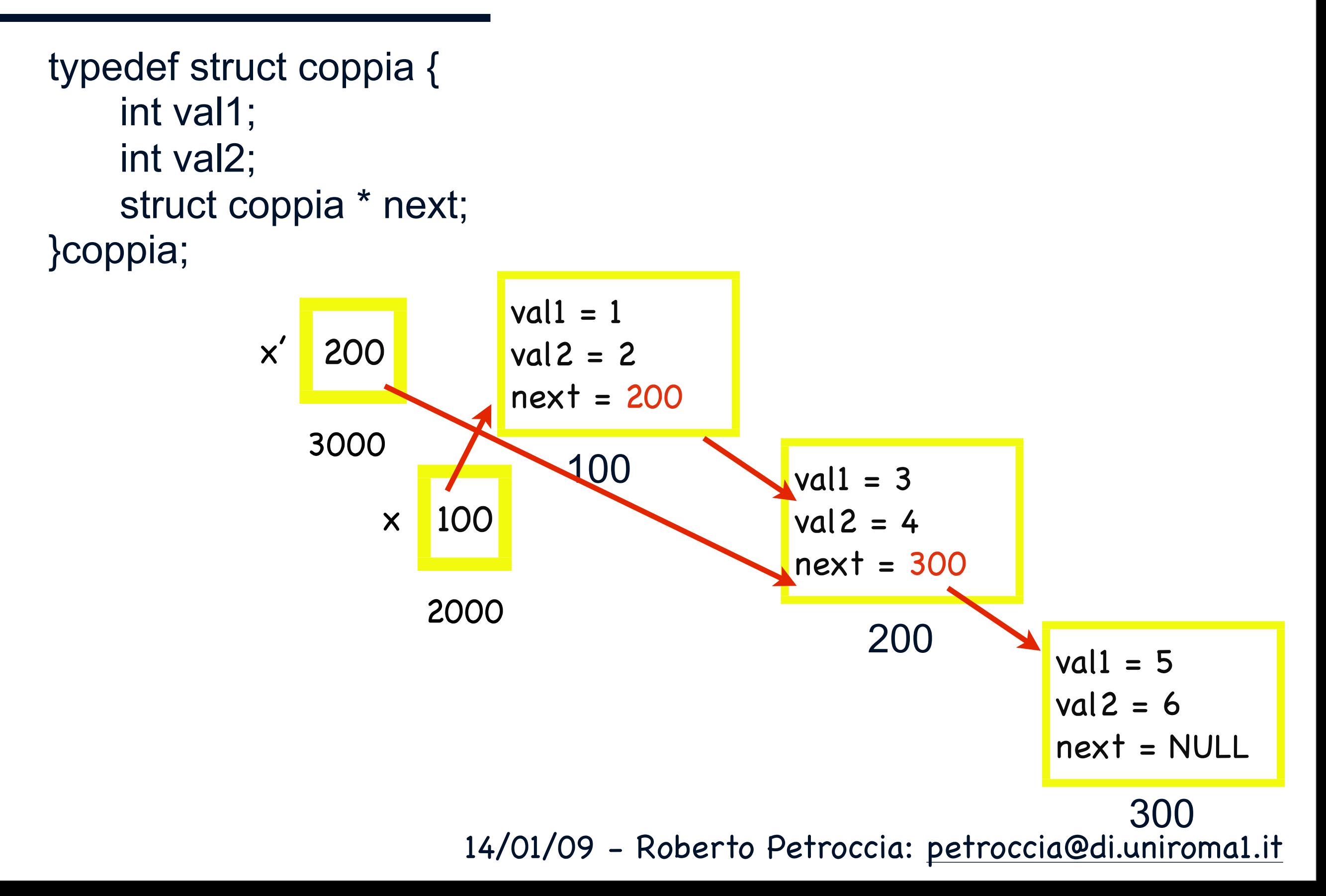

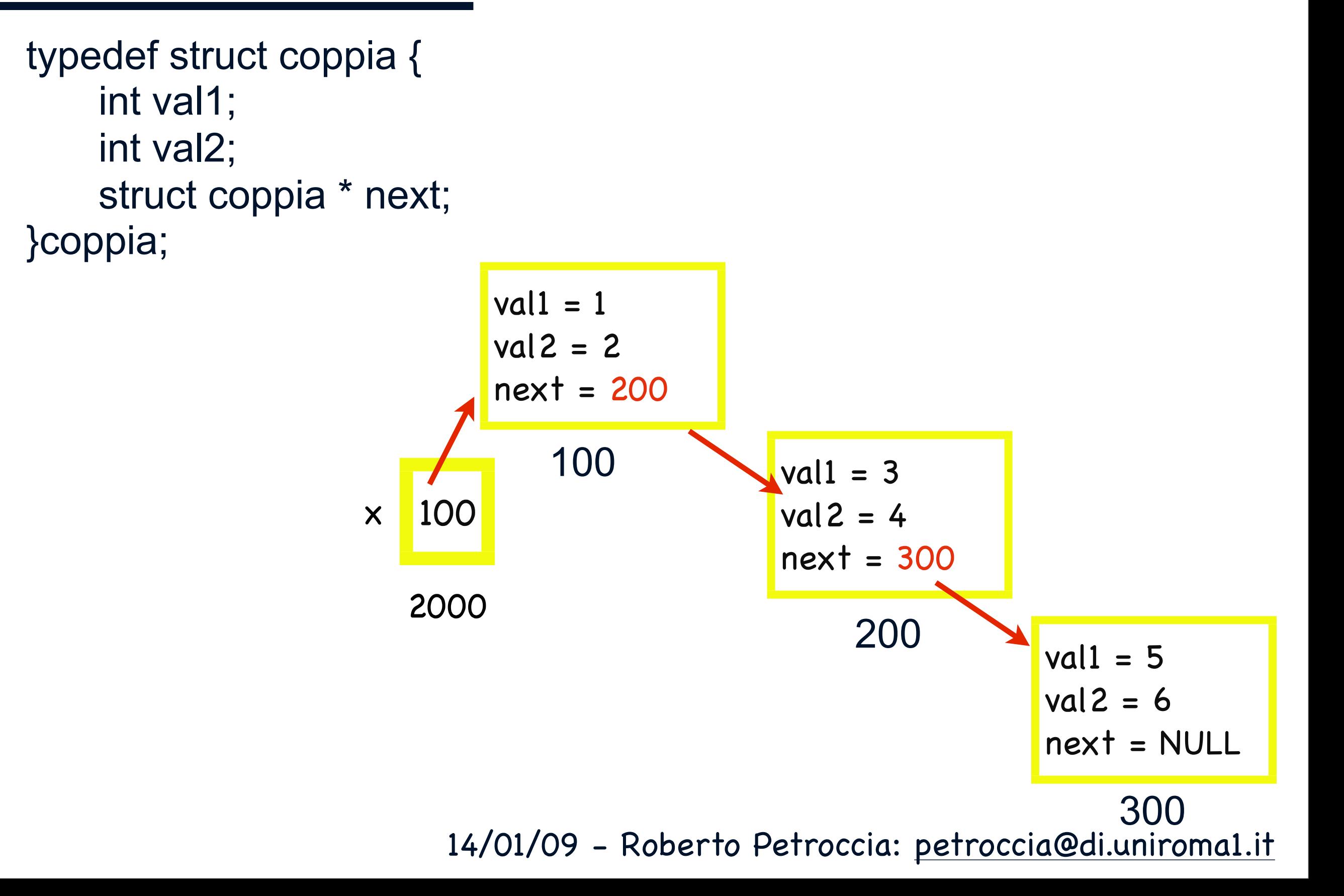

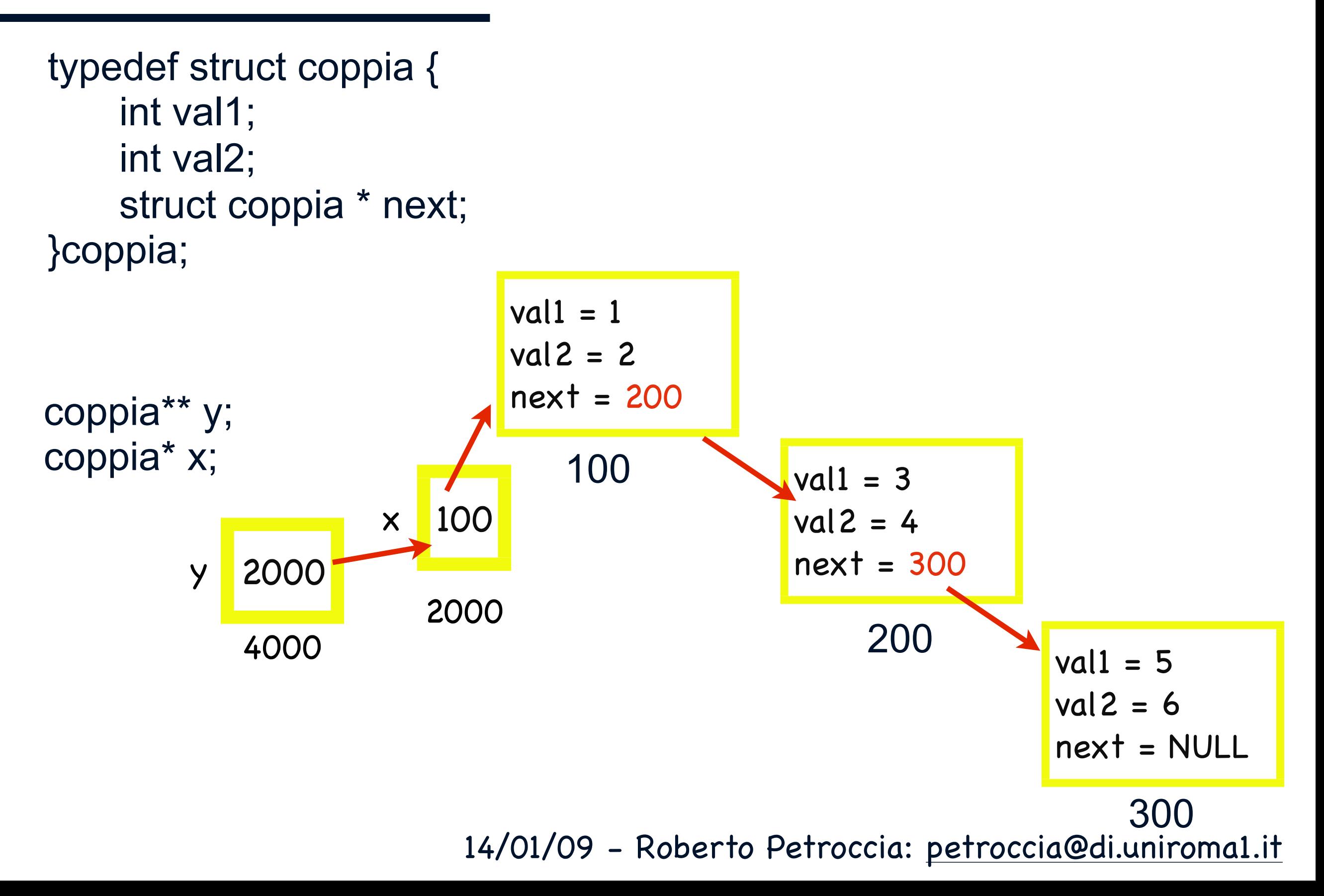

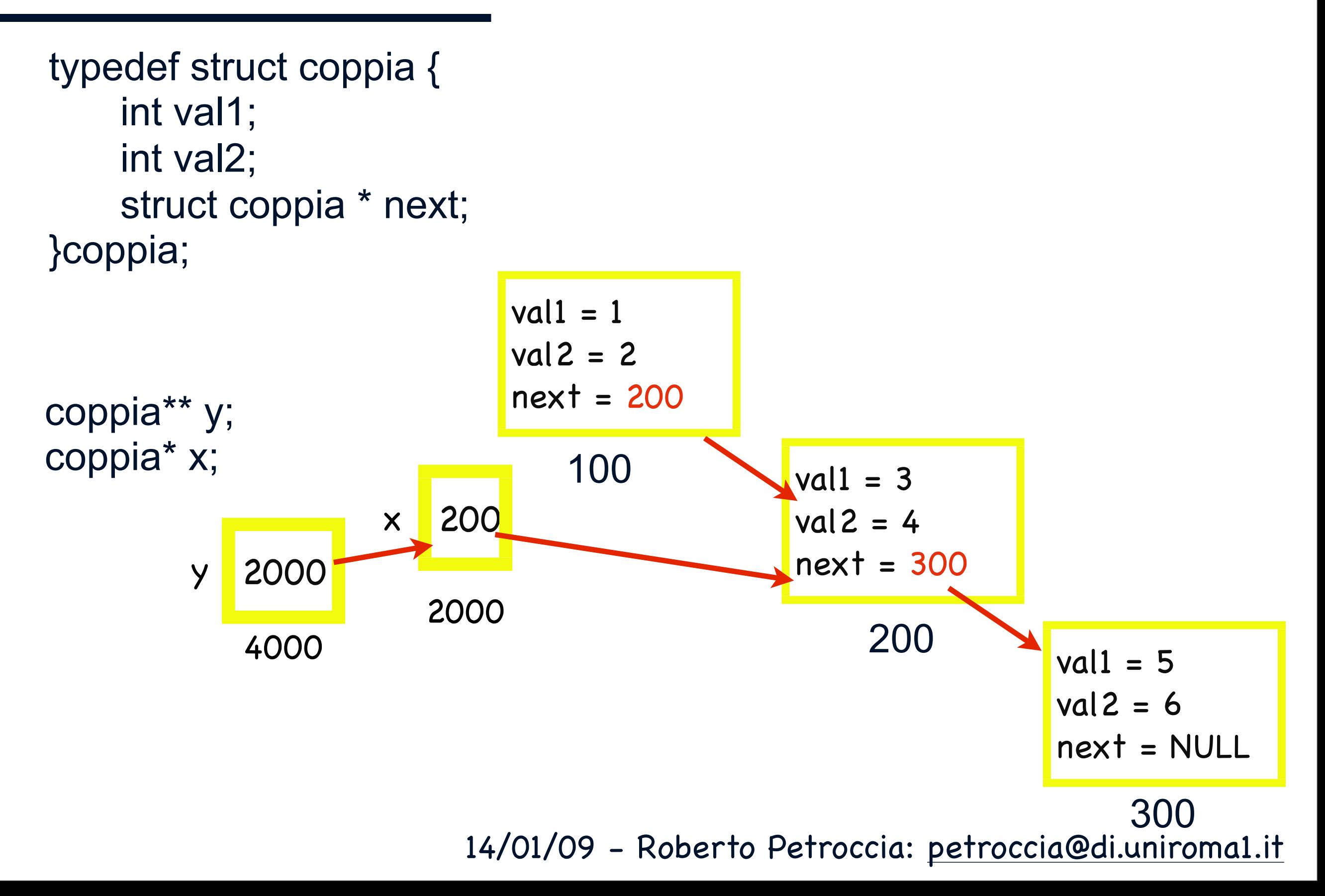

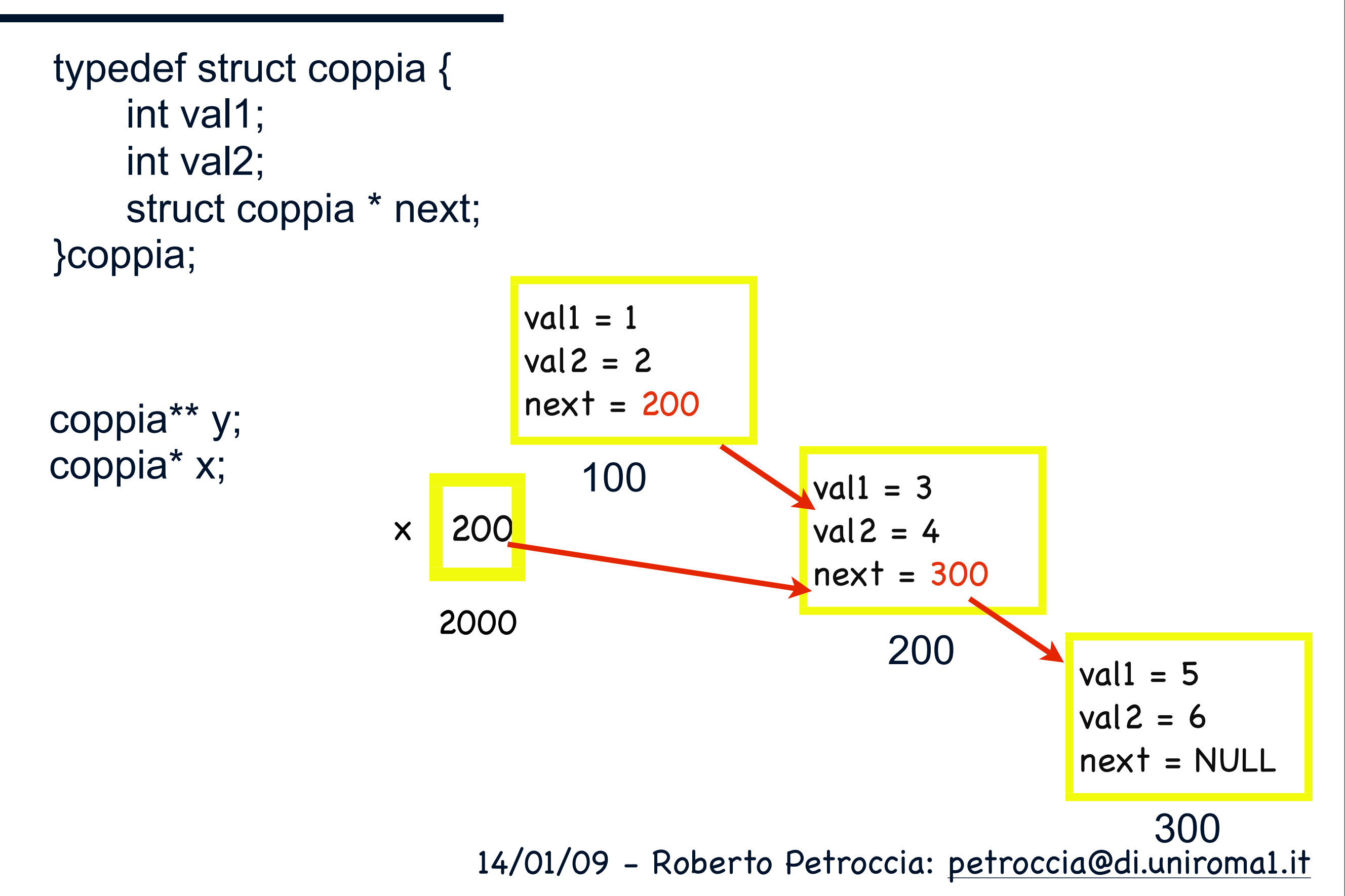

# LISTE

#### Inserimento in testa

```
typedef struct lista {
   int value;
   struct lista* next;
} lista;
```

```
typedef lista* listaPtr;
```

```
listaPtr insertHead(listaPtr h, int v) {
   listaPtr x = (listaPtr) malloc(sizeof(lista));
   x\rightarrowvalue = v;
   x\rightarrownext = NULL;
   if (h != NULL) {
```

```
x\rightarrownext = h;
}
return x;
```
}

```
int main() {
   int i;
   listaPtr h;
   h = NULL;for (i = 0; i < 100; i++) {
       h = insertHead(h, i);
    }
   return 0;
```
}

# LISTE

```
Inserimento in testa int main() {
                                                            int i;
                                                            listaPtr h;
                                                            h = NULL;for (i = 0; i < 100; i++) {
                                                               h = insertHead(h, i);
                                                            }
                                                            return 0;
                                                         }
                                                   NULL
                                                   2000
                                               h
typedef struct lista {
   int value;
   struct lista* next;
} lista;
typedef lista* listaPtr;
listaPtr insertHead(listaPtr h, int v) {
   listaPtr x = (listaPtr) malloc(sizeof(lista));
   x\rightarrowvalue = v;
   x\rightarrownext = NULL;
   if (h != NULL) {
       x\rightarrownext = h;
    }
   return x;
}
```
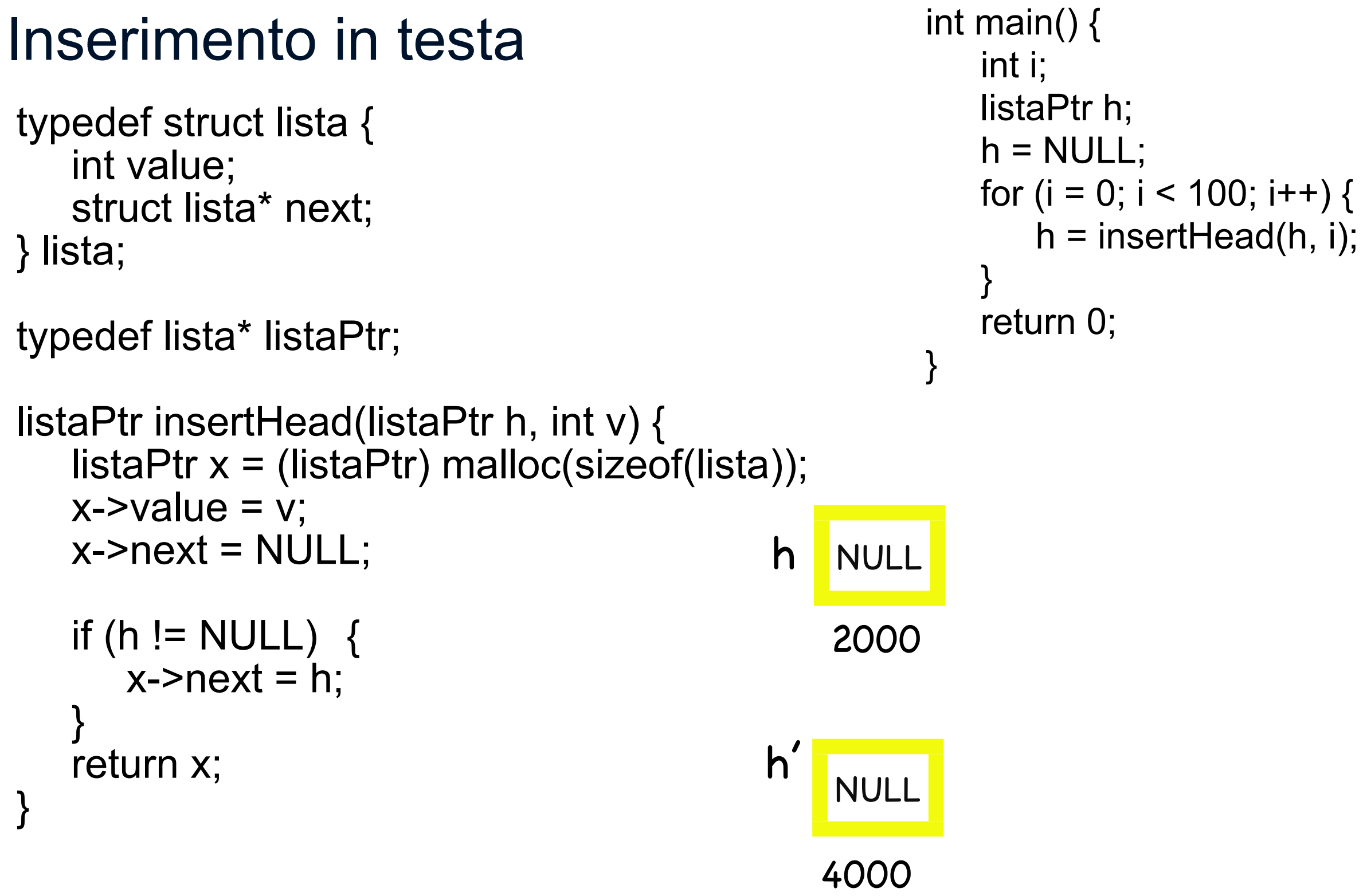

14/01/09 - Roberto Petroccia: [petroccia@di.uniroma1.it](mailto:petroccia@di.uniroma1.it)

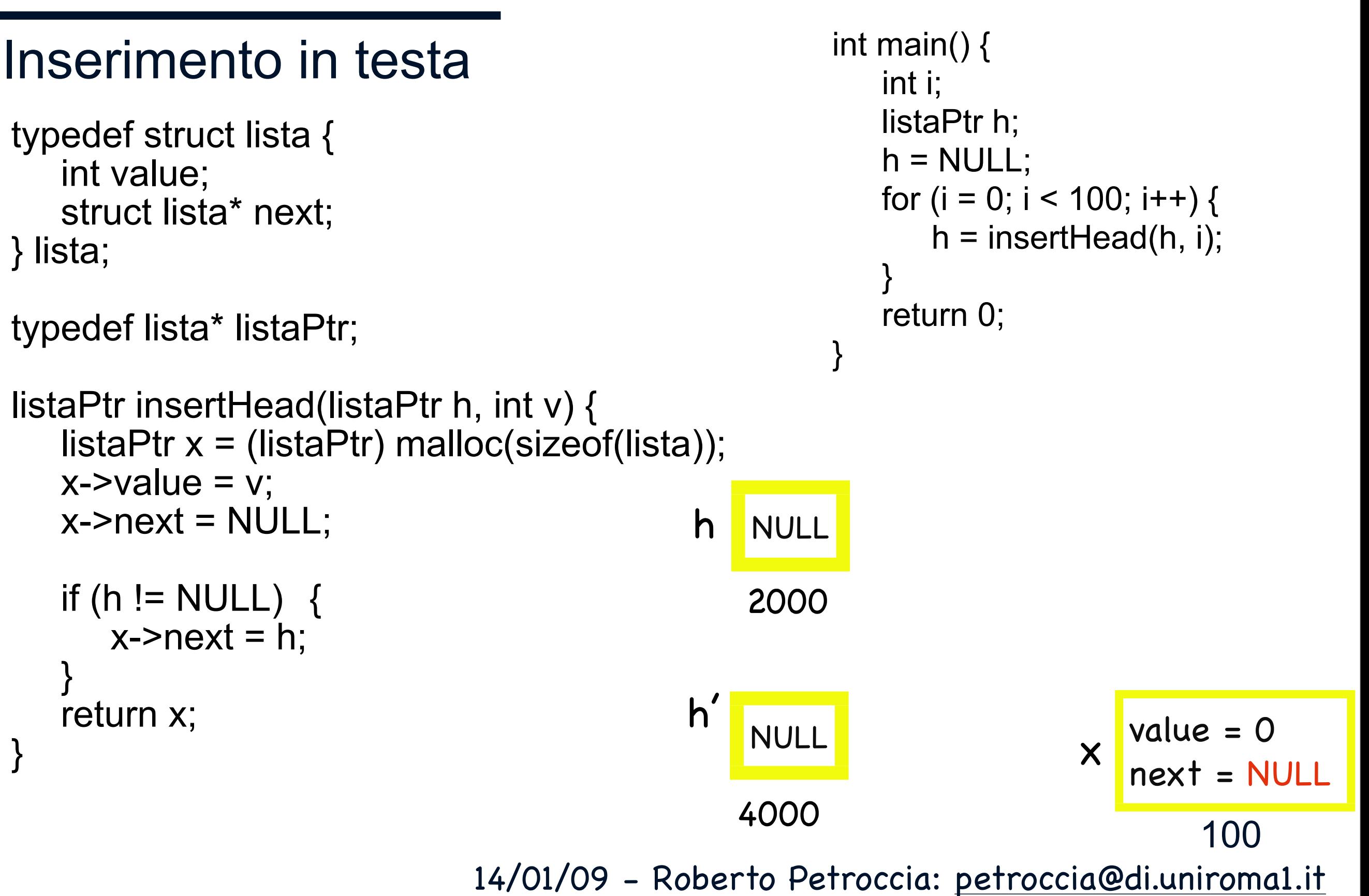

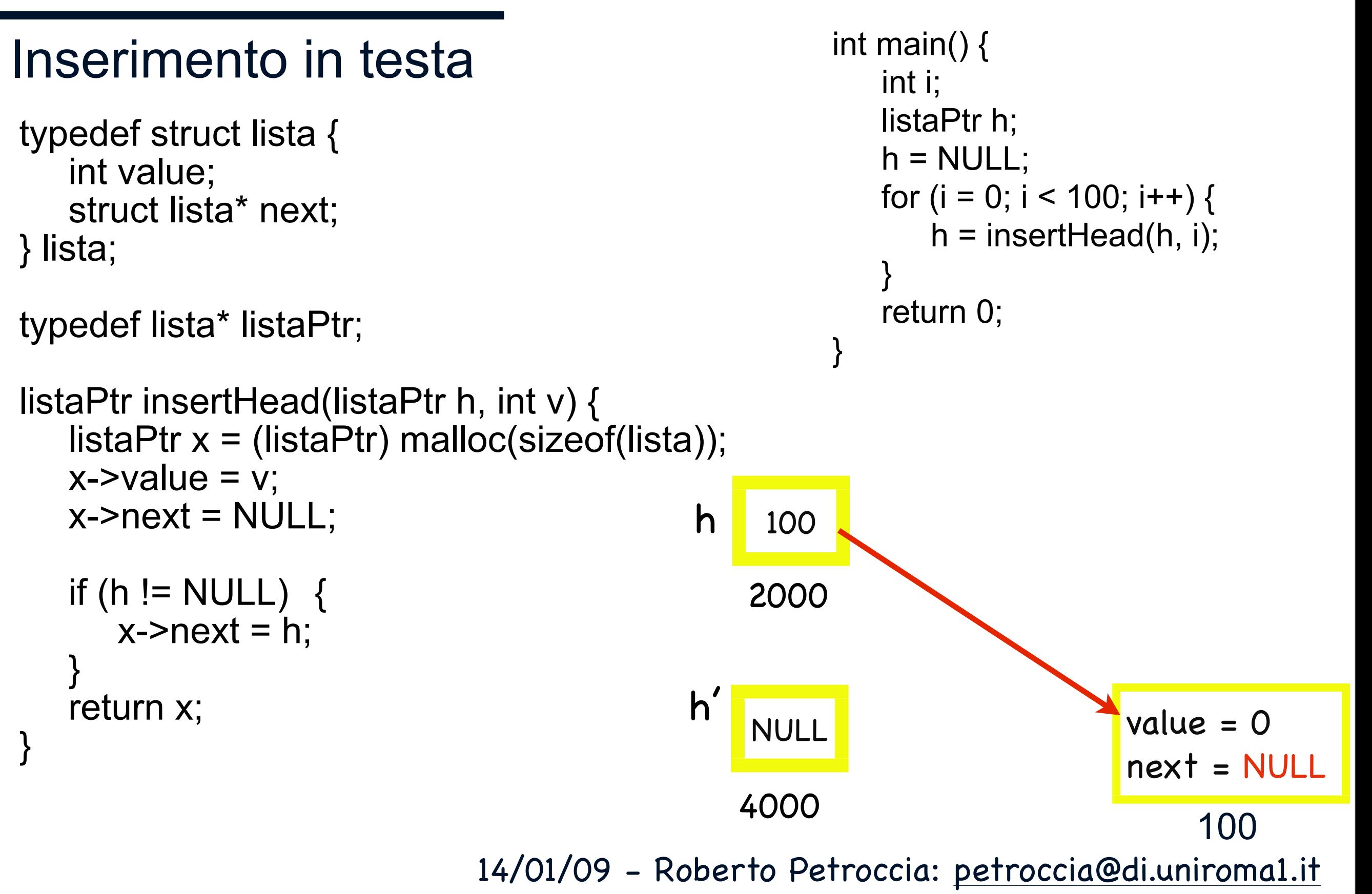

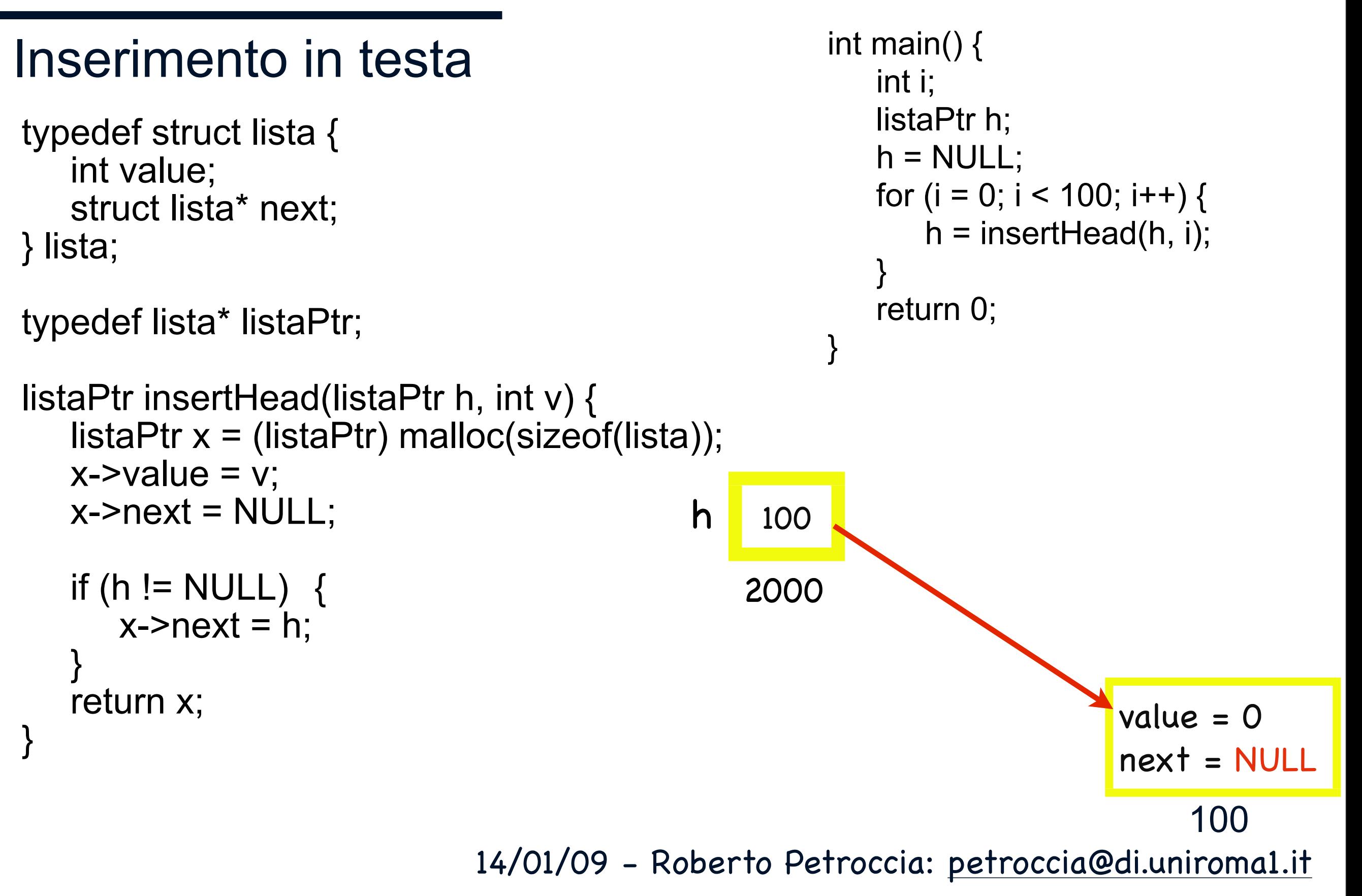

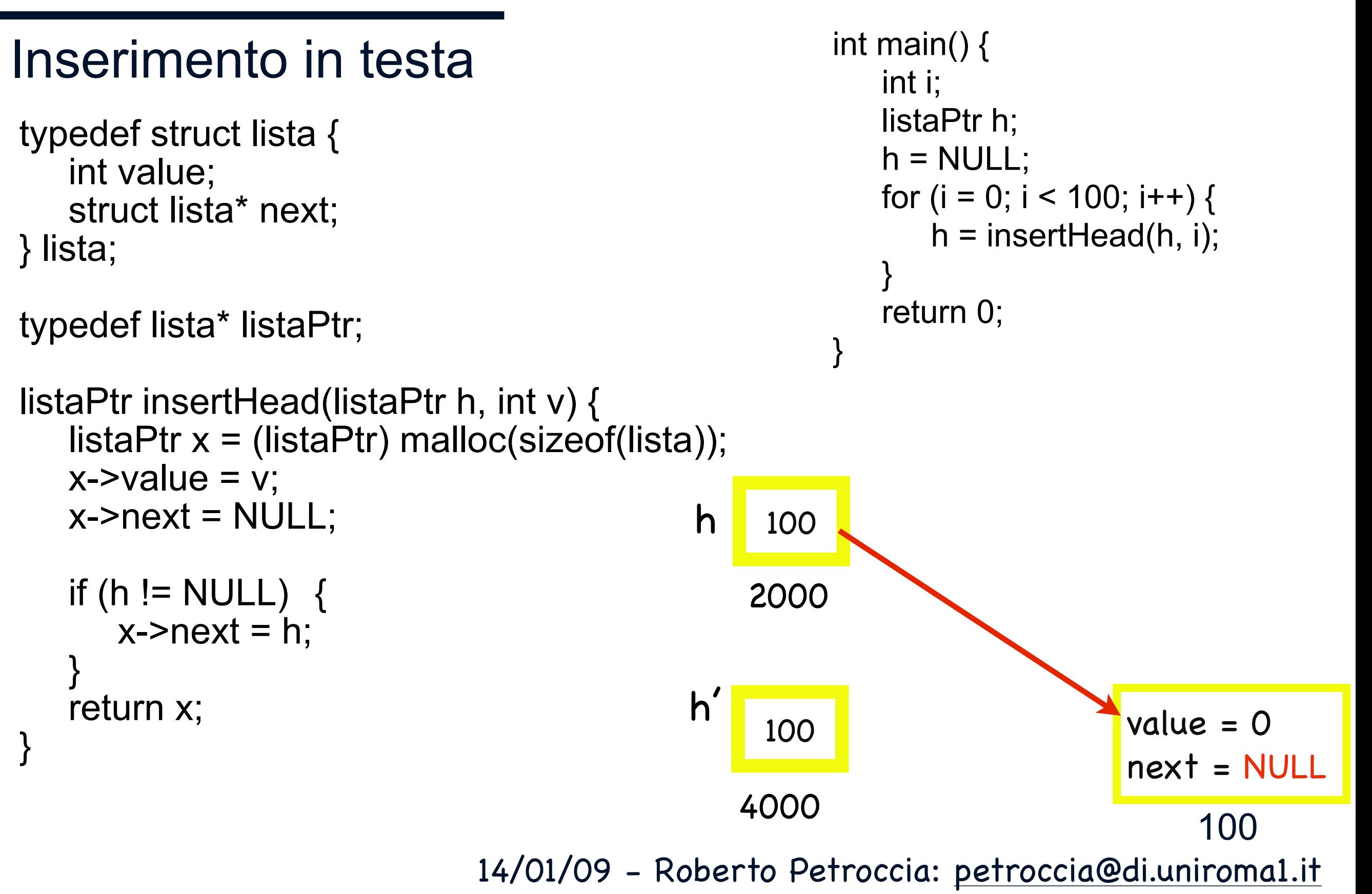

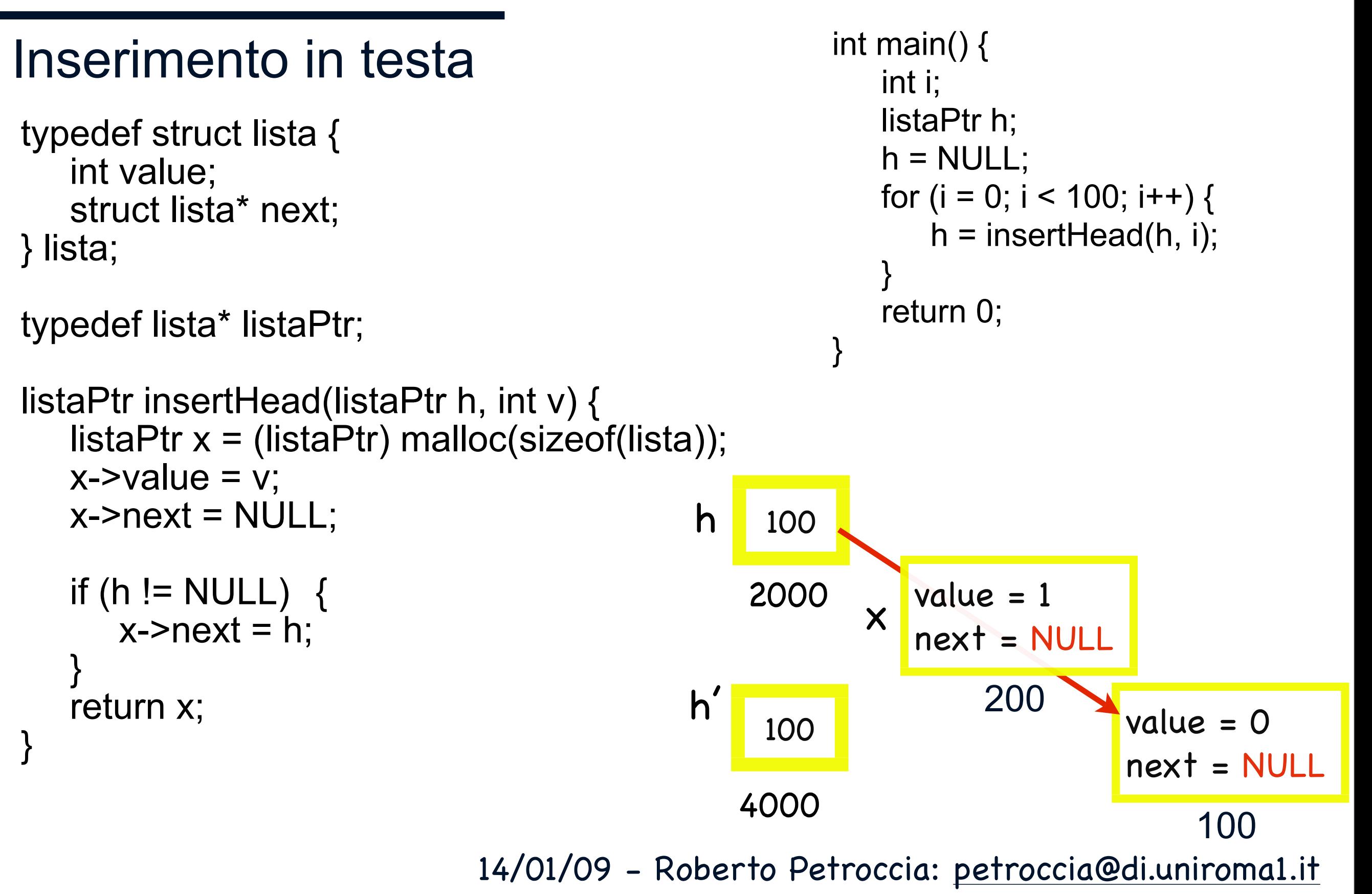

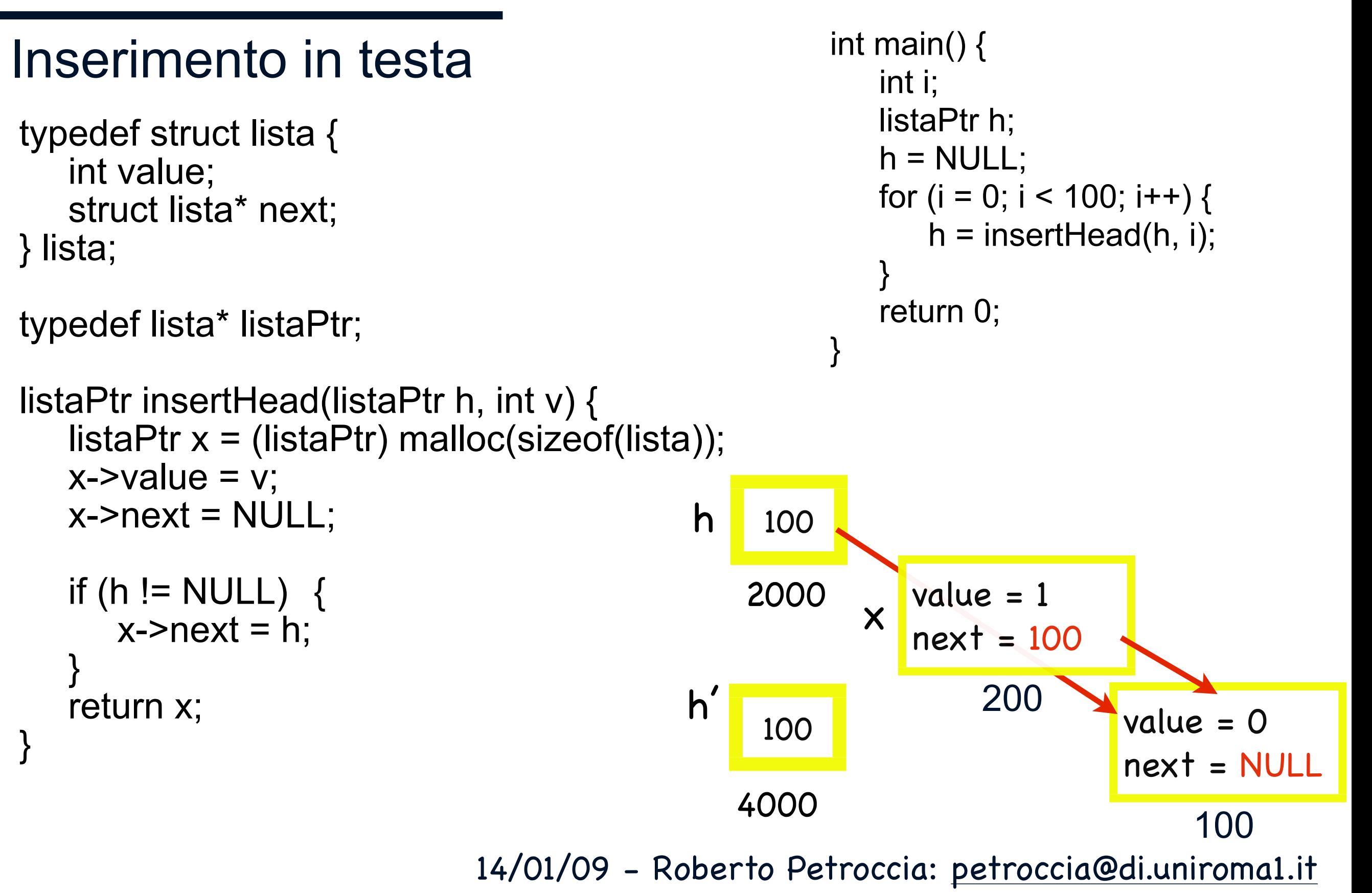

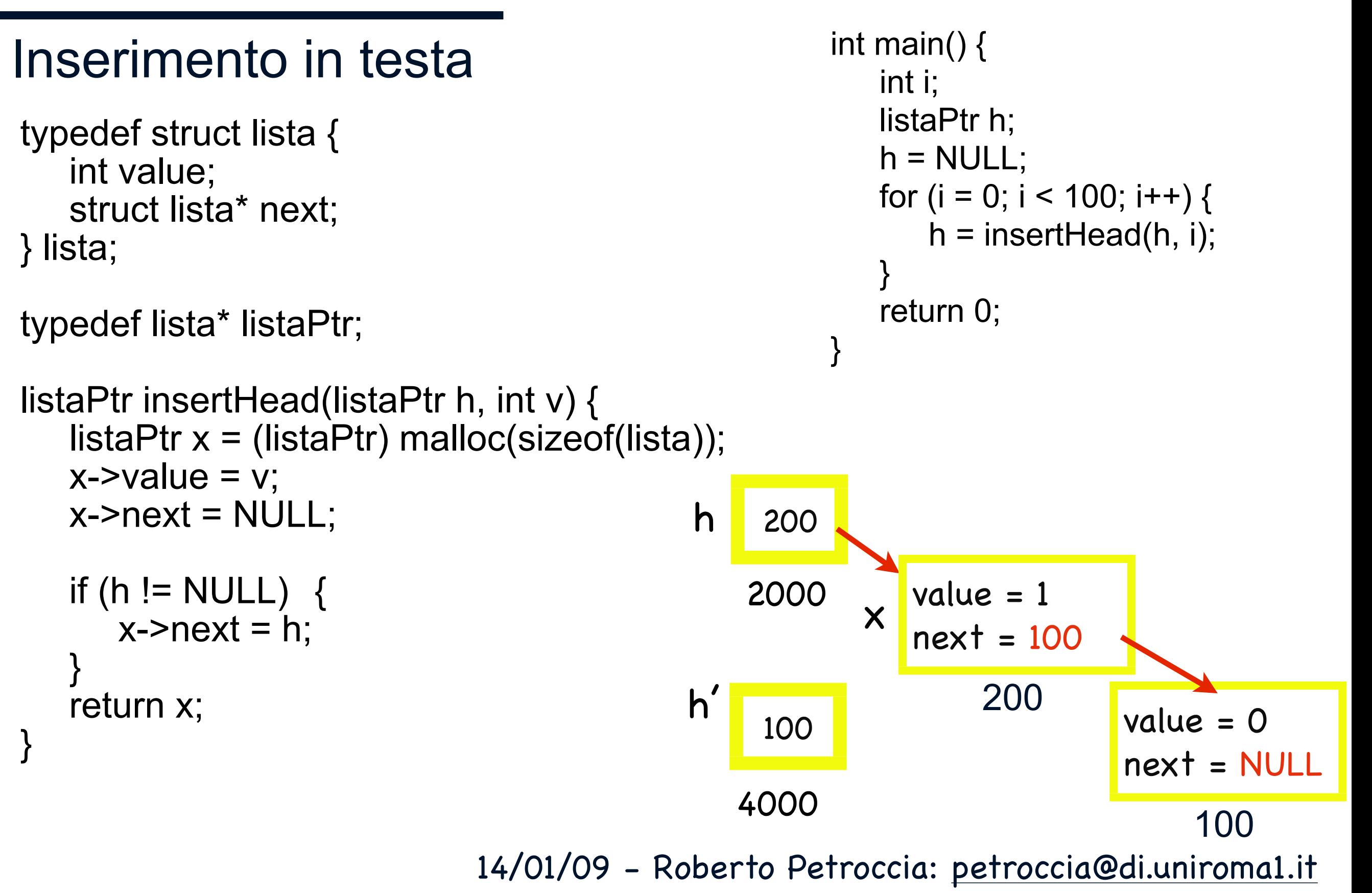

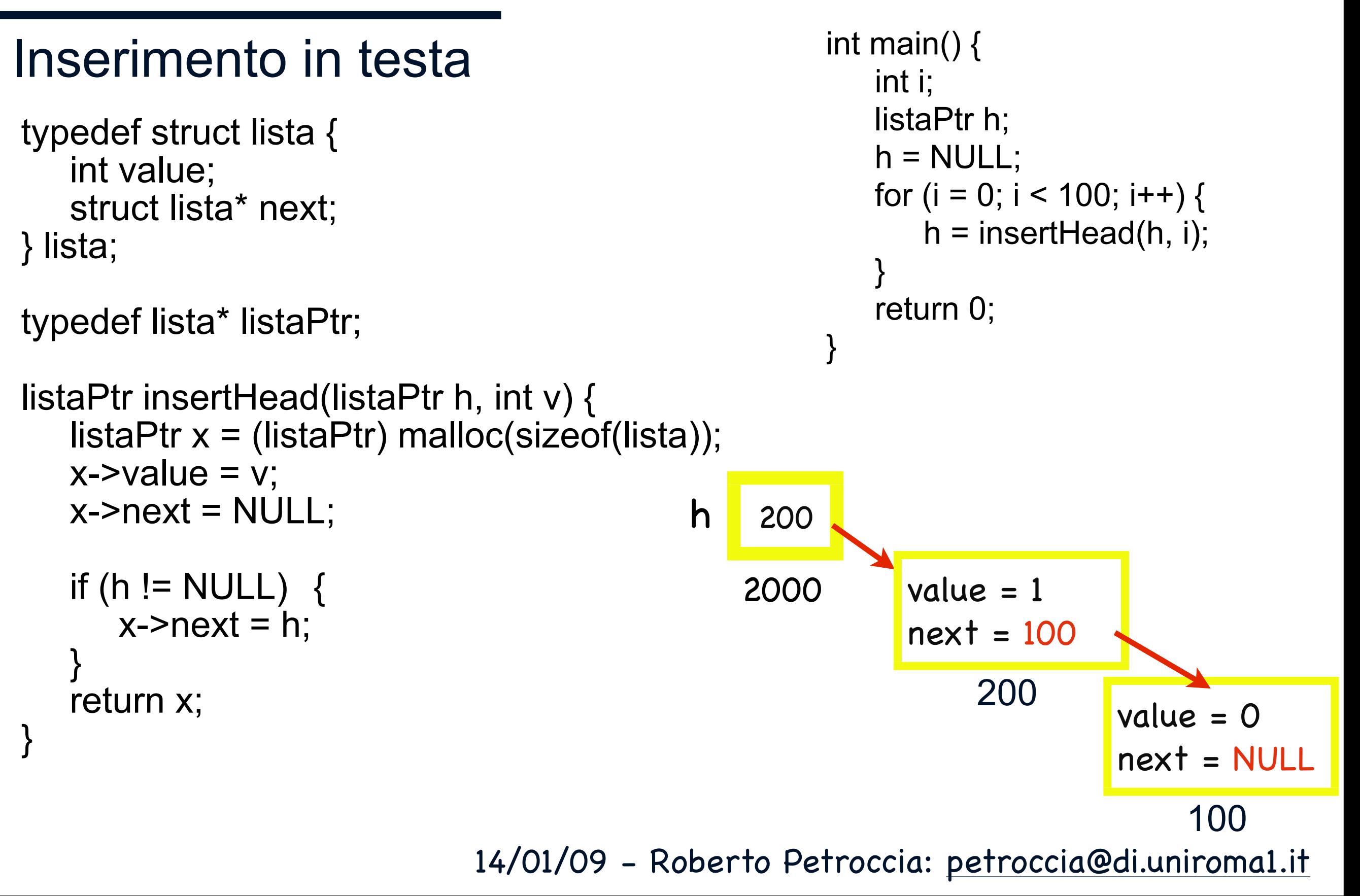

#### Inserimento in testa

```
typedef struct lista {
   int value;
   struct lista* next;
} lista;
```

```
typedef lista* listaPtr;
```

```
void insertHead(listaPtr* h, int v) {
    listaPtr x = (listaPtr) malloc(sizeof(lista));
   x\rightarrowvalue = v;
   x\rightarrownext = NULL;
```

```
if (h != NULL) {
   x\rightarrownext = *h;
}
*h = x;
```
}

```
int main() {
   int i;
   listaPtr h;
   h = NULL;for (i = 0; i < 100; i++) {
       insertHead(&h, i);
    }
   return 0;
```
}

```
Inserimento in testa
                                                      NULL
                                                      2000
                                                  h
typedef struct lista {
    int value;
    struct lista* next;
} lista;
typedef lista* listaPtr;
void insertHead(listaPtr* h, int v) {
    listaPtr x = (listaPtr) malloc(sizeof(lista));
    x\rightarrowvalue = v;
    x\rightarrownext = NULL;
    if (h != NULL) {
       x\rightarrownext = *h;
    }
    *h = x;}
                                                            int main() {
                                                               int i;
                                                               listaPtr h;
                                                               h = NULL;for (i = 0; i < 100; i++) {
                                                                   insertHead(&h, i);
                                                                }
                                                               return 0;
                                                            }
```
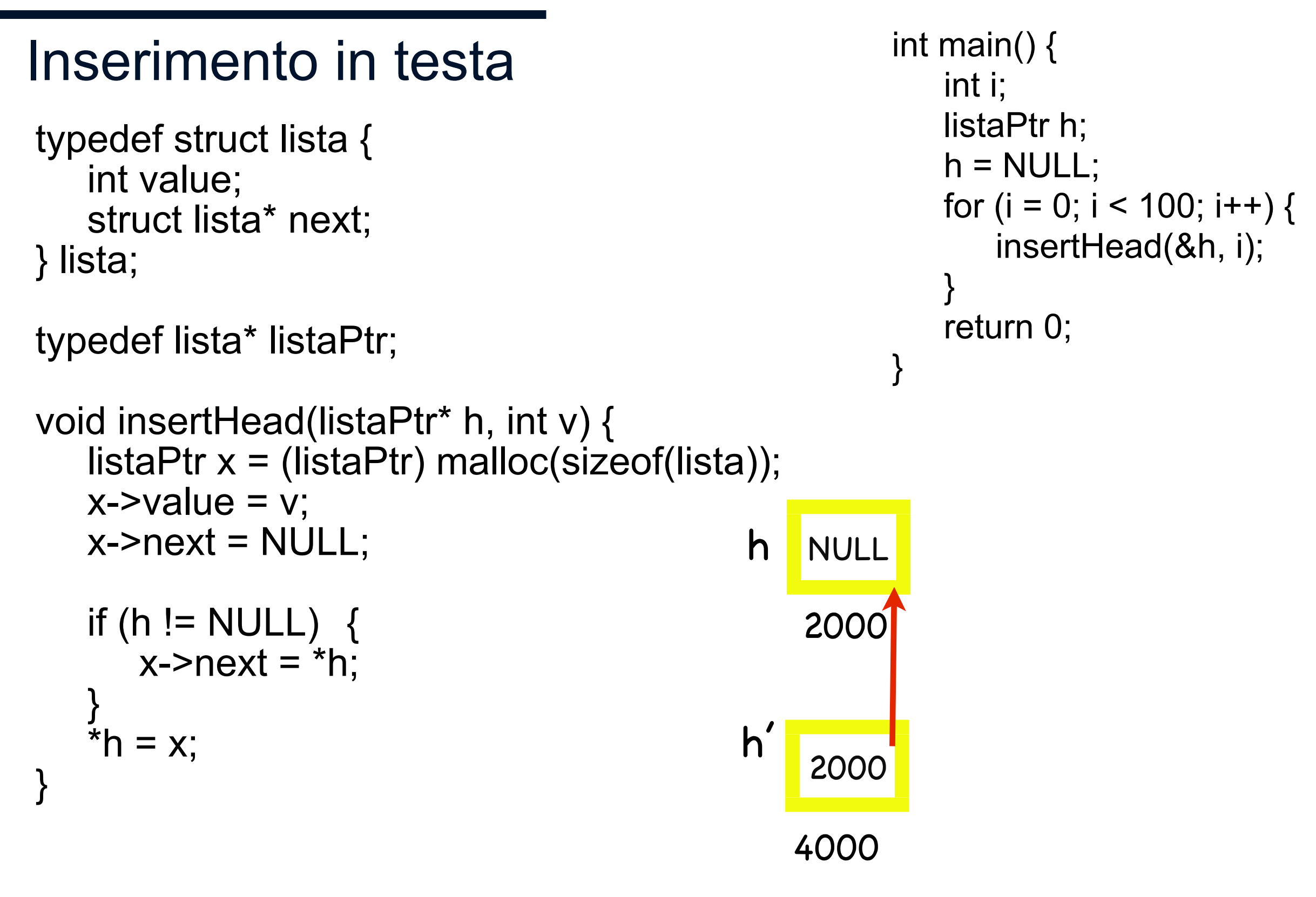

14/01/09 - Roberto Petroccia: [petroccia@di.uniroma1.it](mailto:petroccia@di.uniroma1.it)

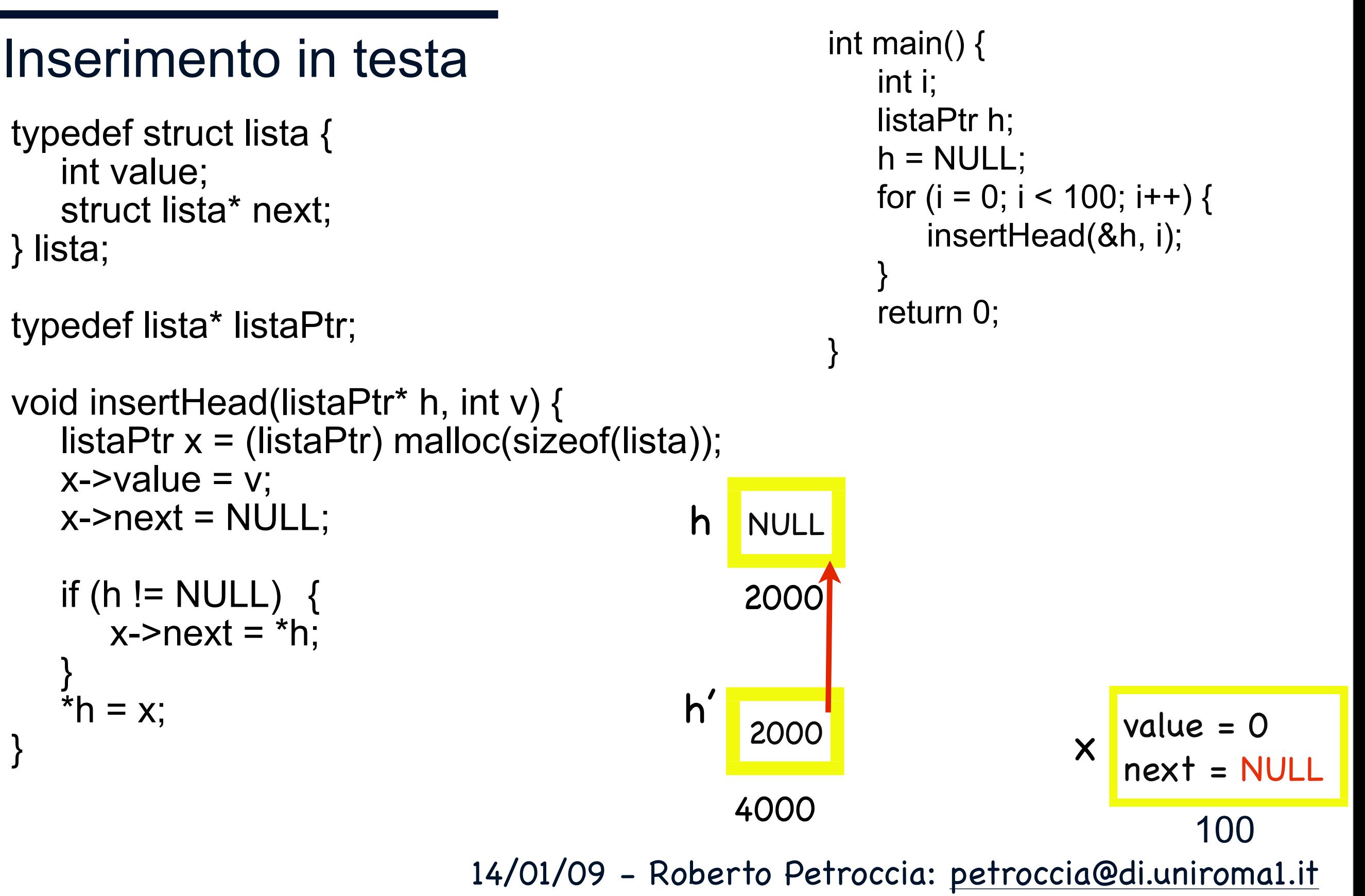

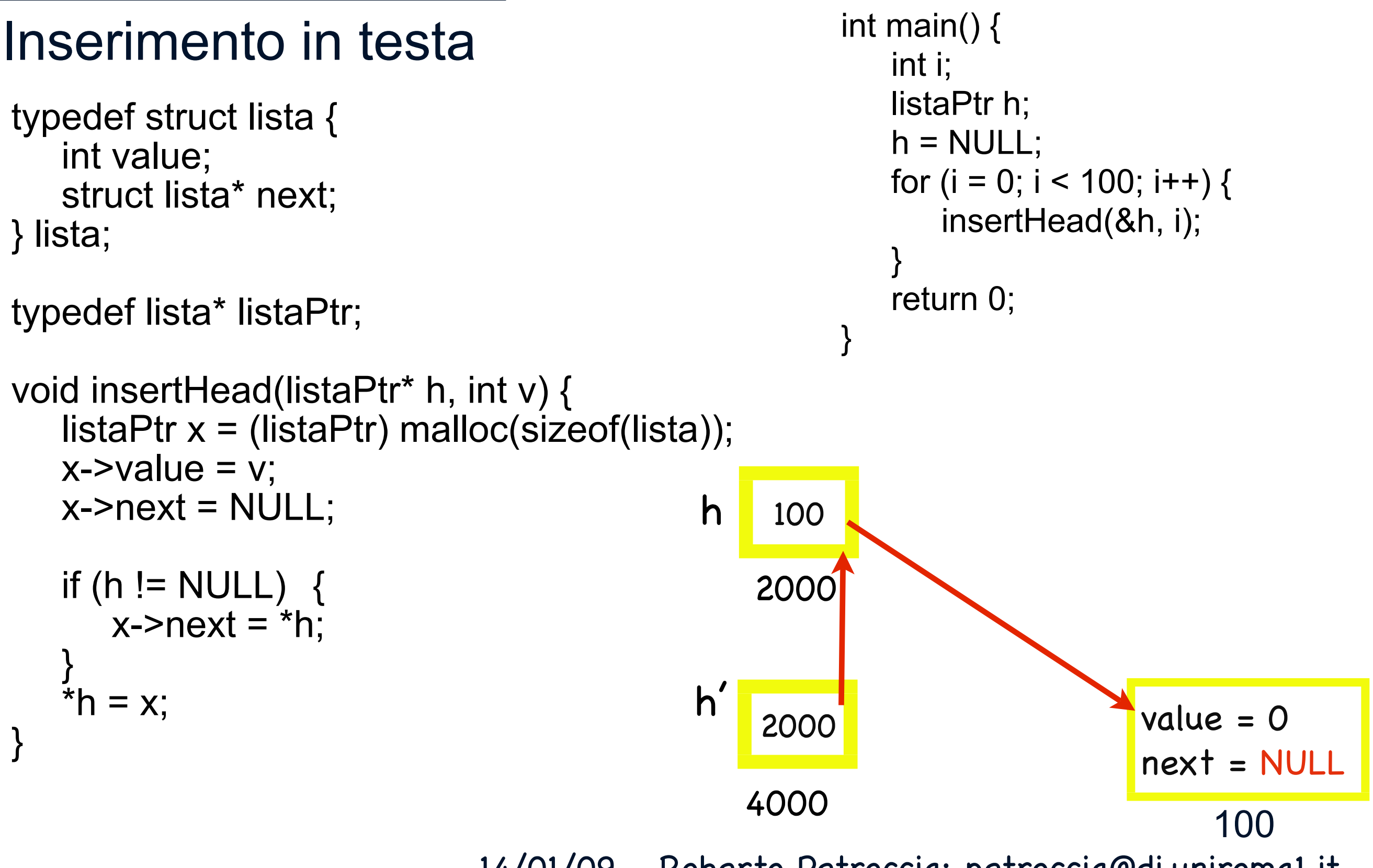

14/01/09 - Roberto Petroccia: [petroccia@di.uniroma1.it](mailto:petroccia@di.uniroma1.it)

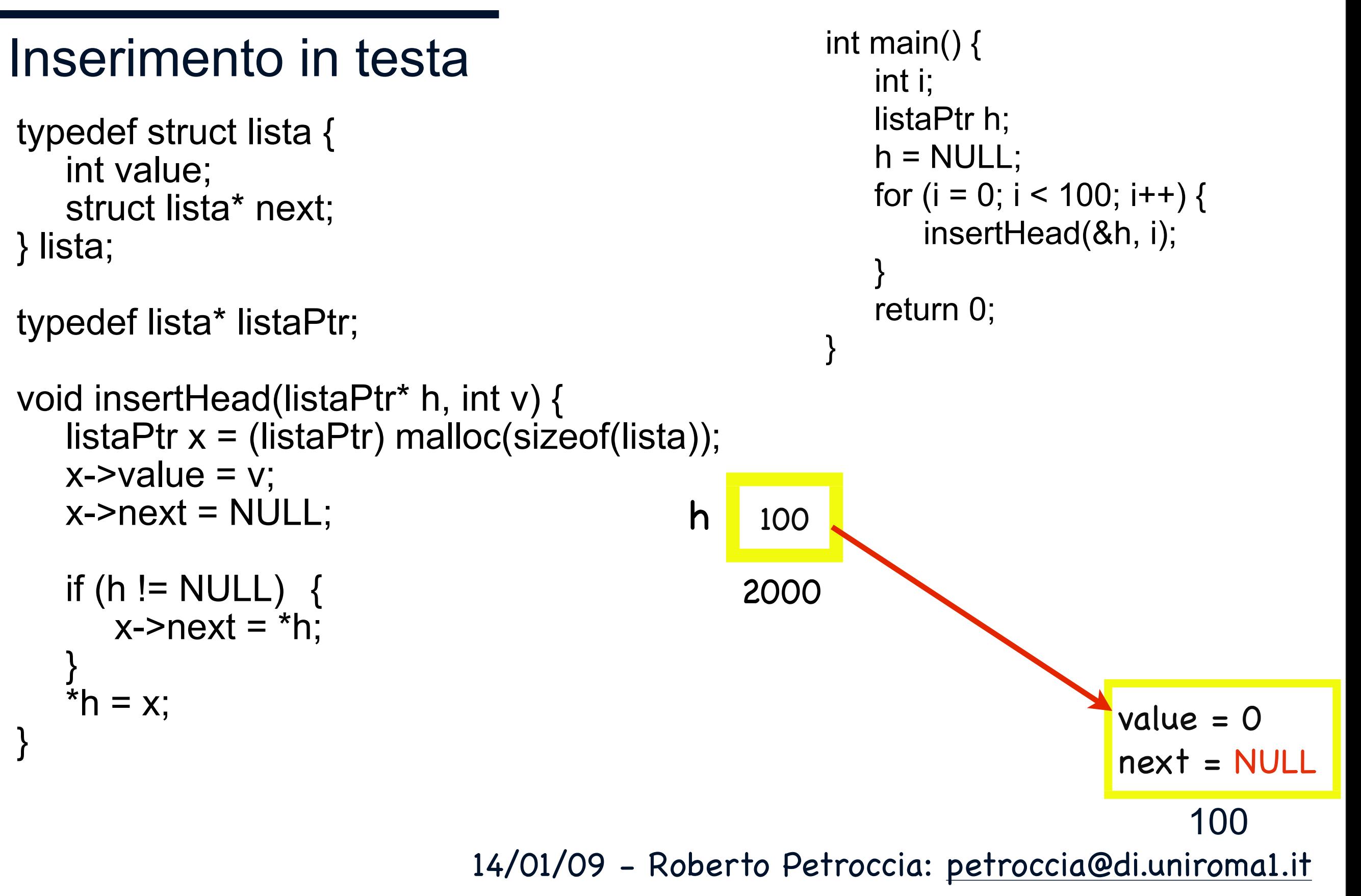

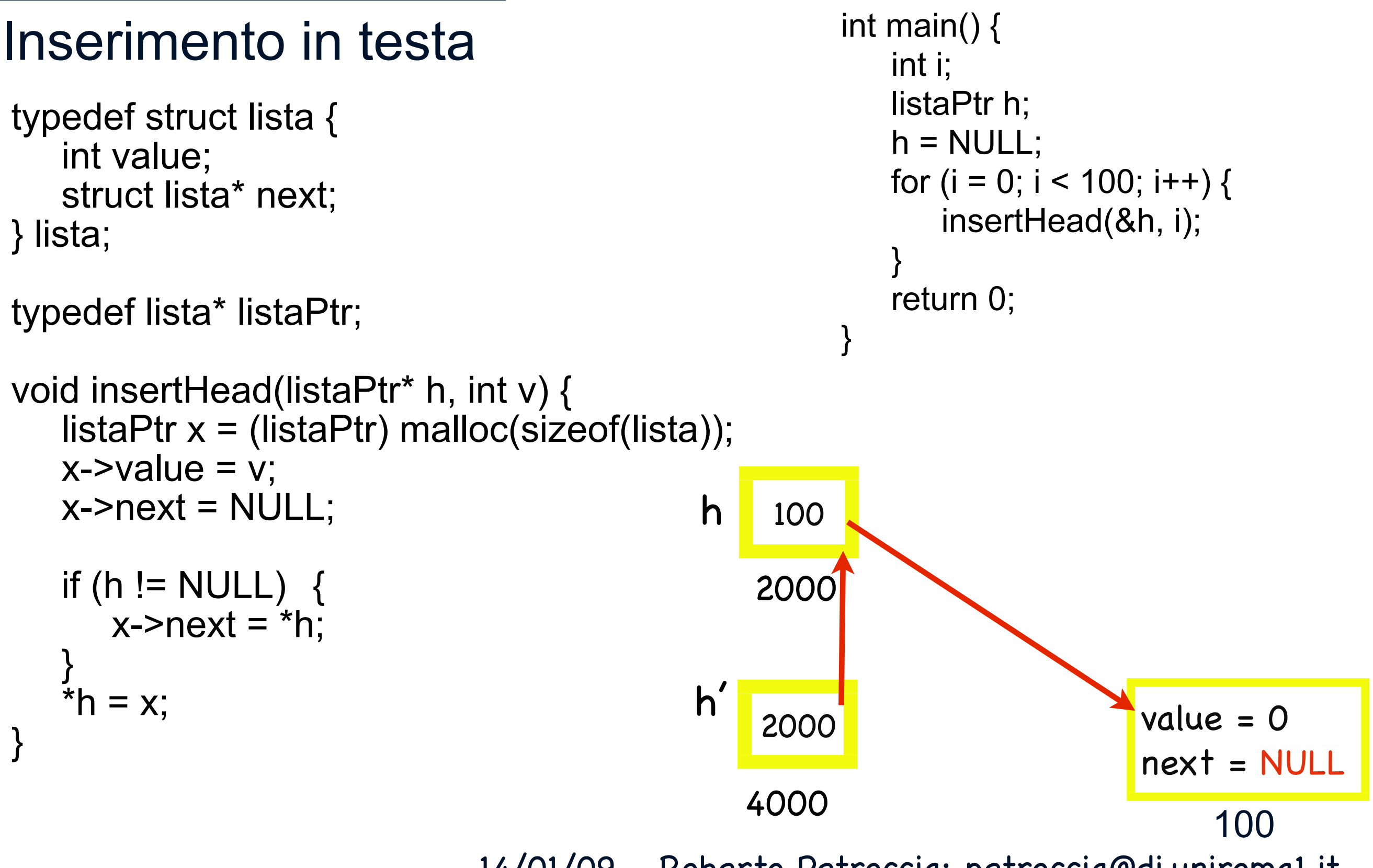

14/01/09 - Roberto Petroccia: [petroccia@di.uniroma1.it](mailto:petroccia@di.uniroma1.it)

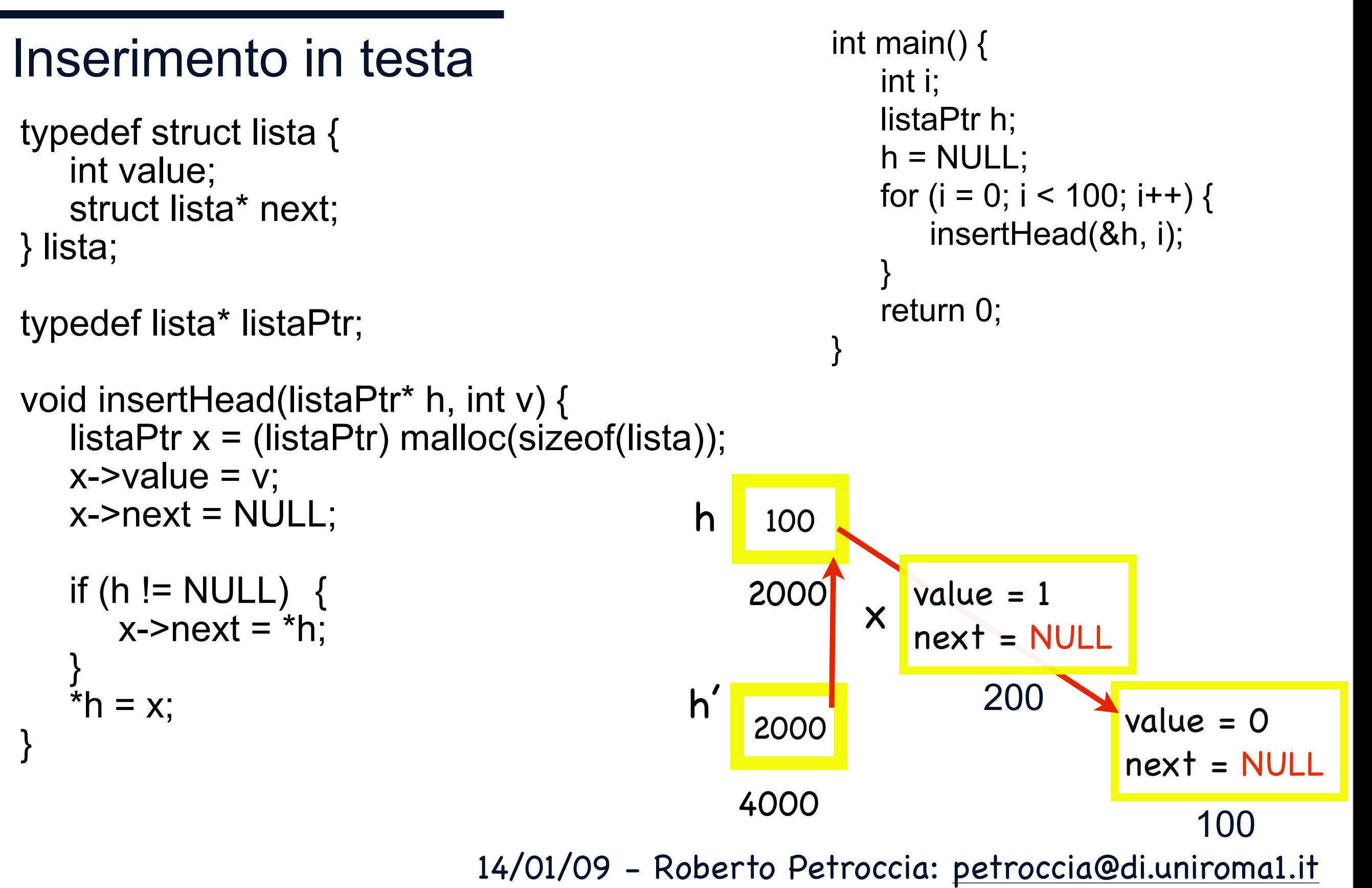

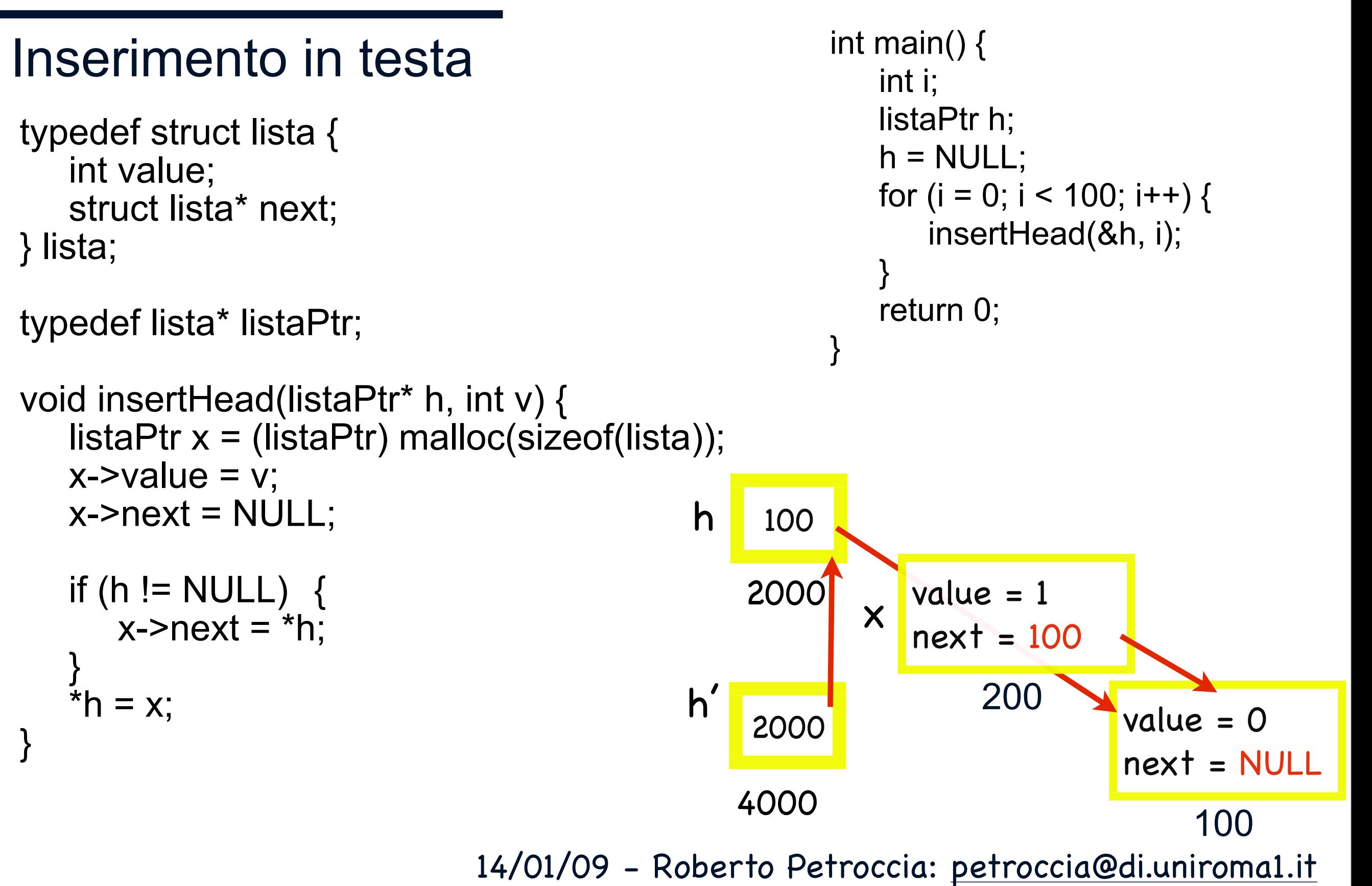

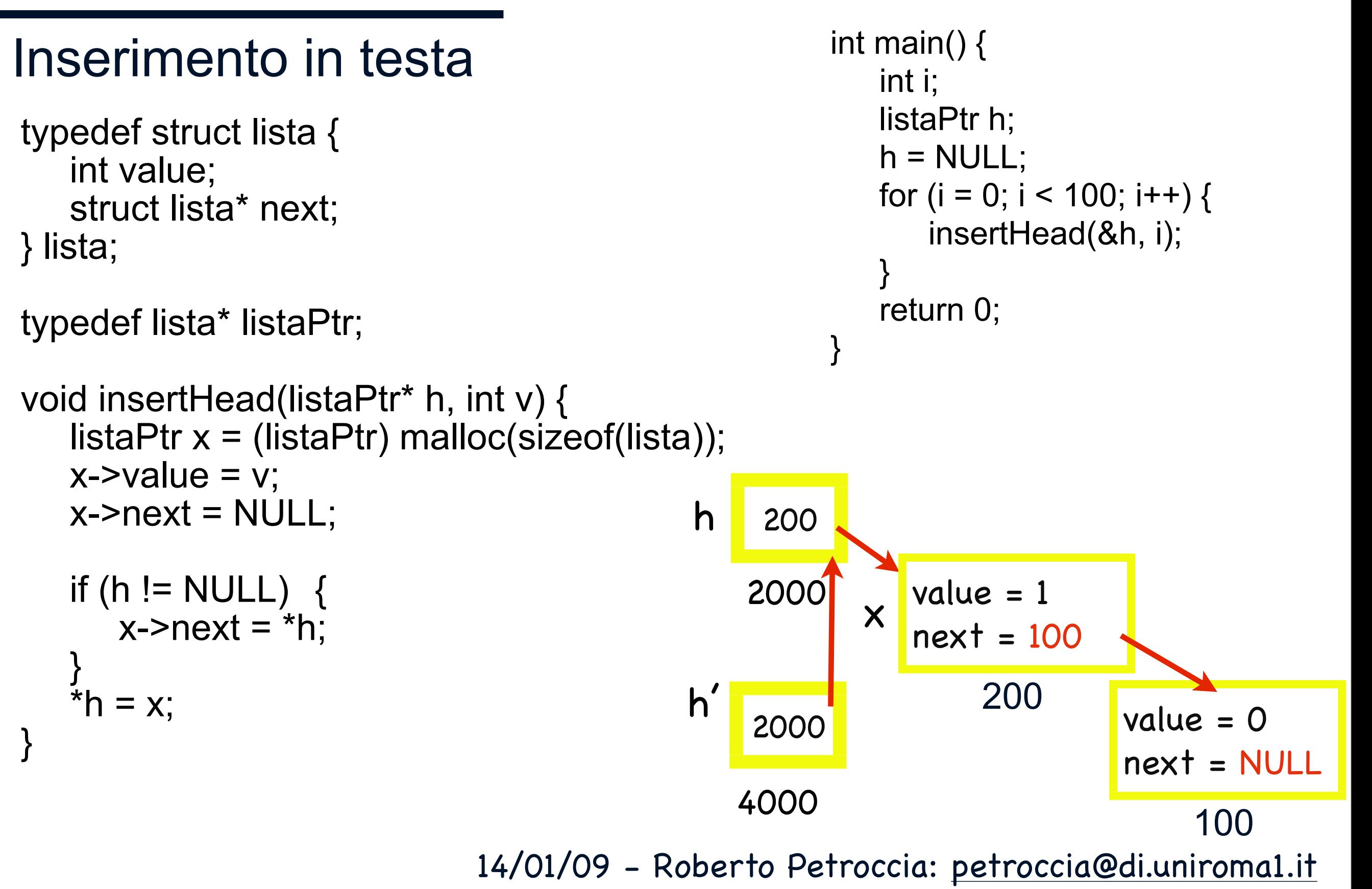

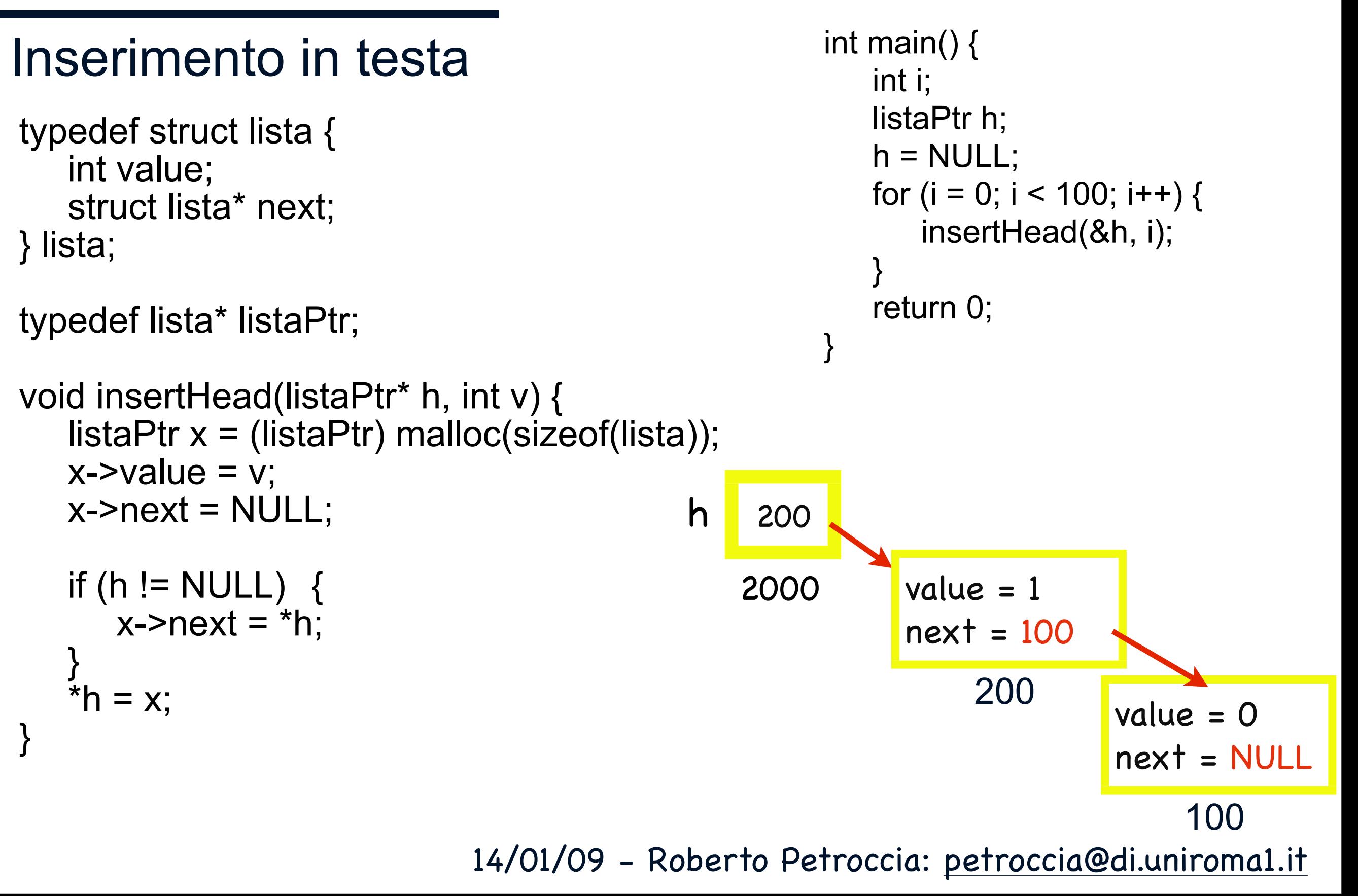

Stampa Lista

```
typedef struct lista {
   int value;
   struct lista* next;
} lista;
```
typedef lista\* listaPtr;

}

```
void printLista(listaPtr h) {
   if (h == NULL) {
      printf("Lista vuota\n");
   }
   else {
      while (h != NULL) {
         printf("%d - ", h->value);
         h = h->next;
      }
      printf("\n");
   }
}
```

```
void printListaRec(listaPtr h) {
   if (h != NULL) {
      printf("%d ", h->value);
      if (h->next != NULL) {
         printf("- ");
         printListaRec(h->next);
      }
      else {
         printf("\n");
      }
   }
```
14/01/09 - Roberto Petroccia: [petroccia@di.uniroma1.it](mailto:petroccia@di.uniroma1.it)

Elimina prima occorrenza

#### dell'elemento v

typedef struct lista { int value; struct lista\* next; } lista;

typedef lista\* listaPtr;

```
listaPtr eraseFirst(listaPtr h, int v) {
   if (h == NULL) {
       return h;
    }
   listaPtr it = h;
   if (h != NULL && h->value == v) {
       return h->next;
    }
   int check = 1;
   while (it->next != NULL && check) {
       if ((it->next)->value == v) {
           listaPtr aux = it->next;
           it->next = (it->next)->next;
           free(aux);
           check = 0;
       }
       it = it->next;
    } 
   return h; 
}
```
14/01/09 - Roberto Petroccia: [petroccia@di.uniroma1.it](mailto:petroccia@di.uniroma1.it)

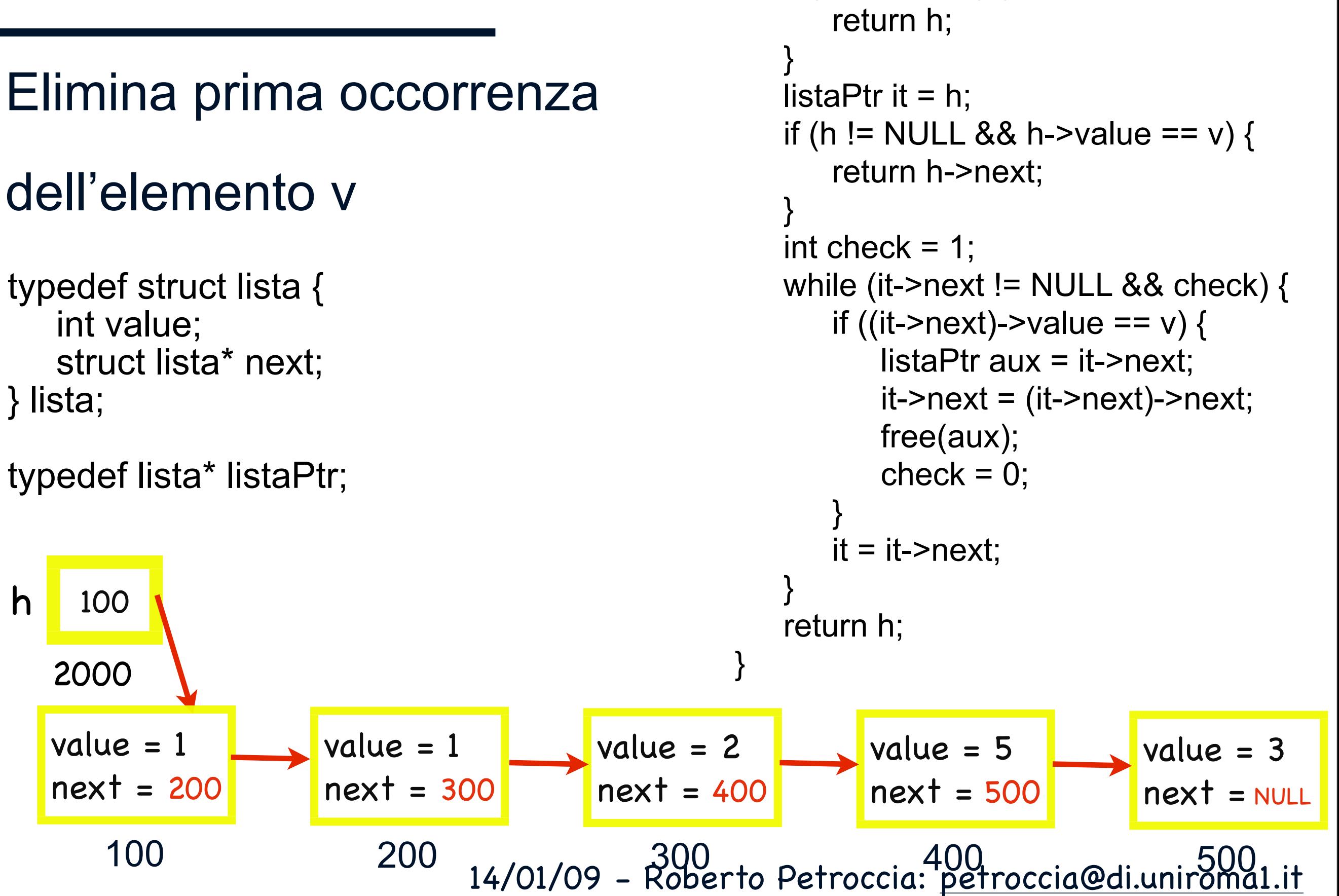

listaPtr eraseFirst(listaPtr h, int v) {

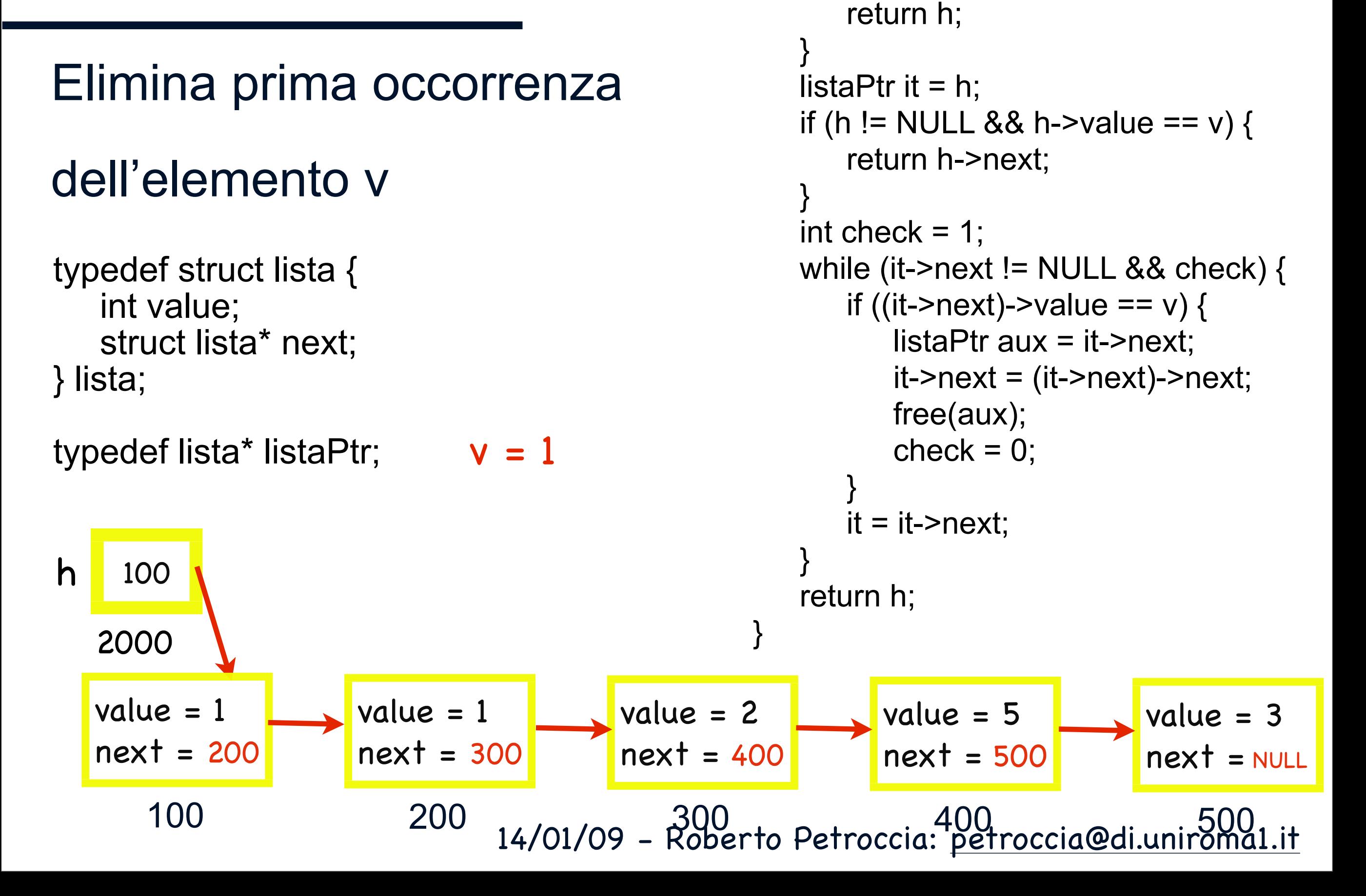

listaPtr eraseFirst(listaPtr h, int v) {

14/01/09 - Roberto Petroccia: [petroccia@di.uniroma1.it](mailto:petroccia@di.uniroma1.it) Elimina prima occorrenza dell'elemento v typedef struct lista { int value; struct lista\* next; } lista; typedef lista\* listaPtr; return h; } listaPtr it =  $h$ ; if (h != NULL && h->value ==  $v$ ) { return h->next; } int check  $= 1$ ; while (it->next != NULL && check) { if ((it->next)->value ==  $v$ ) { listaPtr aux = it->next;  $it$ ->next = ( $it$ ->next)->next; free(aux);  $check = 0$ ; }  $it = it$ ->next; } return h; } 100 100 2000 h  $value = 1$ next = 200 200  $value = 1$ next = 300 300<br>2000to Petreccia: petreccia@diunic00 value = 2  $next = 400$ value = 5 next = 500 value = 3  $next$  = NULL  $v = 1$ 100 4000 h'

listaPtr eraseFirst(listaPtr h, int v) {

14/01/09 - Roberto Petroccia: [petroccia@di.uniroma1.it](mailto:petroccia@di.uniroma1.it) Elimina prima occorrenza dell'elemento v typedef struct lista { int value; struct lista\* next; } lista; typedef lista\* listaPtr; return h; } listaPtr it =  $h$ ; if (h != NULL && h->value ==  $v$ ) { return h->next; } int check  $= 1$ ; while (it->next != NULL && check) { if ((it->next)->value ==  $v$ ) { listaPtr aux = it->next;  $it$ ->next = ( $it$ ->next)->next; free(aux);  $check = 0$ ; }  $it = it$ ->next; } return h; } 100 100 2000 h value  $= 1$ next = 200 200  $value = 1$ next = 300 300<br>2000to Petreccia: petreccia@diunic00 value = 2  $next = 400$ value = 5 next = 500 value = 3  $next$  = NULL  $v = 1$ h', 100 it 100 400C 6000 it

listaPtr eraseFirst(listaPtr h, int v) {

14/01/09 - Roberto Petroccia: [petroccia@di.uniroma1.it](mailto:petroccia@di.uniroma1.it) Elimina prima occorrenza dell'elemento v typedef struct lista { int value; struct lista\* next; } lista; typedef lista\* listaPtr; return h; } listaPtr it =  $h$ ; if (h != NULL && h->value ==  $v$ ) { return h->next; } int check  $= 1$ ; while (it->next != NULL && check) { if ((it->next)->value ==  $v$ ) { listaPtr aux = it->next;  $it$ ->next = ( $it$ ->next)->next; free(aux);  $check = 0$ ; }  $it = it$ ->next; } return h; } 100 200 2000 h value  $= 1$ next = 200 200  $value = 1$ next = 300 300<br>2000to Petreccia: petreccia@diunic00 value = 2  $next = 400$ value = 5 next = 500 value = 3  $next$  = NULL  $v = 1$ h', 100 it 100 4000 6000 it

listaPtr eraseFirst(listaPtr h, int v) {

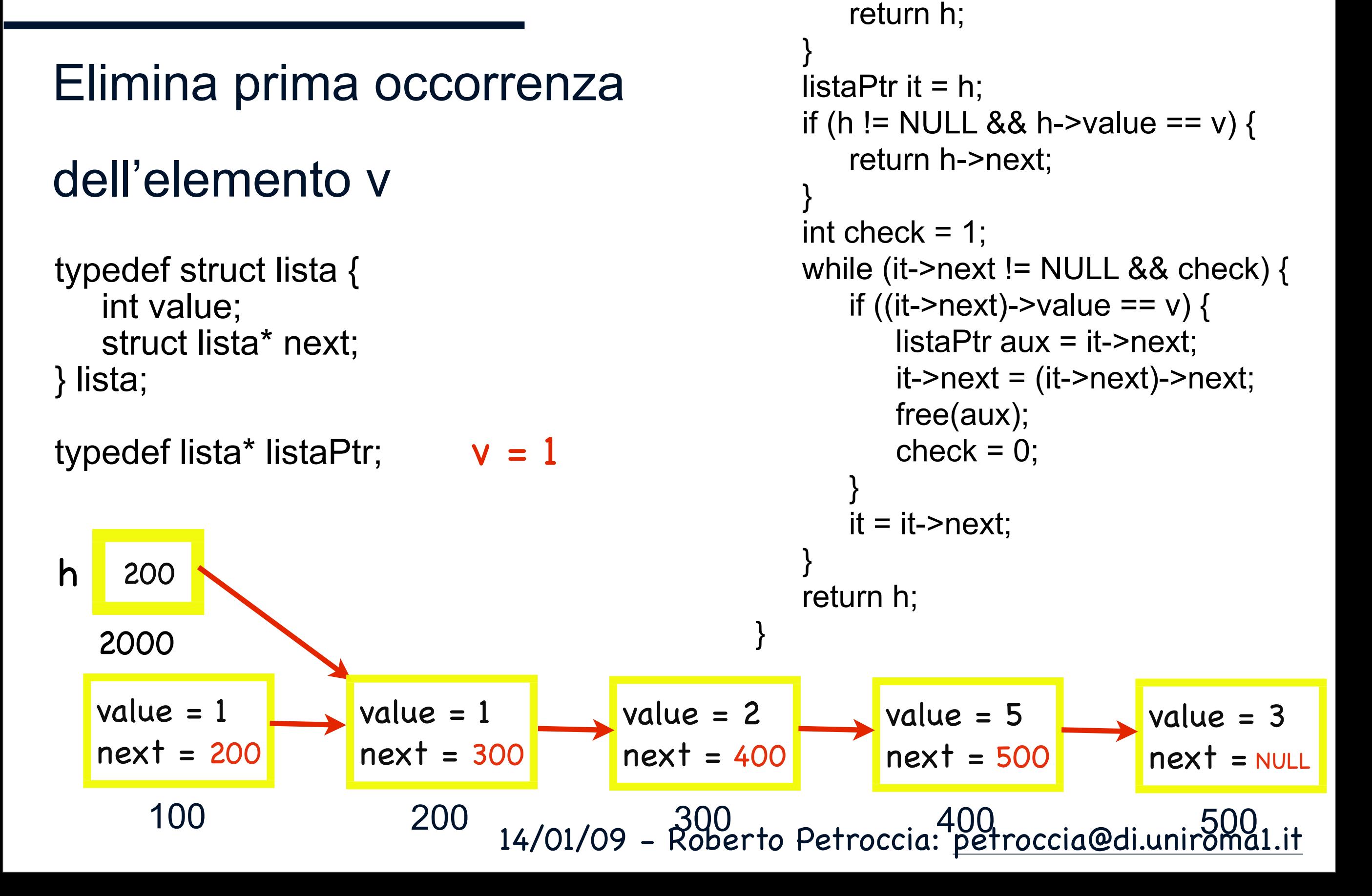

listaPtr eraseFirst(listaPtr h, int v) {

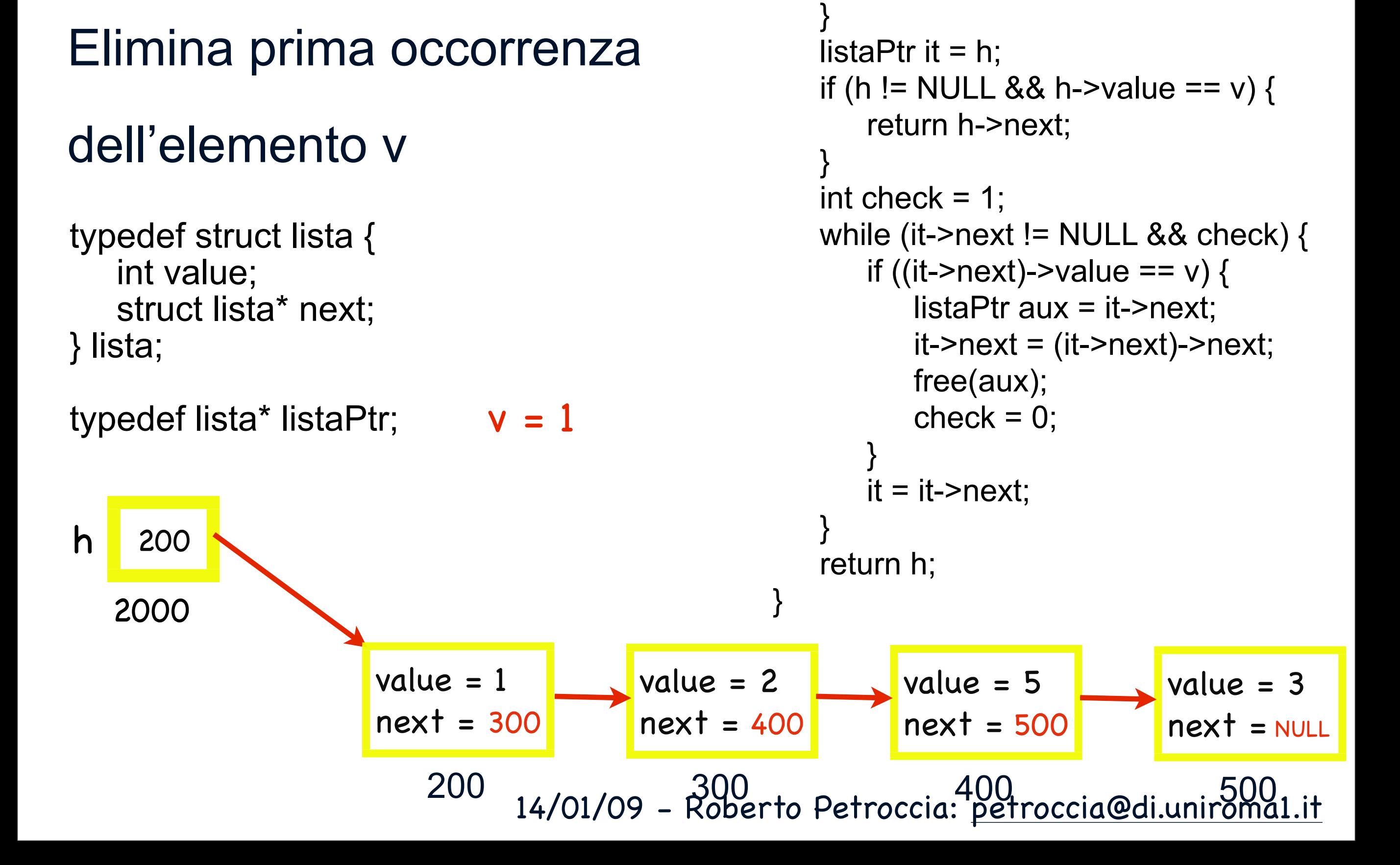

listaPtr eraseFirst(listaPtr h, int v) {

if (h ==  $NULL$ ) {

return h;

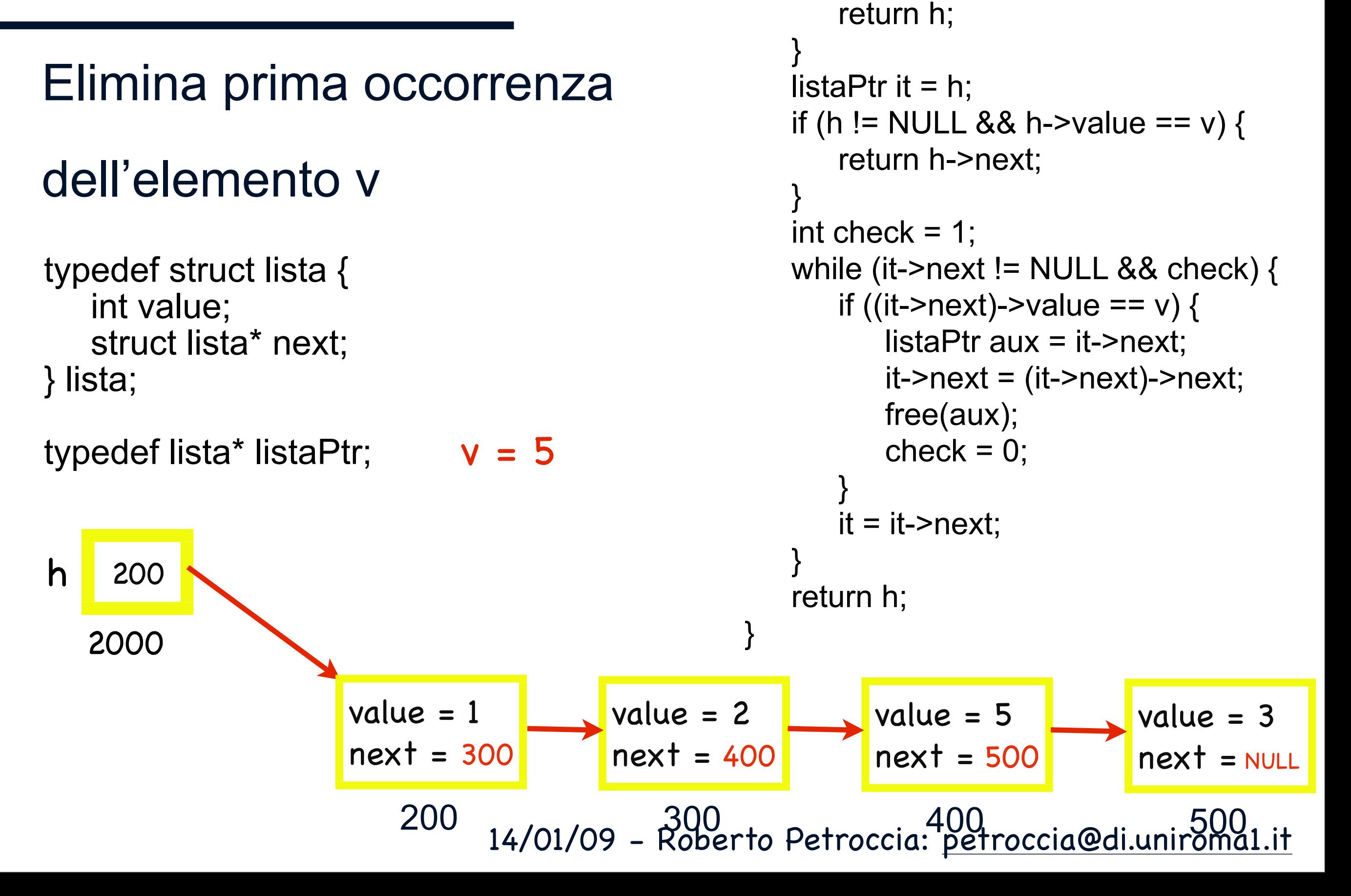

listaPtr eraseFirst(listaPtr h, int v) {

14/01/09 - Roberto Petroccia: [petroccia@di.uniroma1.it](mailto:petroccia@di.uniroma1.it) Elimina prima occorrenza dell'elemento v typedef struct lista { int value; struct lista\* next; } lista; typedef lista\* listaPtr; return h; } listaPtr it  $= h$ ; if (h != NULL && h->value ==  $v$ ) { return h->next; } int check  $= 1$ ; while (it->next != NULL && check) { if ((it->next)->value ==  $v$ ) { listaPtr aux = it->next;  $it$ ->next = ( $it$ ->next)->next; free(aux);  $check = 0$ ; }  $it = it$ ->next; } return h; } 200 2000 h 200  $value = 1$ next = 300 300<br>2000to Petreccia: petreccia@diunic00 value = 2  $next = 400$ value = 5 next = 500 value = 3  $next$  = NULL  $v = 5$ 200 4000 h'

listaPtr eraseFirst(listaPtr h, int v) {

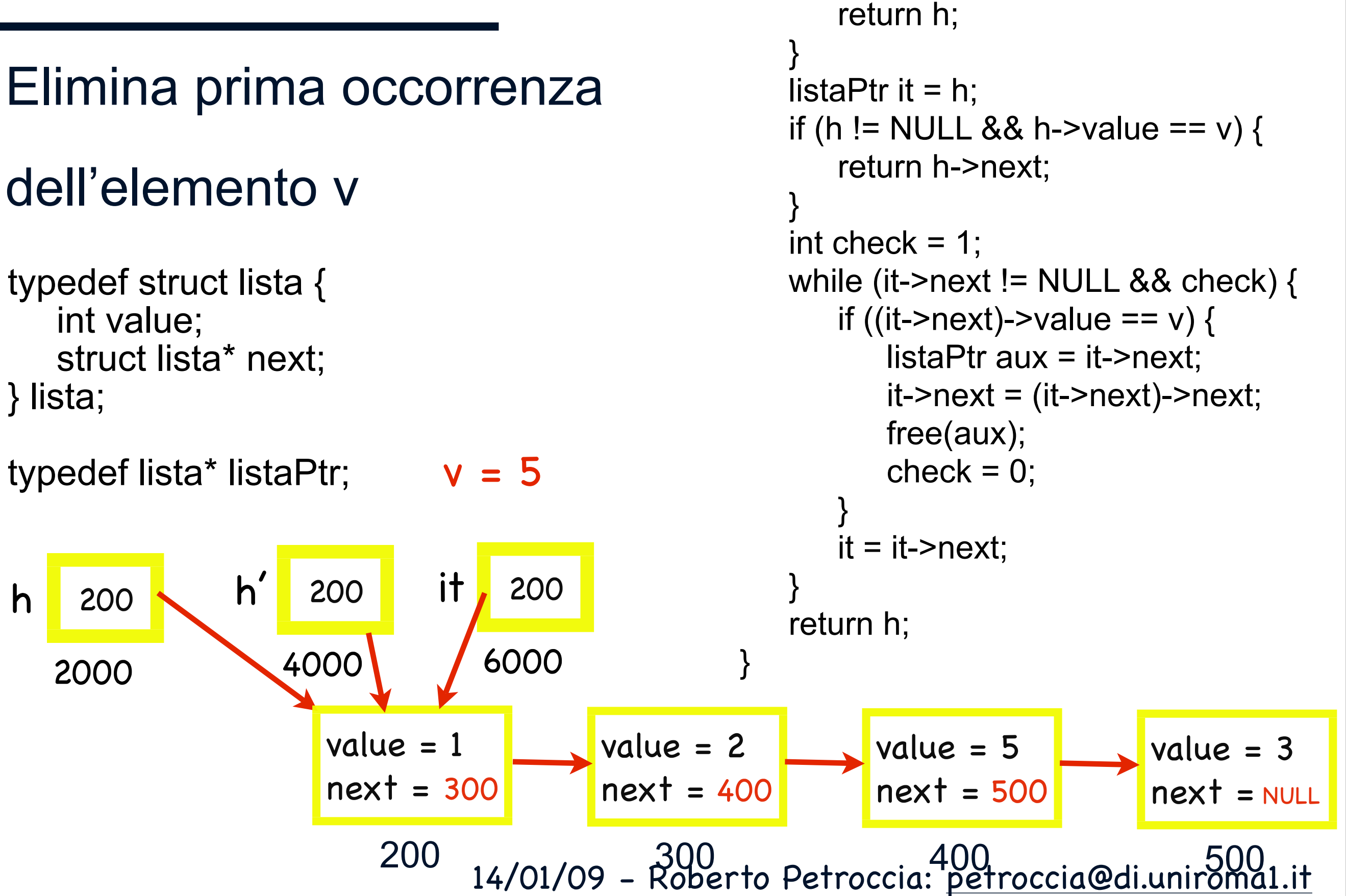

listaPtr eraseFirst(listaPtr h, int v) {

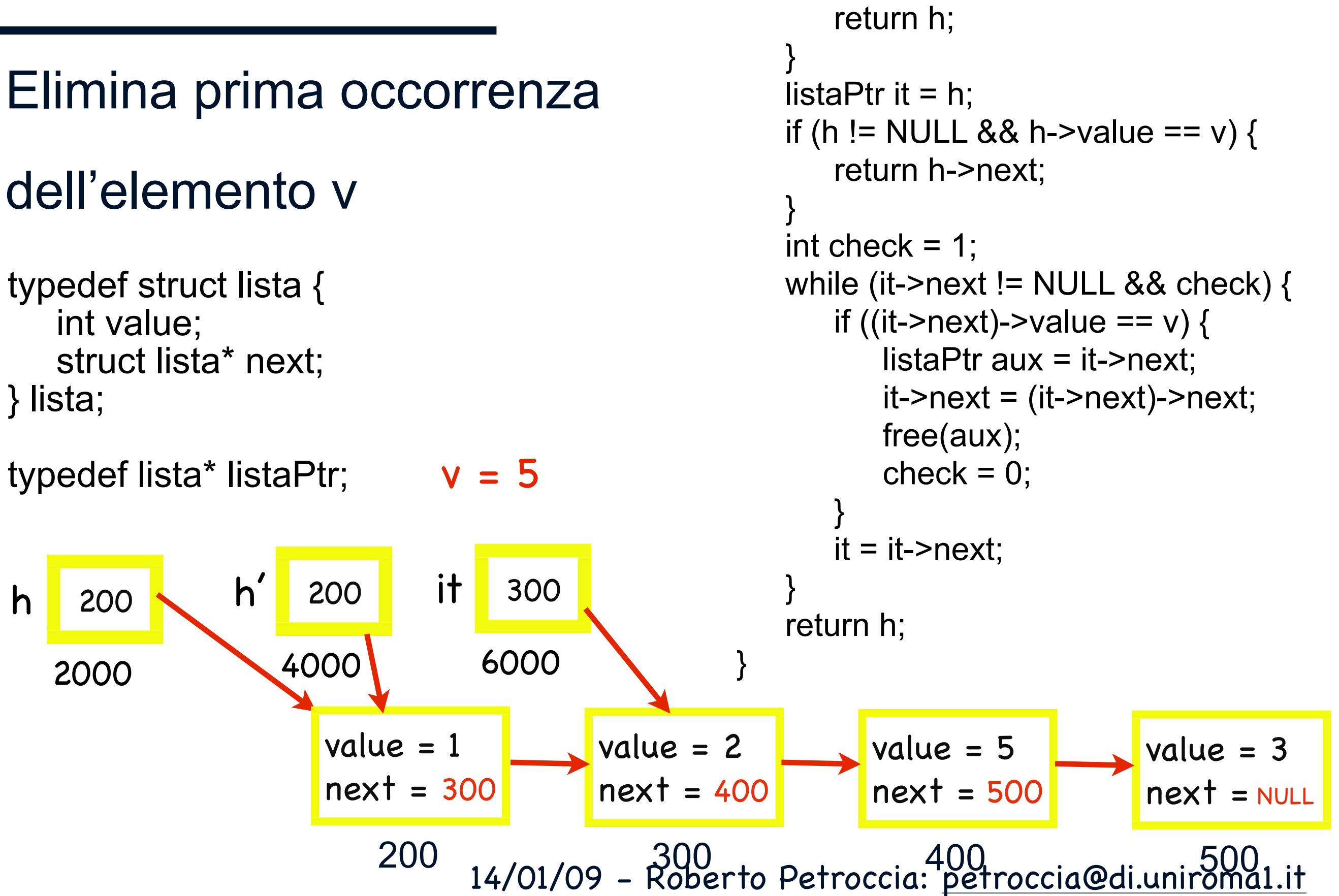

listaPtr eraseFirst(listaPtr h, int v) {

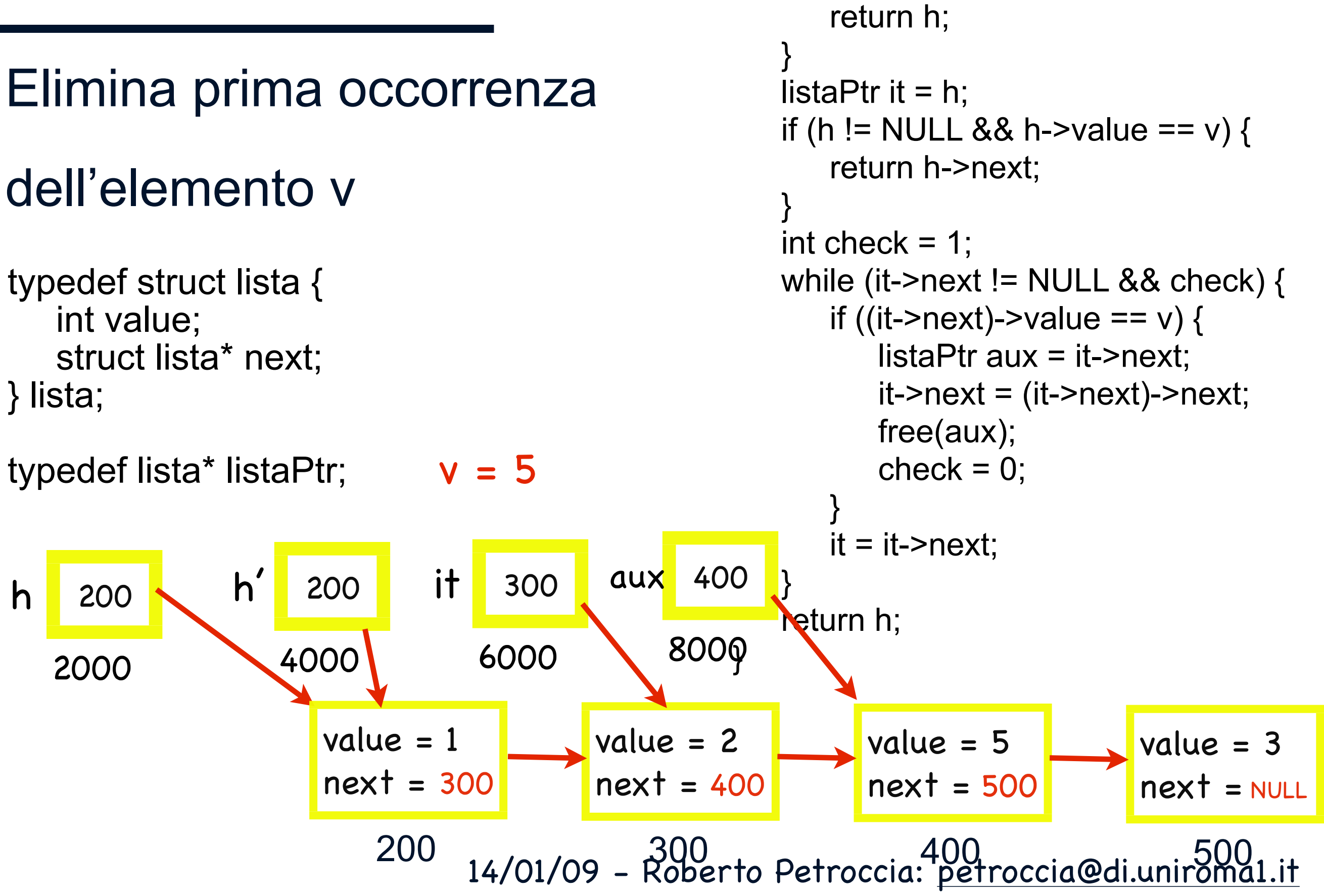

listaPtr eraseFirst(listaPtr h, int v) {

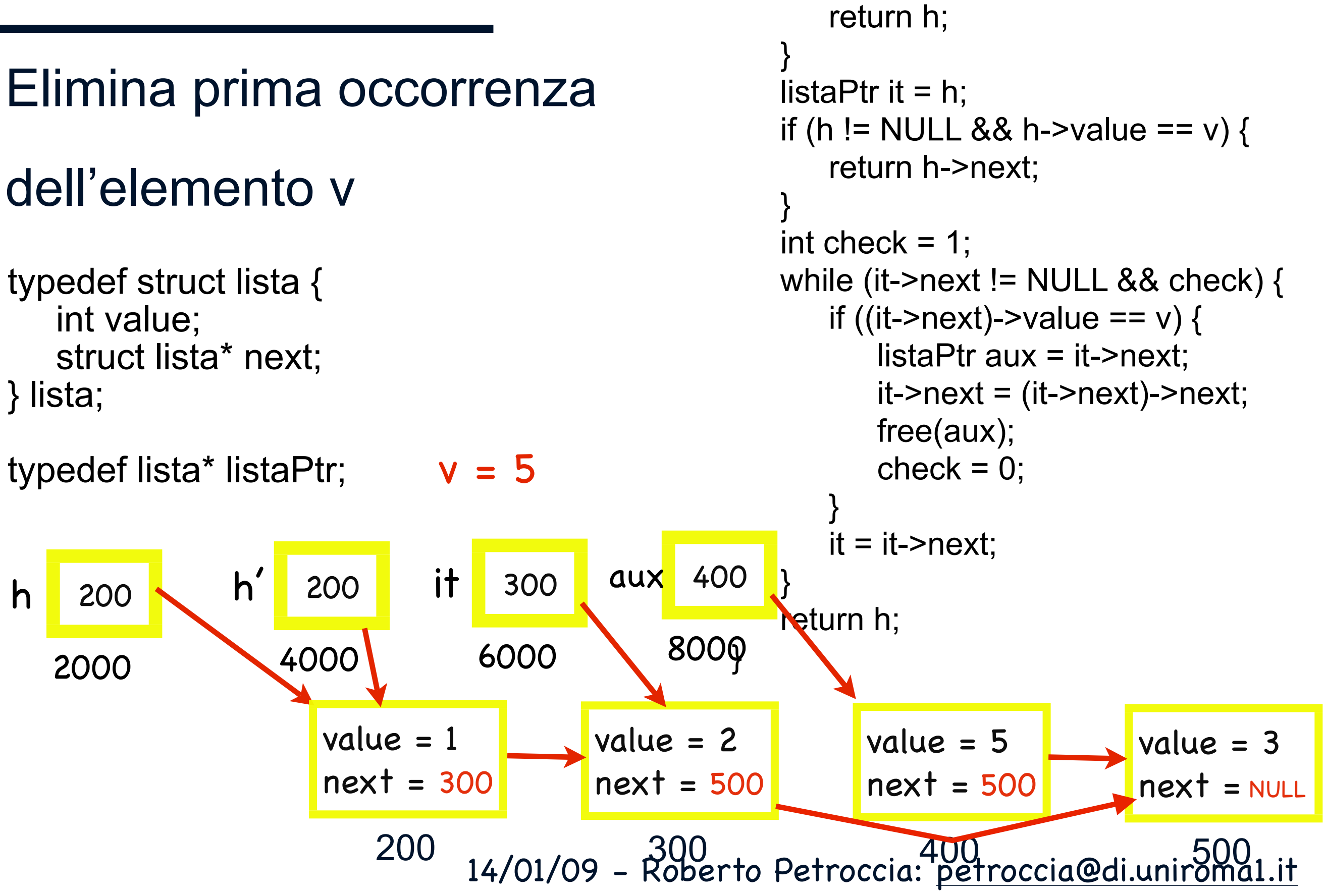

listaPtr eraseFirst(listaPtr h, int v) {

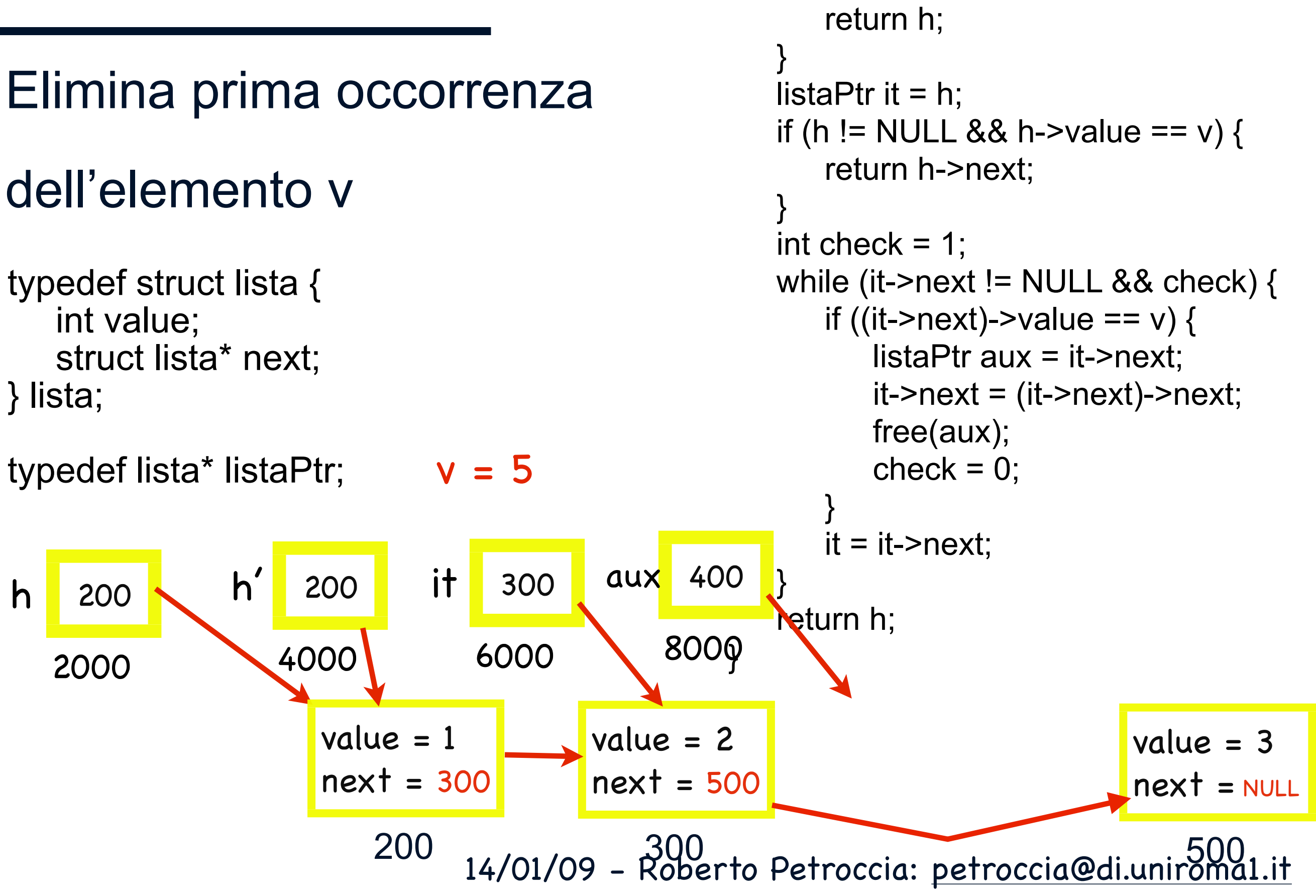

listaPtr eraseFirst(listaPtr h, int v) {
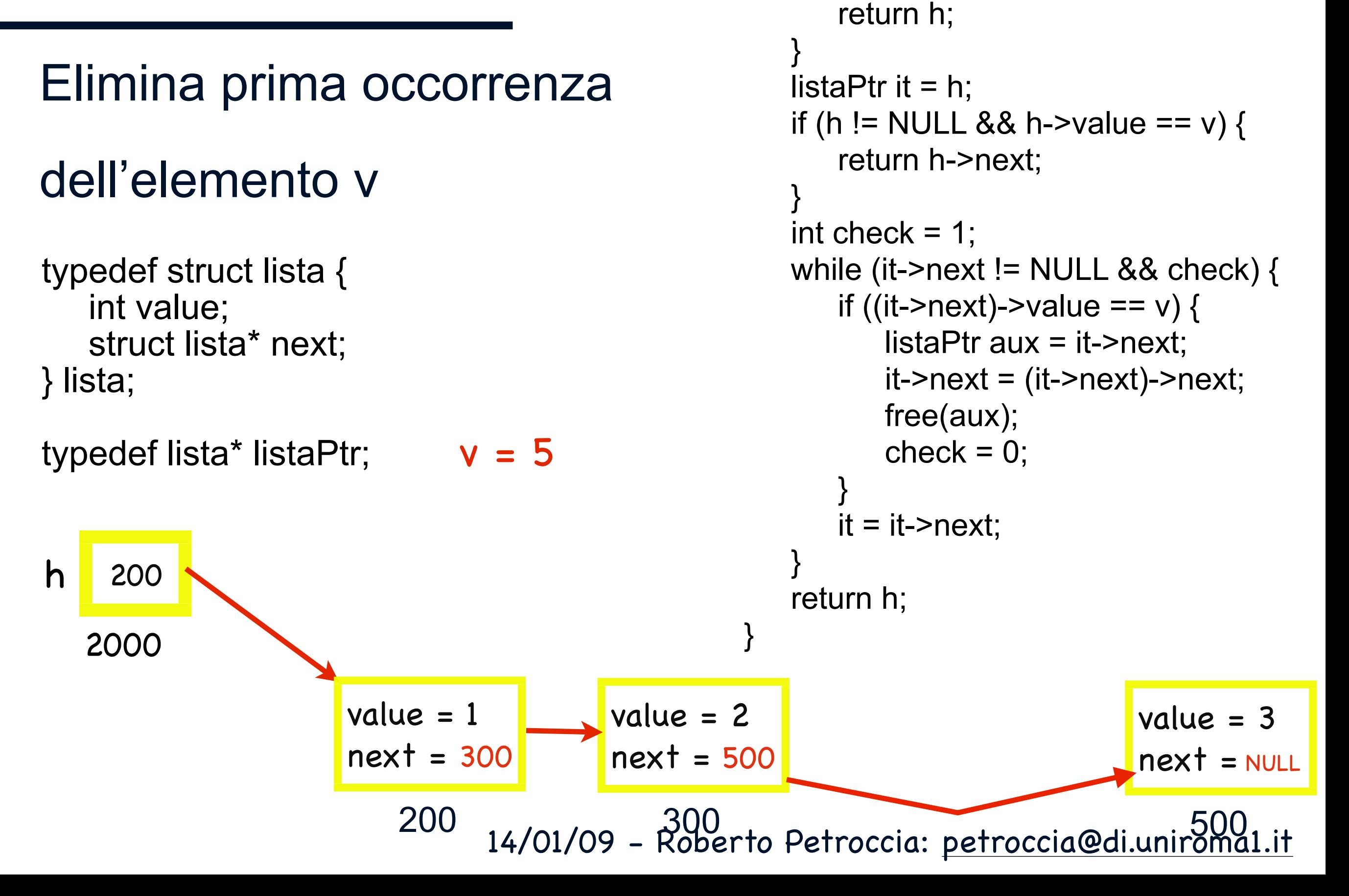

listaPtr eraseFirst(listaPtr h, int v) {

if (h ==  $NULL$ ) {

#### Elimina prima occorrenza

#### dell'elemento v

typedef struct lista { int value; struct lista\* next; } lista;

typedef lista\* listaPtr;

```
listaPtr eraseFirstRic2(listaPtr h, int v) {
   if (h == NULL) {
      return h;
   }
   listaPtr it;
   if (h->value != v) {
      h->next = eraseFirstRic2(h->next, v);
      return h;
   }
   it = h;
   h = h->next;
   free(it);
   return h;
}
```
14/01/09 - Roberto Petroccia: [petroccia@di.uniroma1.it](mailto:petroccia@di.uniroma1.it)

Elimina prima occorrenza

200

next = 300

 $value = 1$ 

#### dell'elemento v

typedef struct lista { int value; struct lista\* next; } lista;

typedef lista\* listaPtr;

100

next = 200

100

h

2000

value  $= 1$ 

```
300<br>2000to Petreccia: petreccia@diunic00
value = 2
next = 400value = 5
                  next = 500
                                     value = 3
                                     next = NULL
      void eraseFirstRic(listaPtr* h, int v) {
         if (*h == NULL) {
            return;
         }
         listaPtr it;
         if ((*h)->value != v) {
            eraseFirstRic(&((*h)->next), v);
            return;
         }
         it = *h;
         *h = (*h)->next;
         free(it);
         return;
      }
```
14/01/09 - Roberto Petroccia: [petroccia@di.uniroma1.it](mailto:petroccia@di.uniroma1.it)

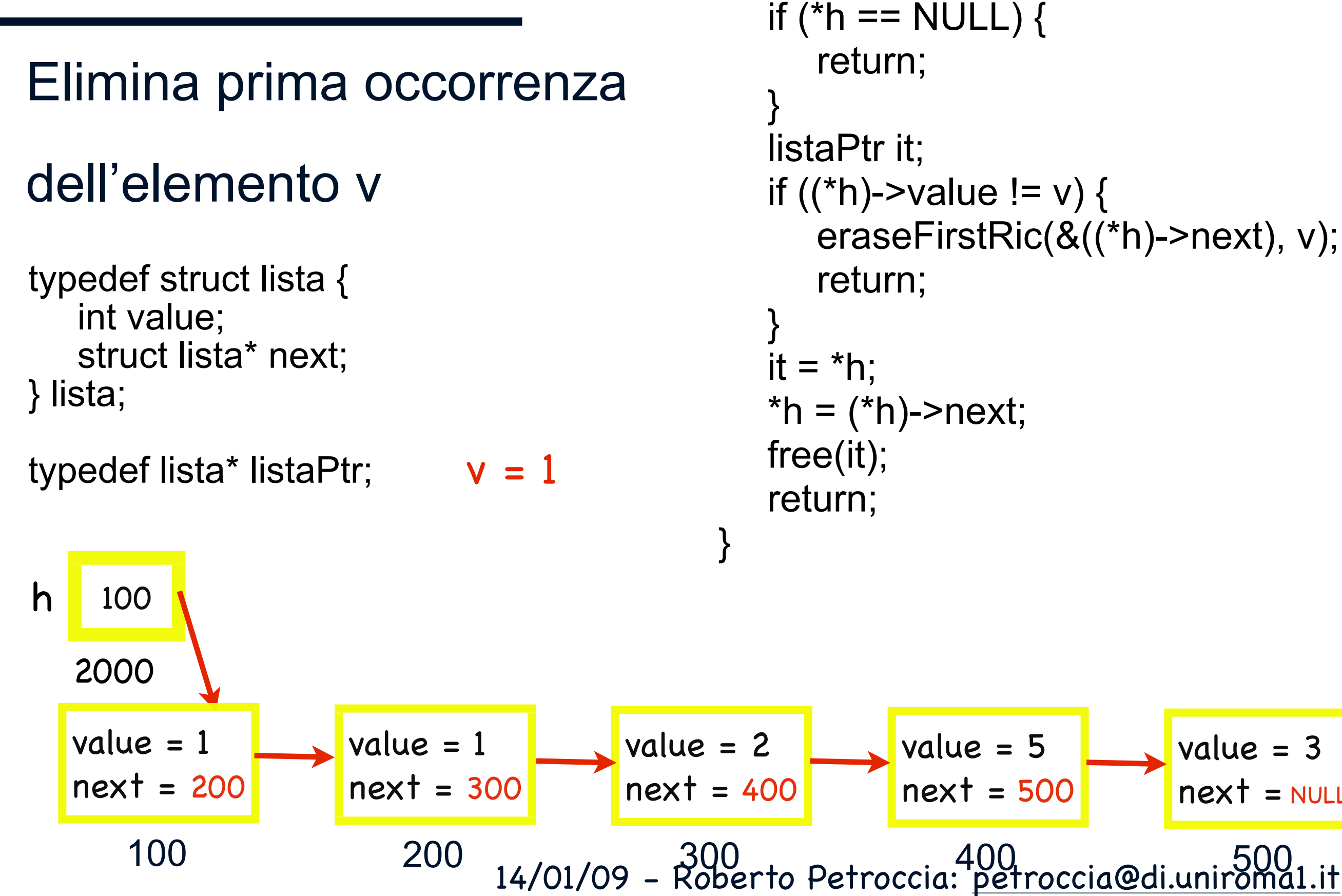

value = 3

void eraseFirstRic(listaPtr\* h, int v) {

 $next$  = NULL

#### Elimina prima occorrenza dell'elemento v typedef struct lista { int value; struct lista\* next;

} lista;

100

h

2000

 $value = 1$ 

typedef lista\* listaPtr;

h'

100

next = 200

 $v = 1$ 

200

next = 300

 $value = 1$ 

4000

2000

#### 300<br>2000to Petreccia: petreccia@diunic00 value = 2  $next = 400$ value = 5 next = 500 value = 3  $next$  = NULL void eraseFirstRic(listaPtr\* h, int v) { if (\*h ==  $NULL$ ) { return; } listaPtr it; if  $((*h)$ ->value != v) { eraseFirstRic(&((\*h)->next), v); return; }  $it = *h$ ;  $*h = (*h)$ ->next; free(it); return; }

14/01/09 - Roberto Petroccia: [petroccia@di.uniroma1.it](mailto:petroccia@di.uniroma1.it)

#### 14/01/09 - Roberto Petroccia: [petroccia@di.uniroma1.it](mailto:petroccia@di.uniroma1.it) Elimina prima occorrenza dell'elemento v 100 100 2000 h  $value = 1$ next = 200 200  $value = 1$ next = 300 300<br>2000to Petreccia: petreccia@diunic00 value = 2  $next = 400$ value = 5 next = 500 value = 3  $next$  = NULL  $v = 1$ - 6000 it typedef struct lista { int value; struct lista\* next; } lista; typedef lista\* listaPtr; return; } listaPtr it; if  $((*h)$ ->value != v) { eraseFirstRic(&((\*h)->next), v); return; }  $it = *h$ ;  $*h = (*h)$ ->next; free(it); return; } 4000 h' 2000

void eraseFirstRic(listaPtr\* h, int v) {

if (\*h ==  $NULL$ ) {

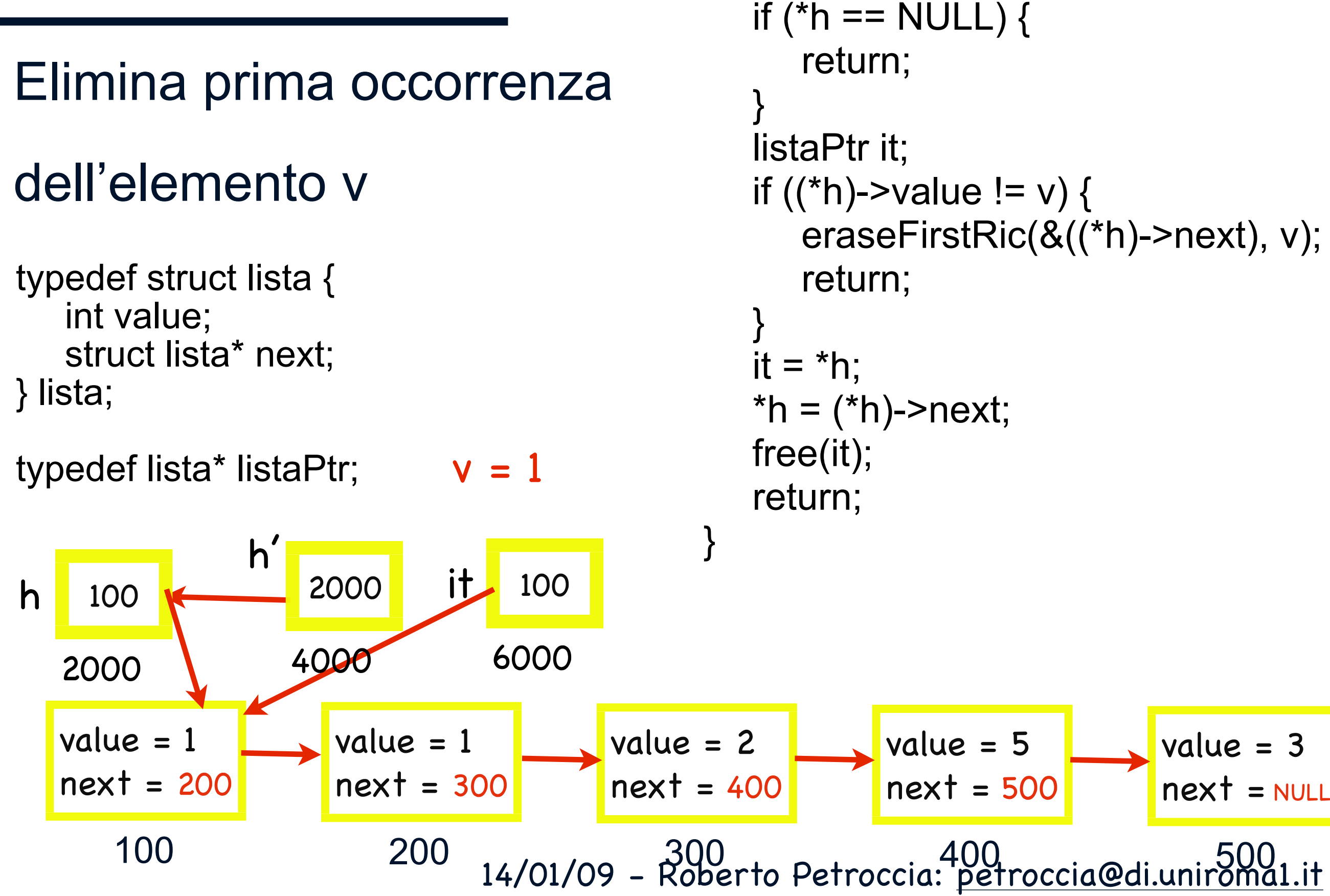

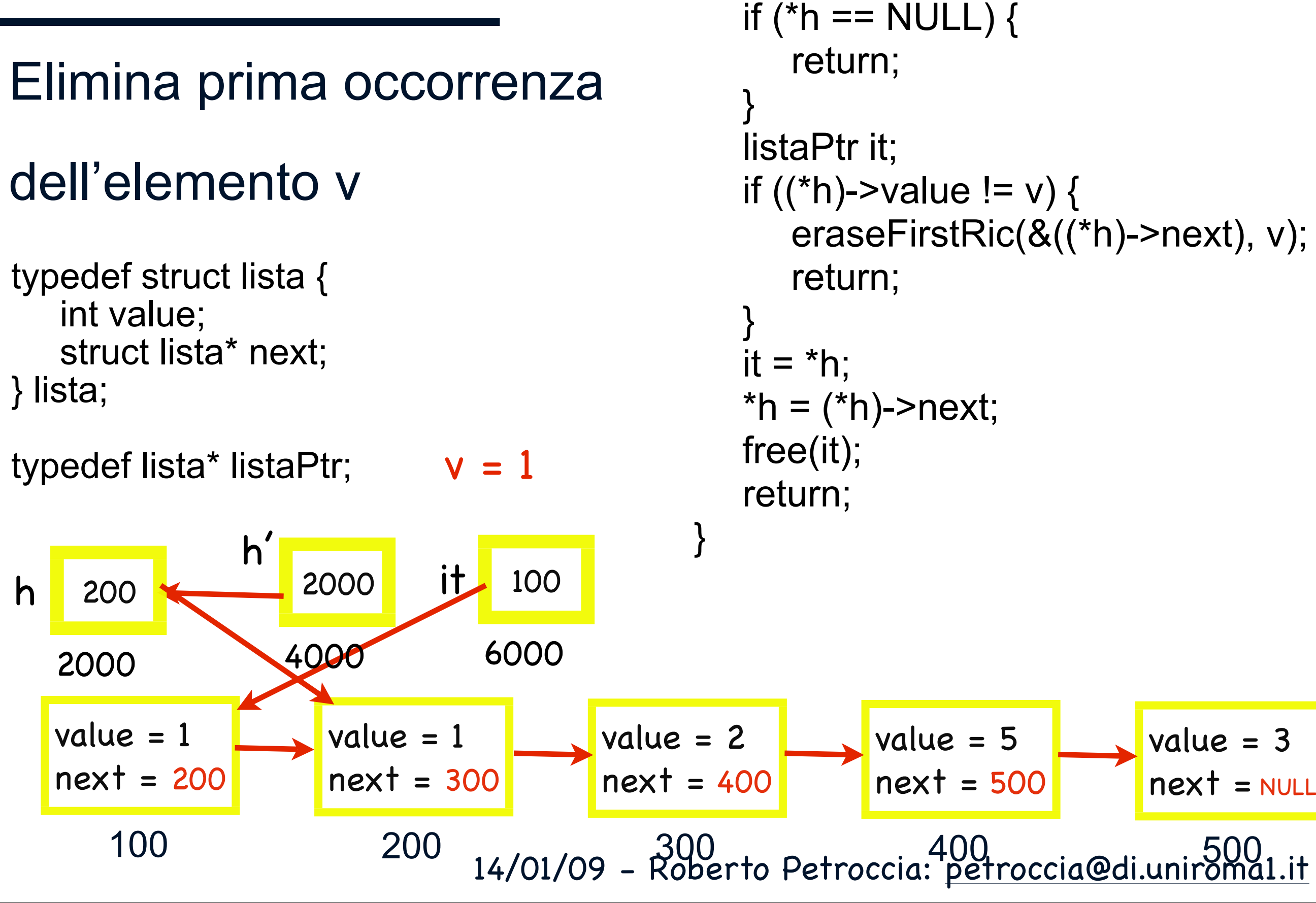

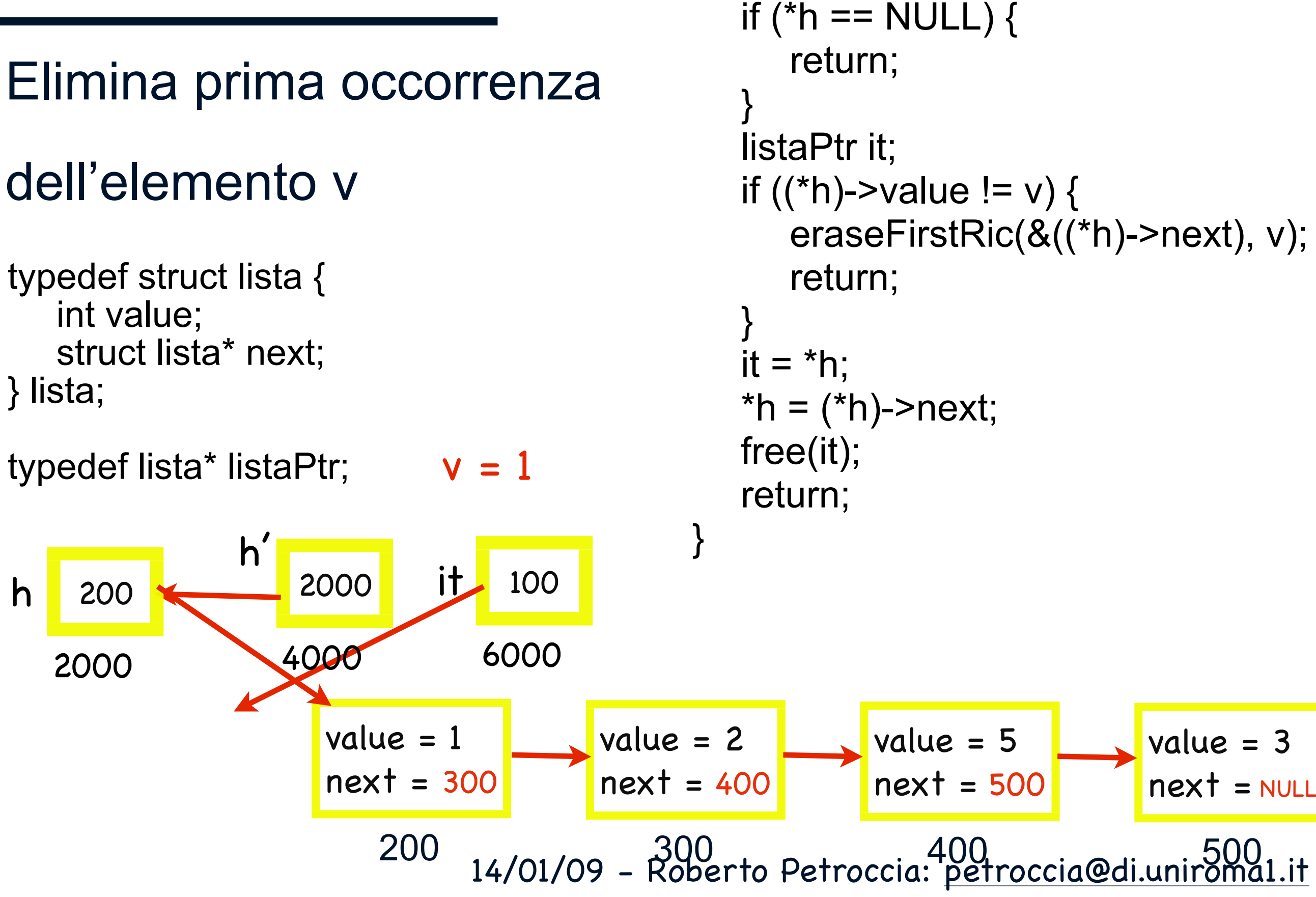

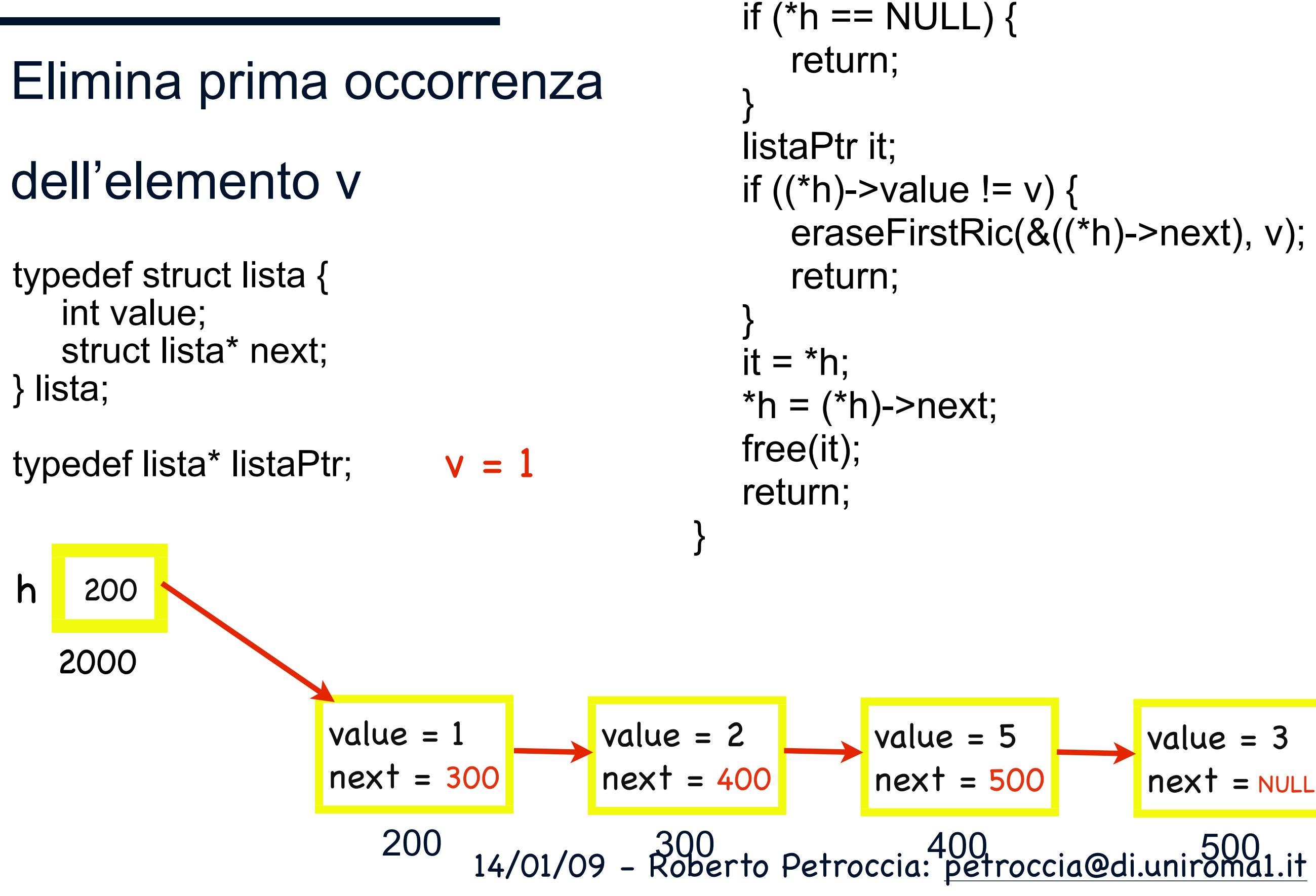

#### 14/01/09 - Roberto Petroccia: [petroccia@di.uniroma1.it](mailto:petroccia@di.uniroma1.it) Elimina prima occorrenza dell'elemento v 200 2000 h 200  $value = 1$ next = 300 300<br>2000to Petreccia: petreccia@diunic00 value = 2  $next = 400$ value = 5 next = 500 value = 3 next = NULL  $v = 5$ typedef struct lista { int value; struct lista\* next; } lista; typedef lista\* listaPtr; if (\*h ==  $NULL$ ) { return; } listaPtr it; if  $((*h)$ ->value != v) { eraseFirstRic(&((\*h)->next), v); return; }  $it = *h$ ;  $*h = (*h)$ ->next; free(it); return; }

2000

#### Elimina prima occorrenza dell'elemento v 200 h  $v = 5$ typedef struct lista { int value; struct lista\* next; } lista; typedef lista\* listaPtr; h' 2000

4000

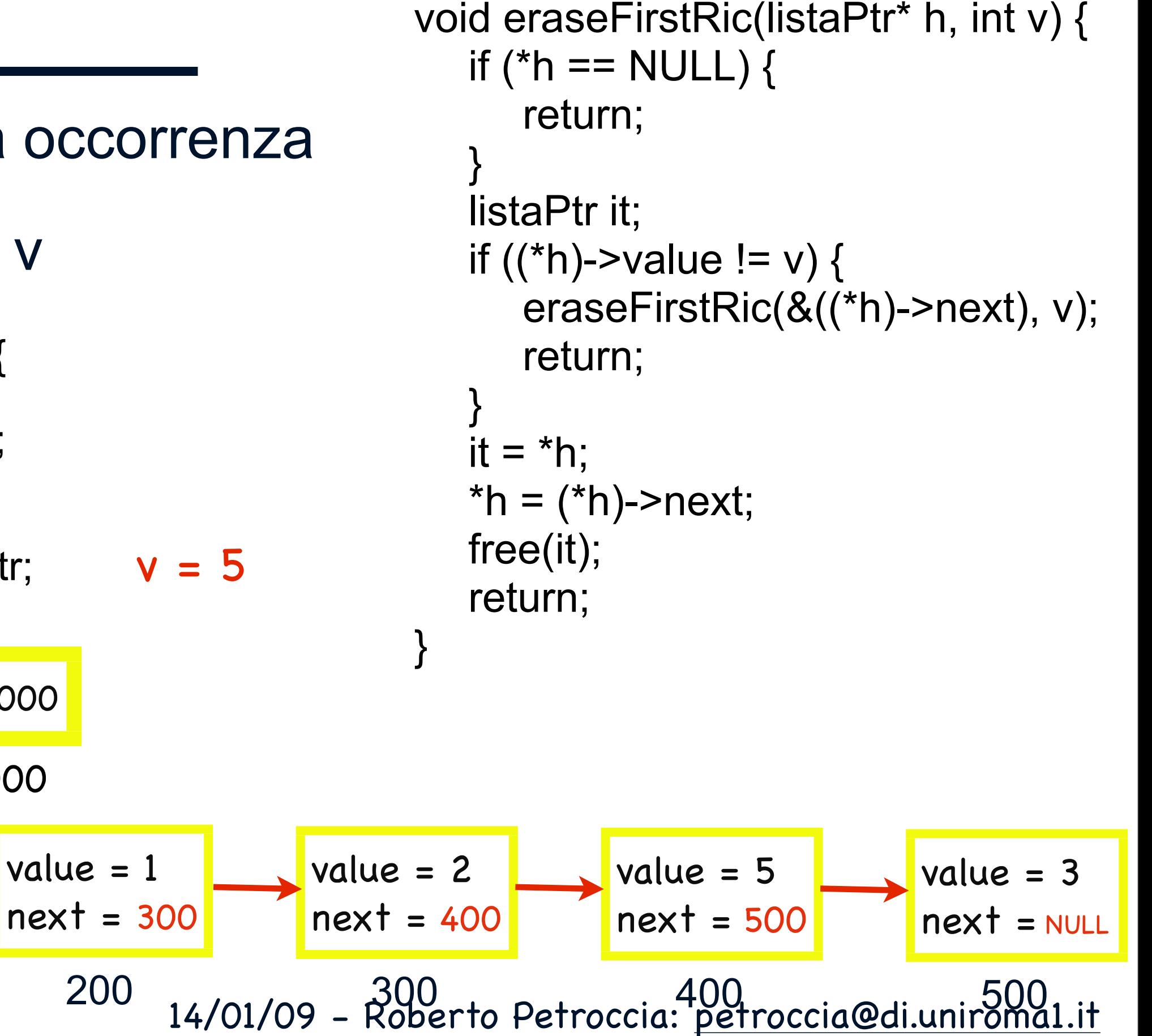

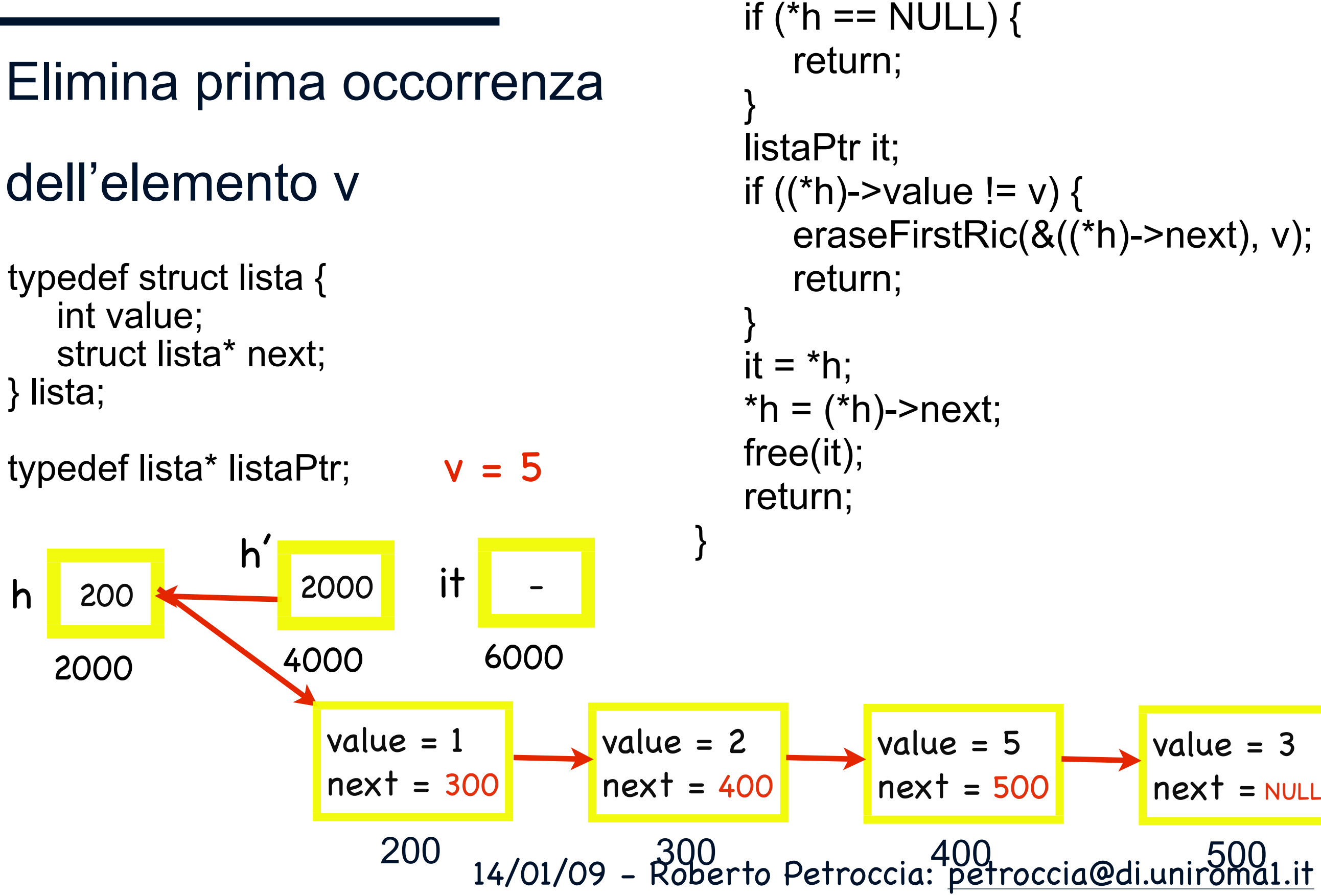

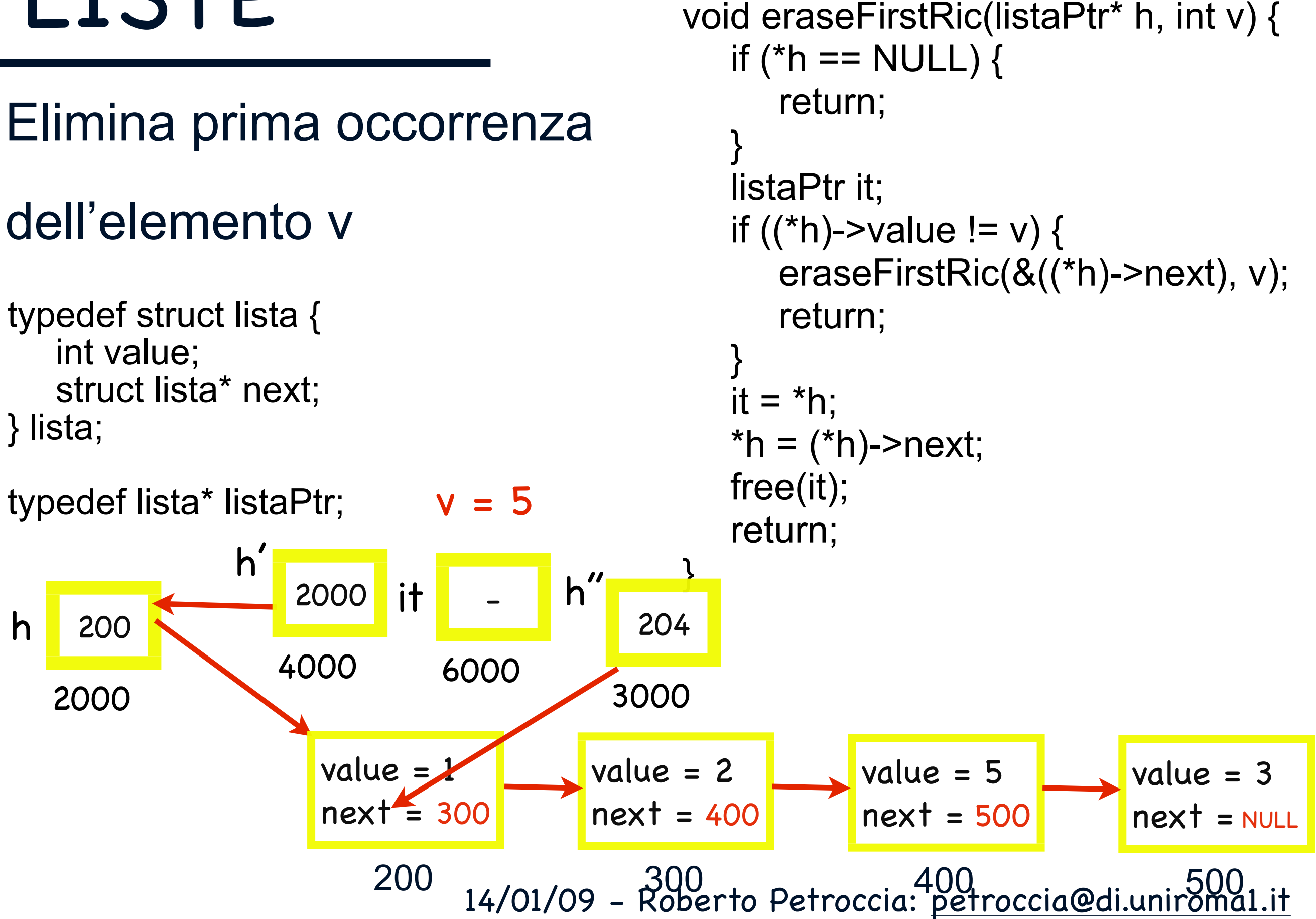

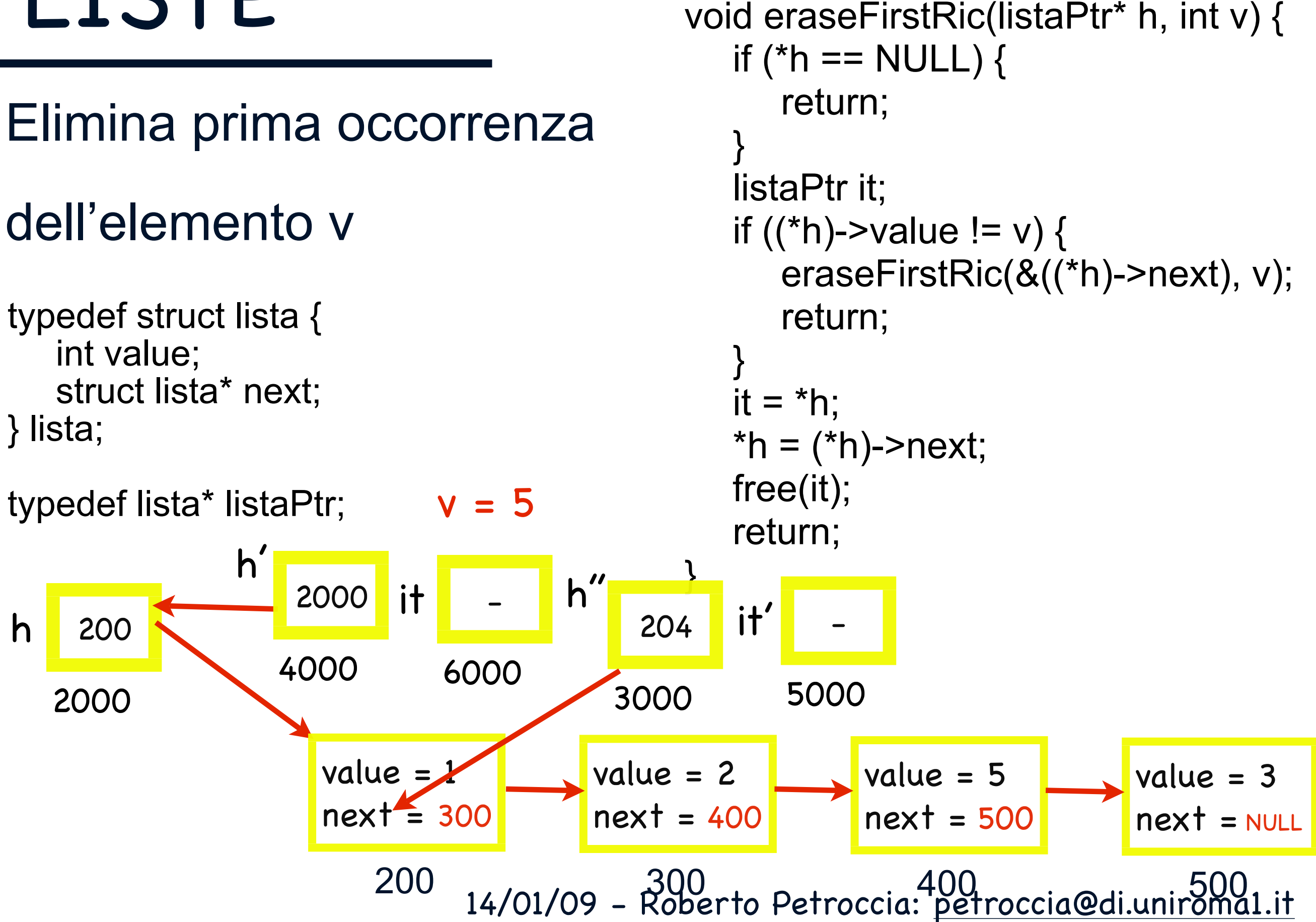

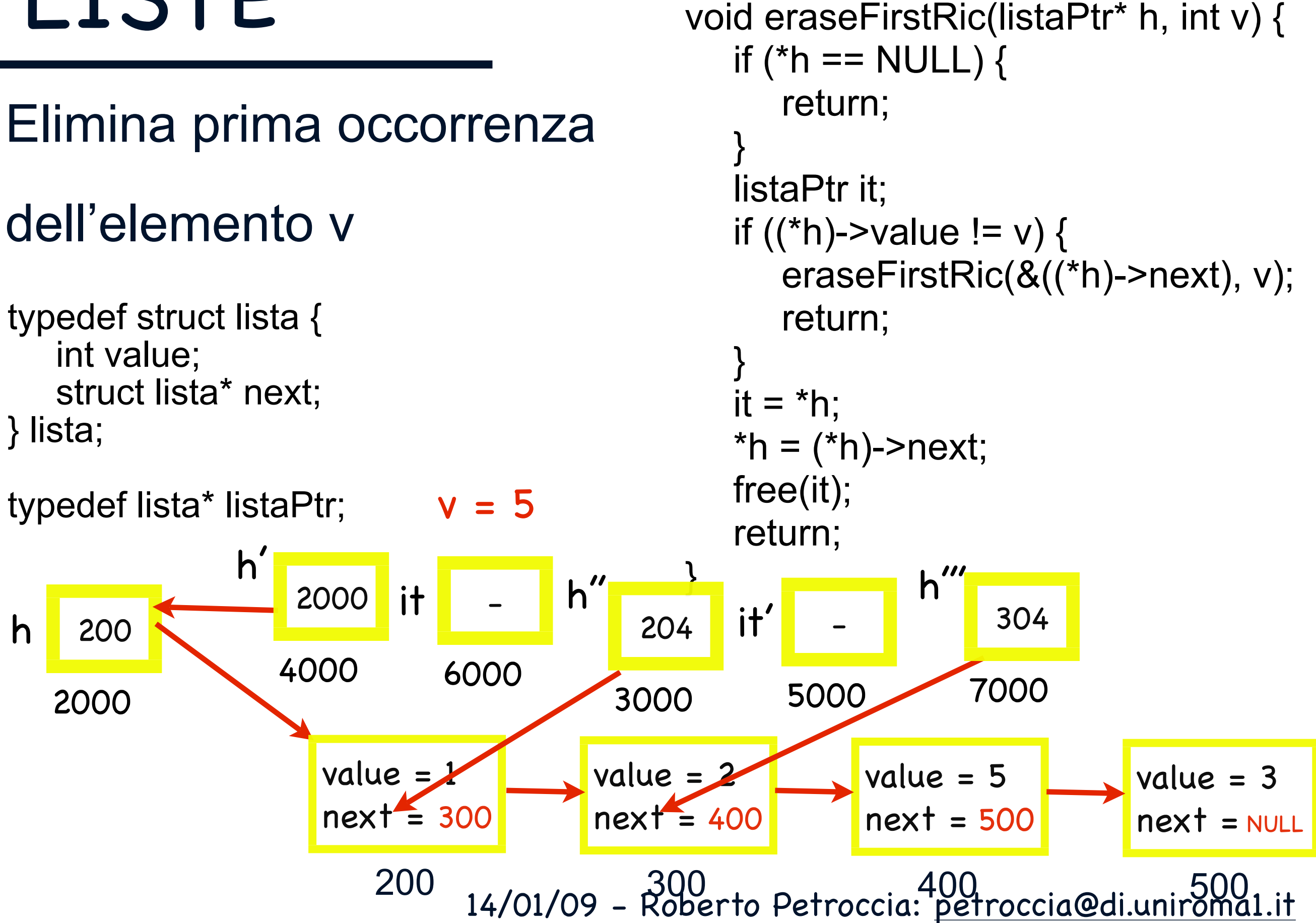

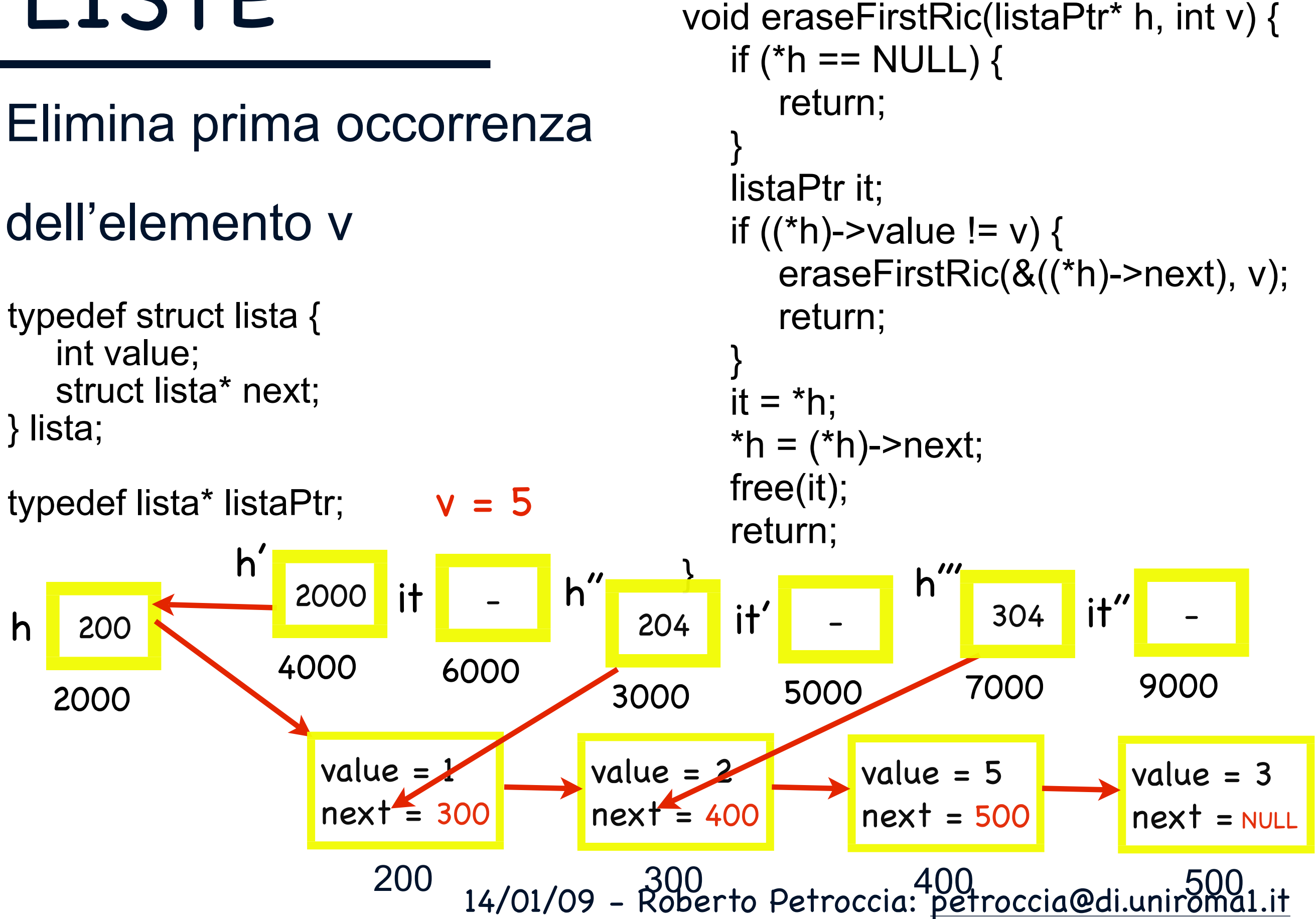

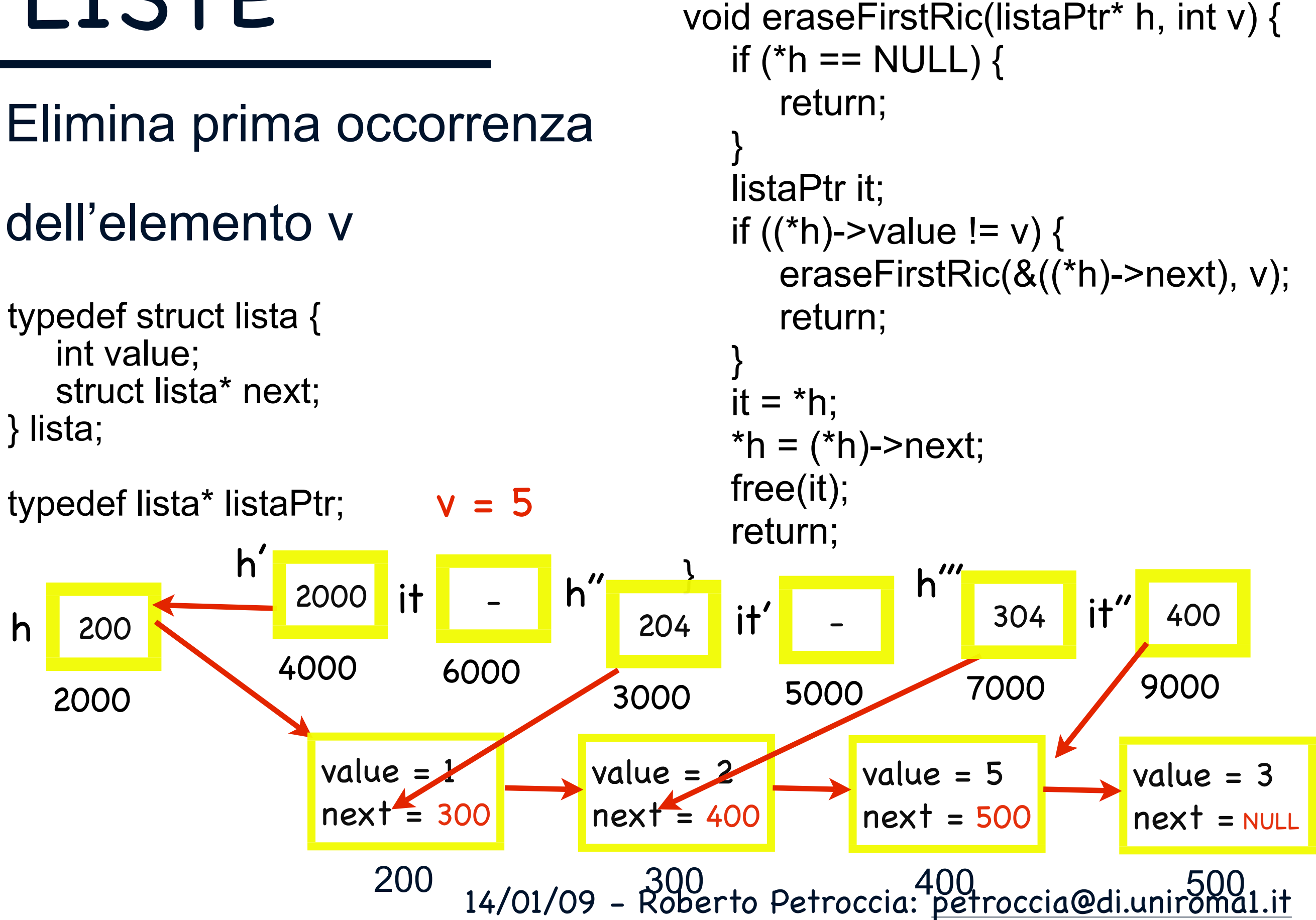

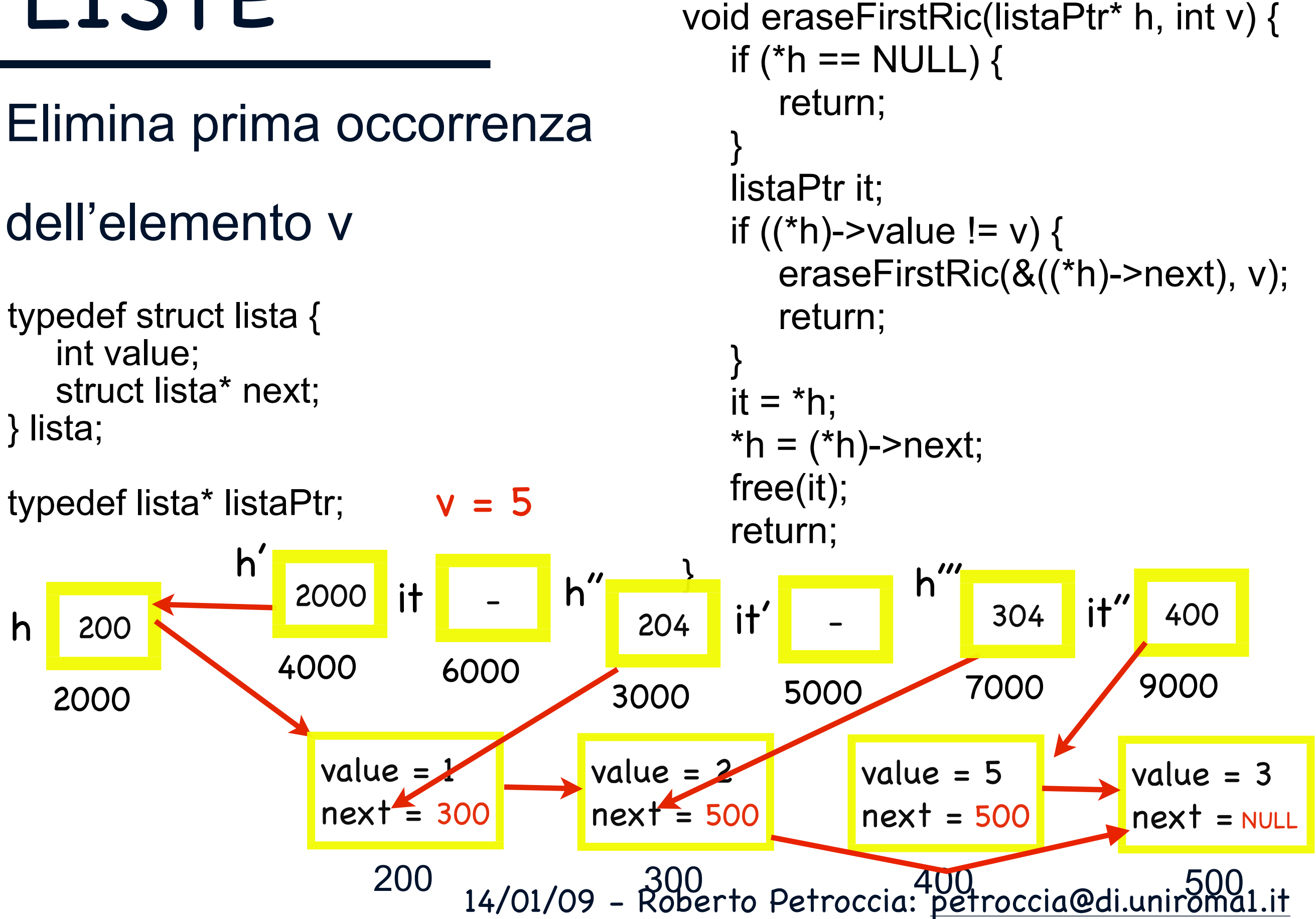

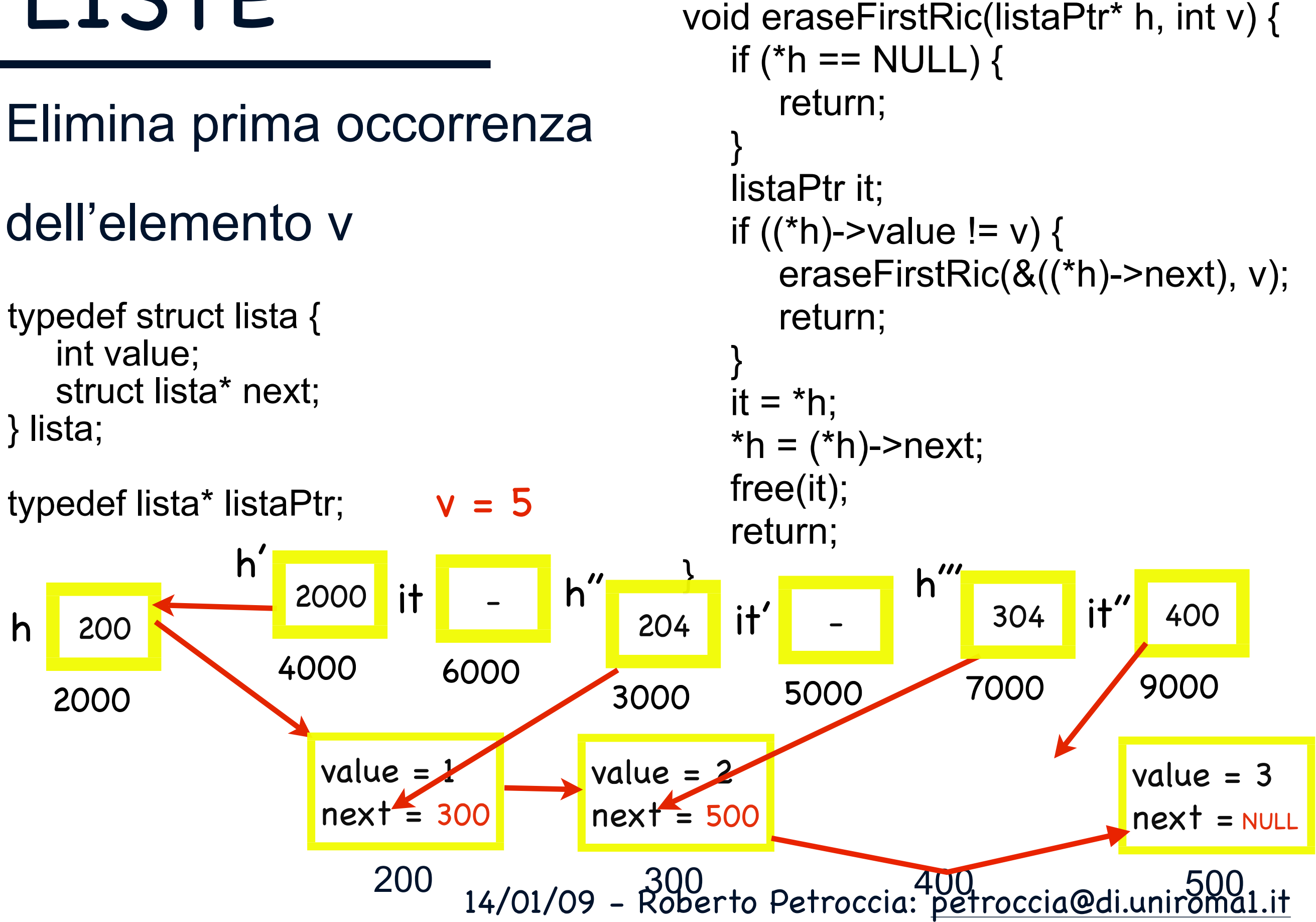

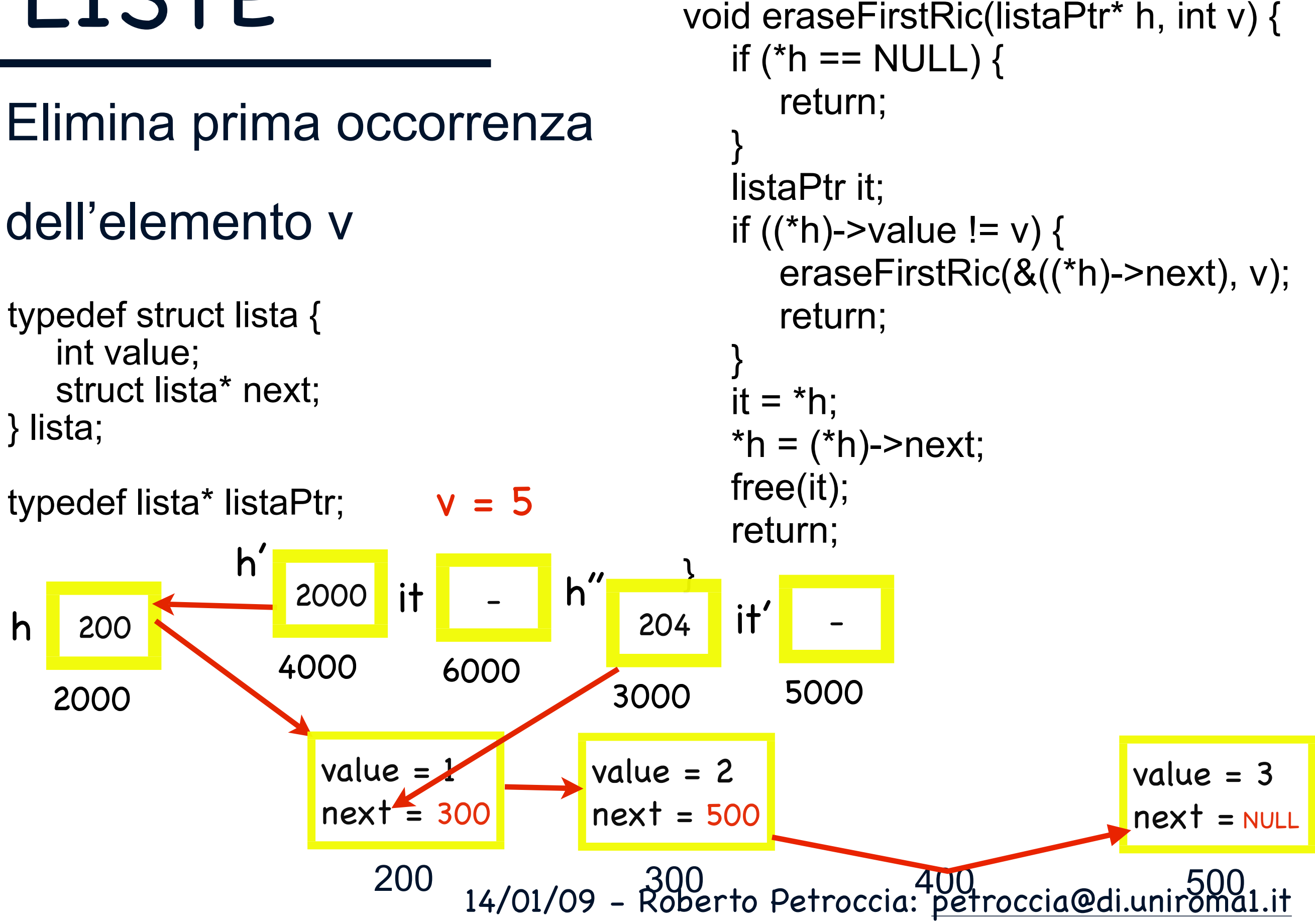

#### Elimina prima occorrenza

#### dell'elemento v

typedef struct lista { int value; struct lista\* next; } lista;

14/01/09 - Roberto Petroccia: [petroccia@di.uniroma1.it](mailto:petroccia@di.uniroma1.it) 200 2000 h 200  $value = 1$ next = 300 300<br>2000to Petreccia: petreccia@diunic000 value = 2 next = 500 value = 3  $next$  = NULL  $v = 5$ typedef lista\* listaPtr;  $*h = (*h)$ ->next; free(it); return; } 4000 h' 2000 it <mark>.</mark> 6000

void eraseFirstRic(listaPtr\* h, int v) {

eraseFirstRic(&((\*h)->next), v);

if (\*h ==  $NULL$ ) {

if  $((*h)$ ->value != v) {

return;

return;

listaPtr it;

}

}

 $it = *h$ ;

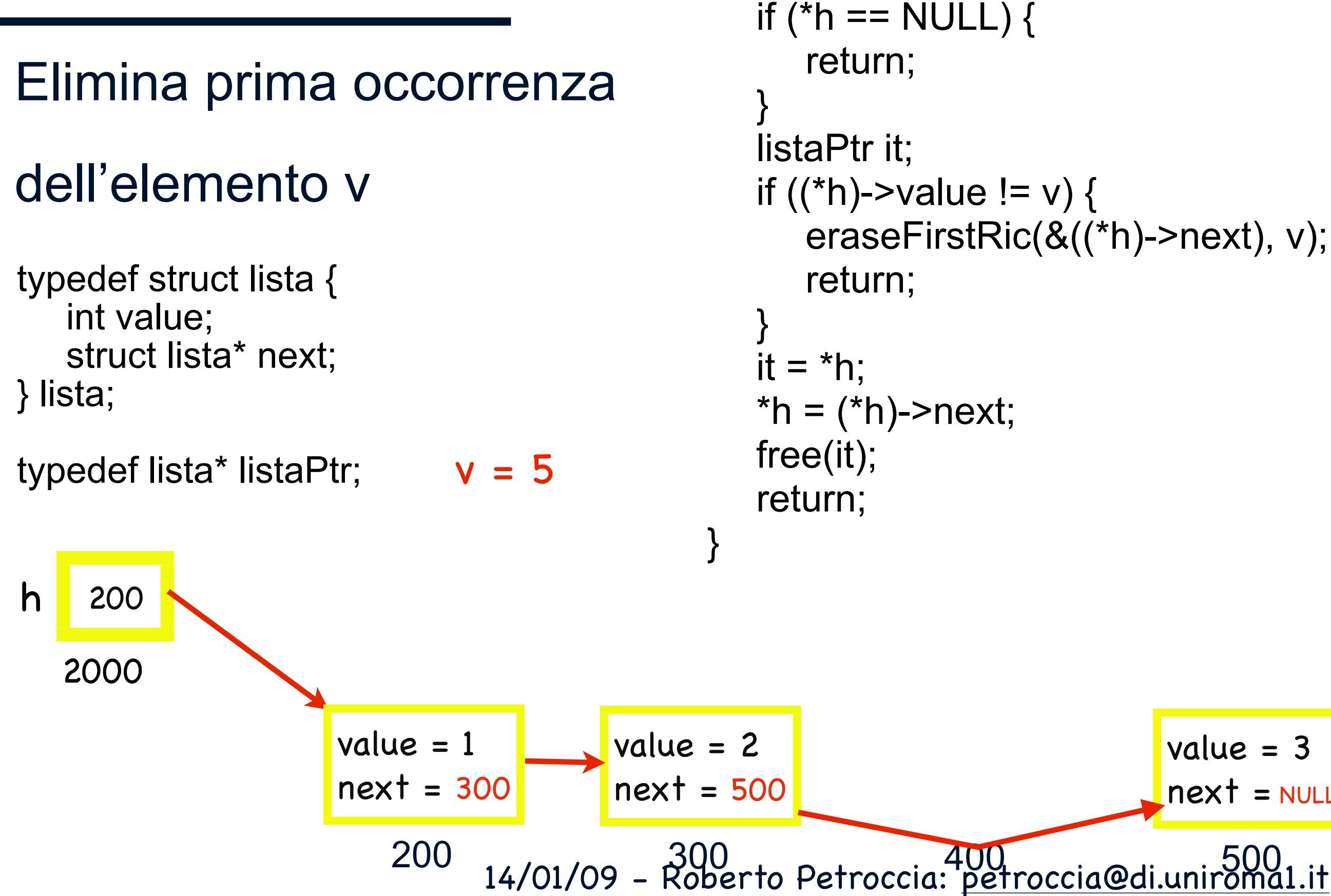

value = 3

void eraseFirstRic(listaPtr\* h, int v) {

 $next$  = NULL

#### Elimina tutte occorrenze

#### dell'elemento v

typedef struct lista { int value; struct lista\* next; } lista;

typedef lista\* listaPtr;

```
14/01/09 - Roberto Petroccia: petroccia@di.uniroma1.it
                     listaPtr eraseAll(listaPtr h, int v) {
                         if (h == NULL) {
                             return h;
                         }
                         listaPtr aux;
                         listaPtr prev;
                         prev = h;
                         listaPtr it = h->next;
                         while (it != NULL) {
                             if (it->value == v) {
                                 listaPtr aux = it;
                                 prev\text{-}next = (it\text{-}next);free(aux);
                                 it = prev->next;
                             }
                             else {
                                 prev = it;it = it->next;
                             }
                         } 
                         if (h-\rightarrowvalue == v) {
                             return h->next;
                         }
                         return h; 
                     }
```
#### Elimina tutte occorrenze

#### dell'elemento v

typedef struct lista { int value; struct lista\* next; } lista;

typedef lista\* listaPtr;

```
listaPtr eraseAllRic2(listaPtr h, int v) {
   listaPtr temp;
   if (h == NULL) {
      return h;
   }
   if ((h)->value == v) {
      temp = h;
      h = (h)->next;
      free(temp);
      return eraseAllRic2(h, v);
   }
   h-\genext = eraseAllRic2(h-\genext, v);
   return h;
}
```
#### Elimina tutte occorrenze

#### dell'elemento v

typedef struct lista { int value; struct lista\* next; } lista;

typedef lista\* listaPtr;

```
void eraseAllRic(listaPtr* h, int v) {
   listaPtr temp;
   if (*h == NULL) {
      return;
   }
   if ((*h)->value == v) {
      temp = *h;*h = (*h)->next;
      free(temp);
      eraseAllRic(h, v);
      return;
   }
   eraseAllRic(&(*h)-\geq next), v);
   return;
}
```
#### DOMANDE???

14/01/09 - Roberto Petroccia: [petroccia@di.uniroma1.it](mailto:petroccia@di.uniroma1.it)

#### Esercizi su LISTE

- 1. Scrivere una funzione che calcoli la lunghezza (numero di elementi) di una lista
- 2. Scrivere una funzione che elimina le ripetizioni di uno stesso elemento dalla lista
- 3. Scrivere una funzione che fonde due liste senza l'allocazione di nuova memoria
- 4. Scrivere una funzione che inverte una lista di interi

TUTTE LE FUNZIONI POSSONO ESSERE IMPLEMENTATE IN MANIERA ITERATIVA E RICORSIVA

14/01/09 - Roberto Petroccia: [petroccia@di.uniroma1.it](mailto:petroccia@di.uniroma1.it)